UNIVERSIDADE FEDERAL DE SANTA CATARINA CENTRO TECNOLÓGICO DE JOINVILLE CURSO DE ENGENHARIA FERROVIÁRIA E METROVIÁRIA

LAURA DACORÉGGIO VOLPATO BRAZ

## ANÁLISE DE VIABILIDADE ECONÔMICA DE REDES FERROVIÁRIAS EM SANTA CATARINA

Joinville 2018

LAURA DACORÉGGIO VOLPATO BRAZ

## ANÁLISE DE VIABILIDADE ECONÔMICA DE REDES FERROVIÁRIAS EM SANTA CATARINA

Trabalho de Conclusão de Curso apresentado como requisito parcial para obtenção do título de Bacharel em Engenharia Ferroviária e Metroviária, no curso Engenharia Ferroviária e Metroviária da Universidade Federal de Santa Catarina, Centro Tecnológico de Joinville.

Orientador: Prof. Dr. Cassiano Augusto Isler

#### **RESUMO**

A escolha do governo brasileiro por priorizar o transporte rodoviário na década de 1950 resultou em uma dependência que dura até hoje, tal que a malha rodoviária não acompanha mais o crescimento do país, gerando esgotamento da oferta viária. Em Santa Catarina, a malha ferroviária possui 1.361 quilômetros de extensão usados predominantemente para transporte de cargas e 108.046,7 quilômetros de rodovias, sendo as únicas linhas de passageiros existentes no estado utilizadas apenas para passeios turísticos. Logo, é necessário um planejamento dos sistemas de transporte para permitir a implantação de novos serviços para os usuários. O objetivo deste trabalho é avaliar a viabilidade de construção de ferrovias de passageiros em Santa Catarina, considerando as características territoriais e socioeconômicas do estado, e atuais padrões de deslocamento observados. Para isso, as etapas de geração e distribuição de viagens, divisão modal e alocação de fluxos de tráfego do Modelo 4 Etapas é utilizada como ferramenta de planejamento do novo sistema de transportes. Além disso, é feita uma estimativa de custos e benefícios econômicos gerados por cada rede estudada, bem como a relação entre esses indicados. Os resultados obtidos indicaram diferença positiva entre benefícios e custos todas redes propostas e, portanto, a razão entre eles atingiu valores suficientes para considerar os investimentos viáveis nas condições estudadas.

**Palavras-chave**: Ferrovia. Planejamento. Viabilidade.

## **ABSTRACT**

The Brazilian government's choice to prioritize road transport in the 1950s resulted in a dependency that lasts until today. The expansion of road network does not follow the country growth, causing a depletion of the road supply. In Santa Catarina, there are 1,361 kilometers of railways, used mostly for freight transportation, against 108,046.7 kilometers of highways. The only passenger lines in the state are for tourist purposes. Therefore, planning transport systems is required to allow the implantation of new services for the users. This study aims to assess the feasibility of construction of passenger railways in Santa Catarina, considering theterritorial and socioeconomic features of the state, and the observed current trip patterns. The trips generation and distribution, mode choice and route assignment steps of the traditional Four-stage Model is considered as a planning tool to study the new transportation system. Furthermore, an estimation of economic costs and benefits generated by each studied network is made, as well as the relation between these factors. The results show a positive difference between benefits and costs in all of the scenarios considered and, therefore, the ratio between them reaches high enough values to consider feasible the investments under the studied conditions.

**Keywords**: Railway. Transport planning. Feasibility.

## **AGRADECIMENTOS**

Ao meu orientador, professor Cassiano, pela orientação e paciência, e por ter sido sempre solicito durante todo o trabalho, esclarecendo todas as dúvidas que surgiram pelo caminho.

Ao professor Yesid, coordenador do curso, por todo suporte oferecido durante a graduação, principalmente durante os períodos mais complicados.

Aos meus pais, Fernando e Maricéia, pelo apoio incondicional, por todo incentivo e por terem dado as condições para que eu pudesse me dedicar única e exclusivamente ao curso, facilitando minha caminhada até aqui.

Ao meu namorado, Alex, por acreditar tanto em mim e por ter me ajudado nos dias mais difíceis.

À Letícia, minha amiga desde o início do curso, por todo companheirismo e ajuda, fundamentais nesses cinco anos.

# **LISTA DE ILUSTRAÇÕES**

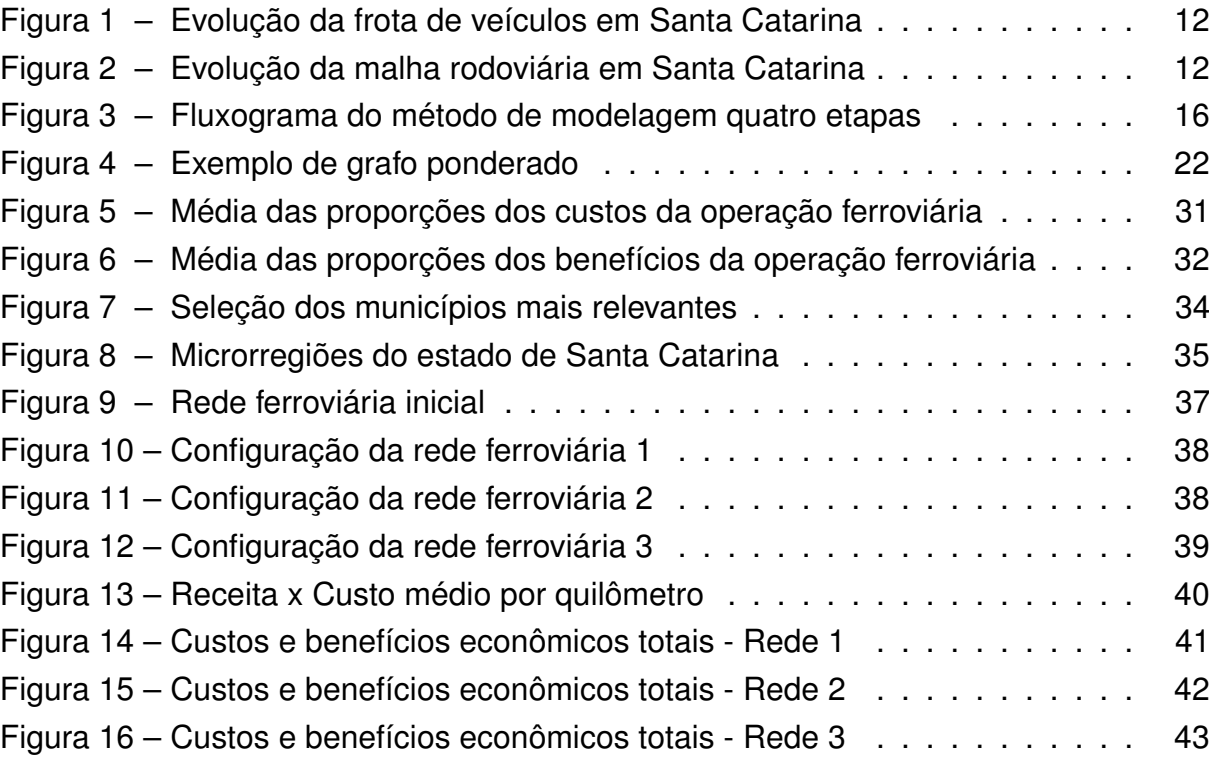

## **LISTA DE TABELAS**

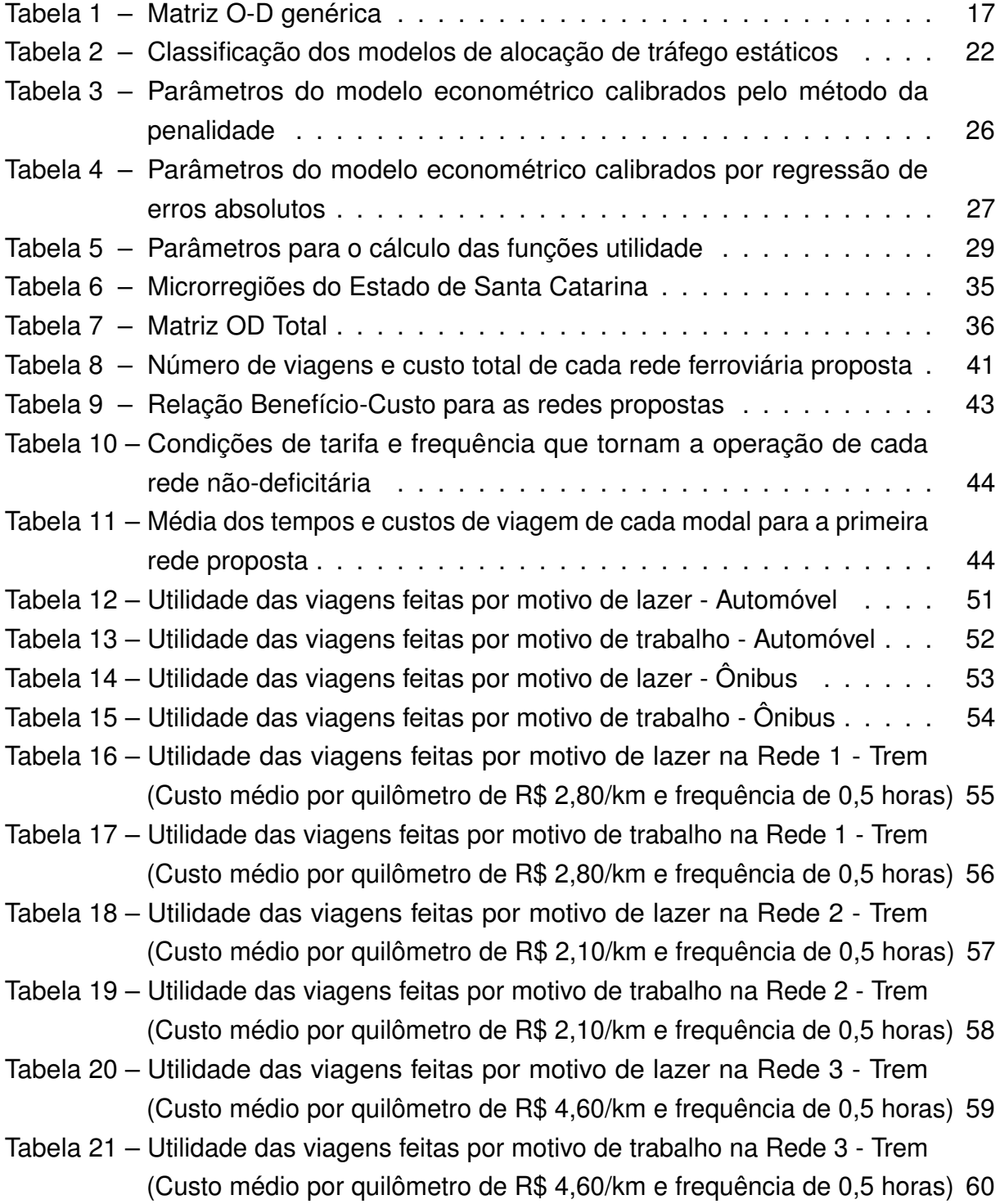

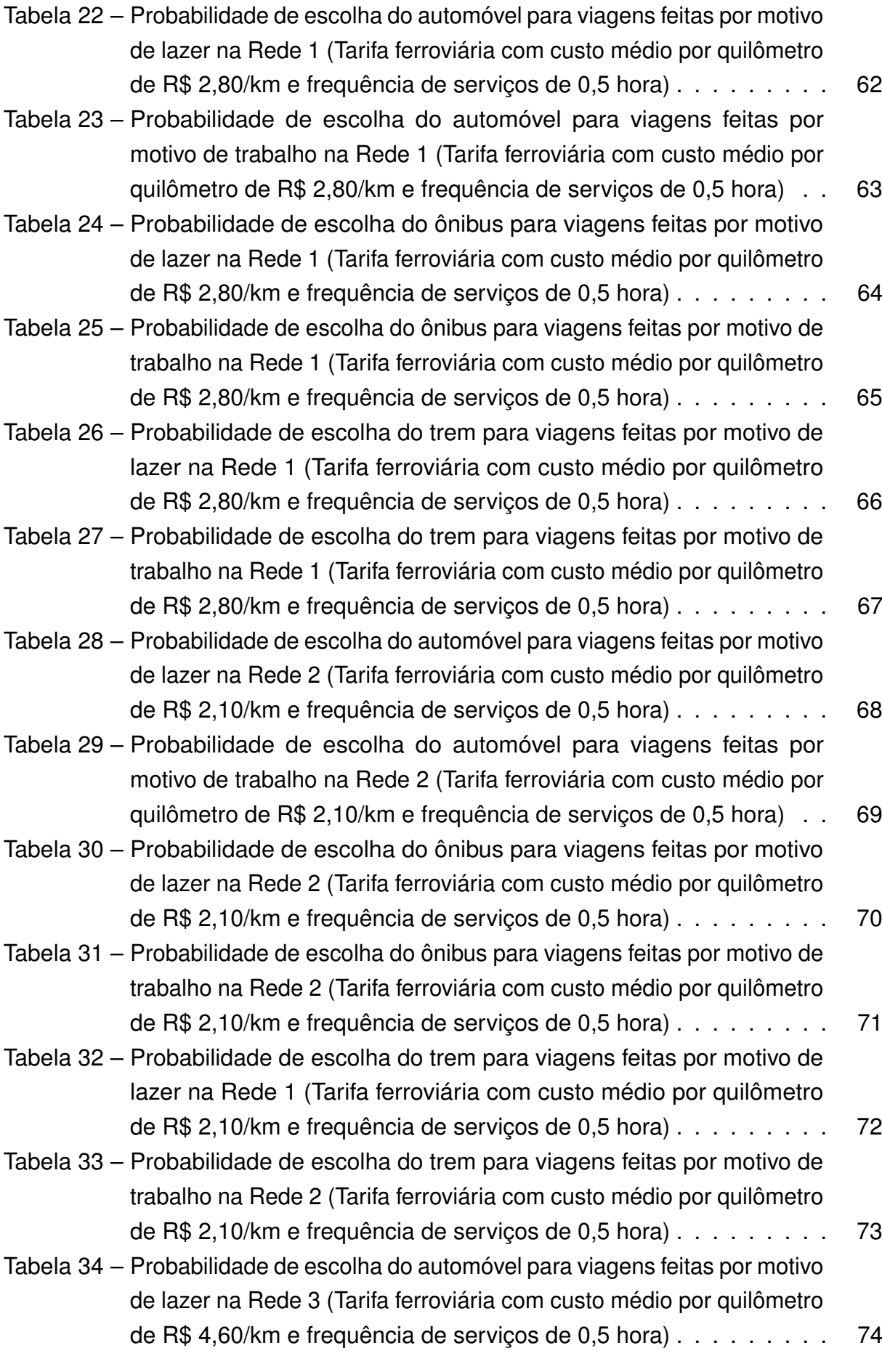

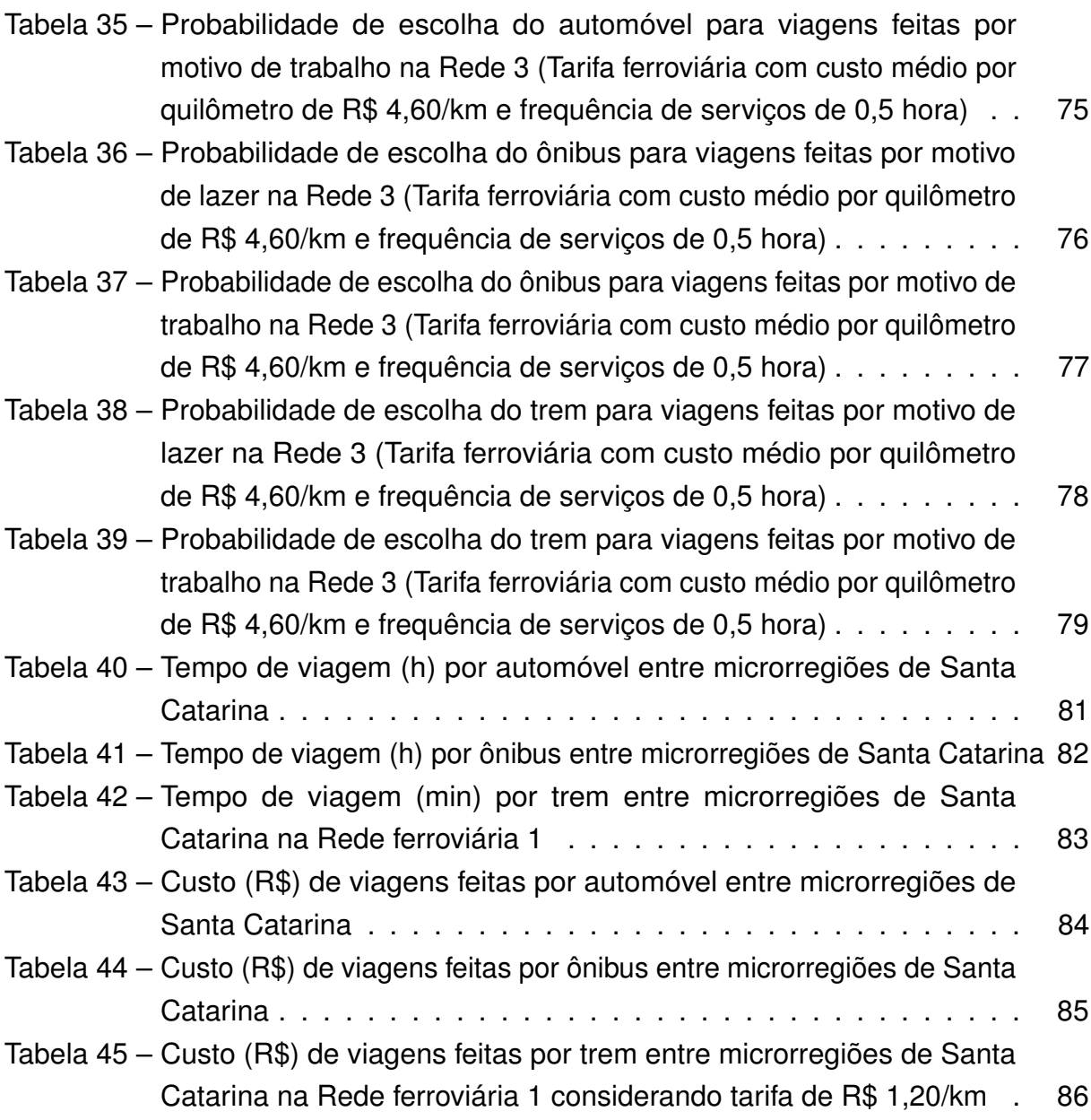

## **SUMÁRIO**

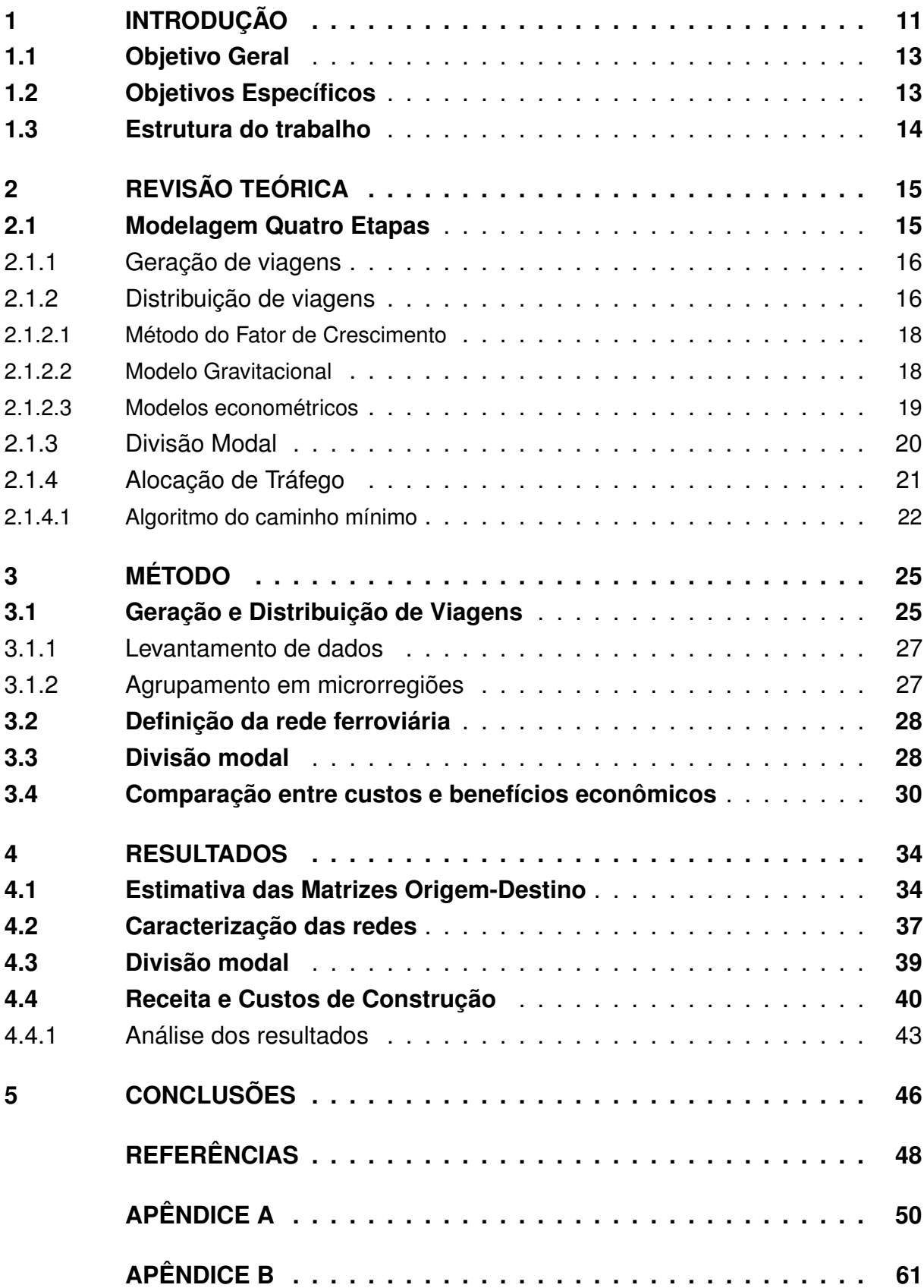

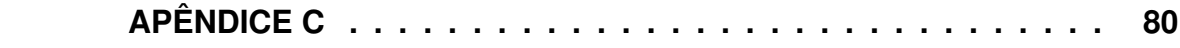

## **1 INTRODUÇÃO**

Durante o desenvolvimento do Brasil, as políticas públicas de transporte terrestre influenciaram o ordenamento territorial do país. A expansão dos sistemas de transporte promoveu, primeiramente, a ocupação do litoral e em seguida de áreas interioranas, criando e estruturando cidades, atraindo investimentos e dinamizando as atividades comerciais. No decorrer da modernização econômica, a indústria automobilística foi símbolo da expansão do capital internacional no país, influenciando a política de transporte, que centralizou investimentos em rodovias em detrimento de outros modos de transporte (PEREIRA; LESSA, 2011).

Atualmente, o Brasil possui aproximadamente 1,7 milhões de quilômetros de rodovias (CONFEDERAÇÃO NACIONAL DOS TRANSPORTES, 2017b), por onde são transportadas 1,3 bilhões de pessoas todos os anos - cerca de 95% do total de passageiros. Entretanto, a malha rodoviária não acompanha mais o crescimento econômico e demográfico do país, gerando um esgotamento da oferta viária, que se traduz em congestionamentos frequentes, atrasos e baixas velocidades nas rodovias (LOUREIRO, 2012).

Em Santa Catarina, a situação é semelhante. A Figura 1 mostra que o número de veículos no estado triplicou em um intervalo de 15 anos, alcançando a maior relação de veículos por habitante do país, de acordo com Gorges (2017). Em 2001, o estado possuía 1.588.549 veículos emplacados e em 2016 essa quantidade era de 4.772.160. Enquanto isso, no mesmo período, a malha rodoviária não sofreu variação considerável, crescendo apenas 1.546,6 km em 14 anos (Figura 2).

De acordo com o Anuário dos Transportes de 2017, elaborado pela Confederação Nacional dos Transportes (CNT), Santa Catarina possui 108.046,7 quilômetros de rodovias, enquanto a malha ferroviária conta com apenas 1.365 quilômetros, que são usados predominantemente para o transporte de cargas. Há poucas linhas férreas para transporte de passageiros, porém, são utilizadas apenas para passeios turísticos (DEPARTAMENTO DE INFRAESTRUTURA ESTADUAL, 2008; FERROVIAS, 2010; INSTITUTO DE PESQUISA ECONÔMICA APLICADA, 2009).

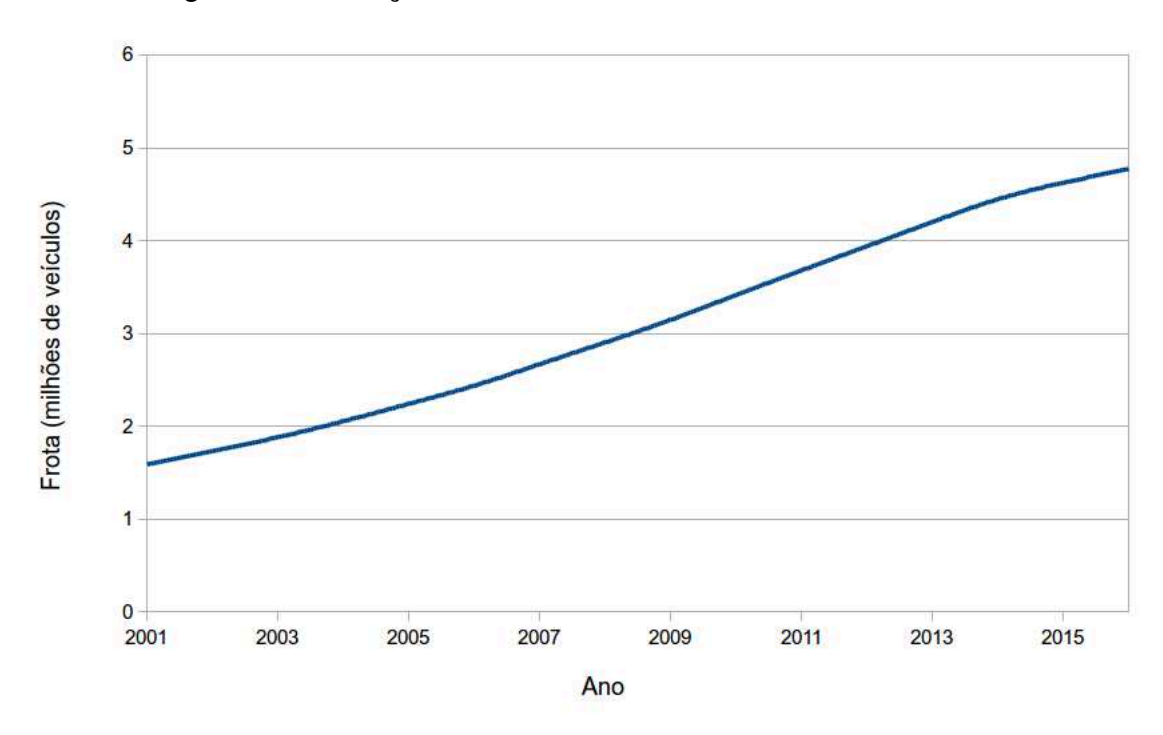

Figura 1 – Evolução da frota de veículos em Santa Catarina

Fonte: CONFEDERAÇÃO NACIONAL DOS TRANSPORTES (2017a)

Figura 2 – Evolução da malha rodoviária em Santa Catarina

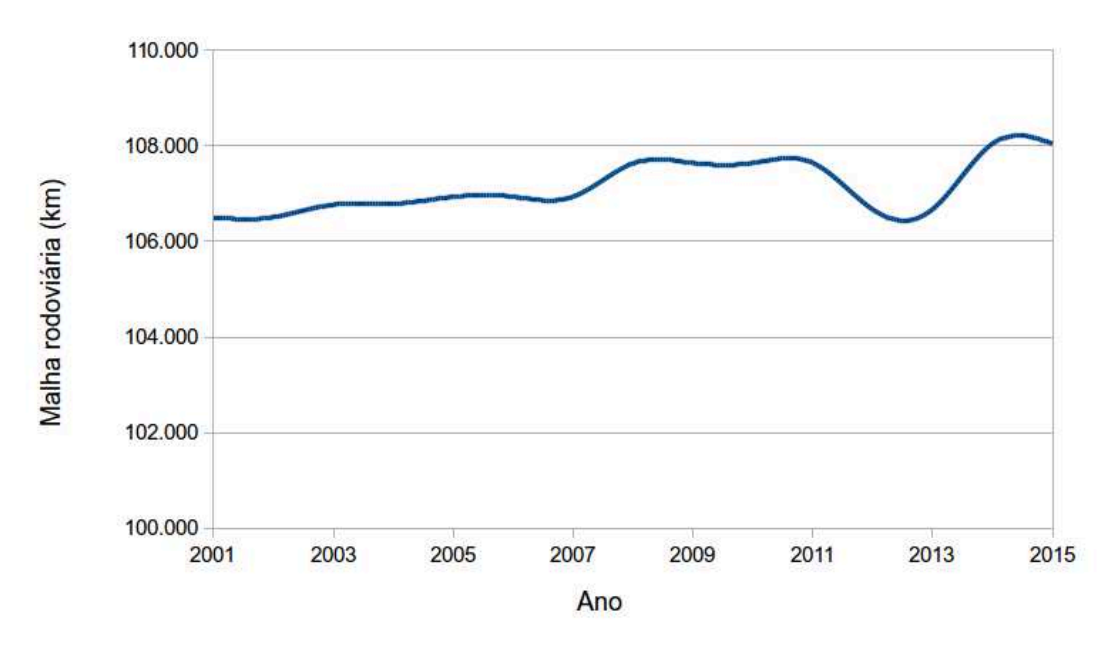

Fonte: CONFEDERAÇÃO NACIONAL DOS TRANSPORTES (2017a)

Essa dependência do modo rodoviário para o transporte de passageiros indica a necessidade de planejamento dos sistemas de transporte para permitir a expansão e desenvolvimento de alternativas que permitam a oferta de novos serviços de qualidade aos usuários. Para isso, é importante utilizar ferramentas e técnicas de planejamento de transportes que viabilizem a proposta de alternativas considerando as características

territoriais e socioeconômicas do Estado de Santa Catarina, bem como os atuais padrões de viagens observados entre as cidades pelos modos de transporte existentes (DEPARTAMENTO DE INFRAESTRUTURA ESTADUAL, 2008).

Segundo Ortúzar e Willumsen (2011), a abordagem tradicional de "Modelagem 4 Etapas" é uma das mais recorrentes no planejamento de transportes, ao considerar informações sobre sistemas de transportes existentes e projeções das características populacionais e socioeconômicas das regiões em que estão inseridas.

Nessa abordagem, a partir de modelos para estimar o número de viagens entre as regiões estudadas considerando as suas variáveis socioeconômicas, são definidos os padrões de deslocamentos considerando a atratividade de cada região e os custos de transporte entre elas, obtendo-se uma Matriz Origem-Destino (Matriz OD) de viagens. Na sequência, a matriz OD é desagregada por modo de transporte e os fluxos entre origens e destinos são alocados nas redes de tráfego por modo mediante critérios de escolha das rotas (LOUREIRO, 2012; ISLER, 2015).

Portanto, o presente trabalho visa avaliar a viabilidade de construção de redes ferroviárias para transporte de passageiros em Santa Catarina a partir da aplicação do Modelo 4 Etapas, e uma posterior estimativa dos custos e benefícios decorrentes da operação das ferrovias.

#### **1.1 Objetivo Geral**

Avaliar a viabilidade econômica de construção de redes ferroviárias para transporte de passageiros no estado de Santa Catarina.

#### **1.2 Objetivos Específicos**

Os objetivos específicos são:

- a. Identificar e aplicar modelos de estimativa do número atual de viagens por ônibus e automóveis em Santa Catarina;
- b. Definir redes ferroviárias conectando as microrregiões do Estado de Santa Catarina;
- c. Estimar o potencial número de viagens por trem entre microrregiões de Santa Catarina pela aplicação de um modelo de divisão modal em função da tarifa ferroviária e frequência de serviços ofertados;
- d. Alocar o tráfego ferroviário nas redes propostas;
- e. Estimar os benefícios econômicos decorrentes da oferta dos serviços ferroviários mediante valores de tarifa que maximizam as receitas e compará-los com estimativas de custos de construção das redes.

## **1.3 Estrutura do trabalho**

Este texto é dividido em 5 capítulos. Após a introdução, o capítulo 2 apresenta uma revisão teórica acerca dos conceitos abordados no trabalho. No capítulo 3 é descrita o método utilizado para atingir os objetivos propostos. O capítulo 4 apresenta os resultados da aplicação do método de modelagem e, por fim, o capítulo 5 apresenta as conclusões do estudo.

## **2 REVISÃO TEÓRICA**

Dada a dependência pelo modo rodoviário e a atual realidade de esgotamento das rodovias brasileiras, é necessário realizar um planejamento de transportes a fim de detectar e diagnosticar os problemas existentes, desenhar cenários futuros e avaliar decisões alternativas (LOUREIRO, 2012).

Campos (2013) define o planejamento de transportes como "uma área de estudo que visa adequar as necessidades de transporte de uma região ao seu desenvolvimento de acordo com suas características estruturais". Para isso, é necessário quantificar a demanda por transporte e entender como ela se distribui na região estudada. Modelar a demanda significa prever as decisões de viagens destino, modo de transporte e rota - que seriam tomadas pelas pessoas considerando determinada configuração da rede de tráfego. Isso facilita a compreensão dos efeitos de futuros investimentos no sistema de transporte e como influenciam as decisões dos indivíduos (ORTÚZAR; WILLUMSEN, 2011). A modelagem é feita a partir de modelos de planejamento para, então, serem definidas as melhores soluções para a área em análise (CAMPOS, 2013).

#### **2.1 Modelagem Quatro Etapas**

Segundo Ortúzar e Willumsen (2011), o Modelo 4 Etapas caracterizado na Figura 3 é uma das abordagens mais recorrentes para o planejamento de transportes. Esse processo determina a demanda em uma rede de transportes considerando informações sobre os sistemas existentes e projeções das características populacionais e socioeconômicas das regiões em que estão inseridas.

Na etapa de Geração é estimado o número de viagens entre as regiões estudadas considerando as variáveis socioeconômicas de cada região. Em seguida, na Distribuição são definidos os padrões de deslocamento entre regiões, obtendo-se a matriz de viagens entre origens e destinos (Matriz OD), considerando a atratividade de cada região e os custos de transporte. Na Divisão Modal é feita a segregação da matriz OD por modos de transporte e, por útimo, na Alocação os fluxos identificados na etapa anterior são atribuídos às diferentes rotas disponíveis para a viagem (ISLER, 2015). As etapas do modelo serão descritas de forma mais detalhada nas seções a seguir.

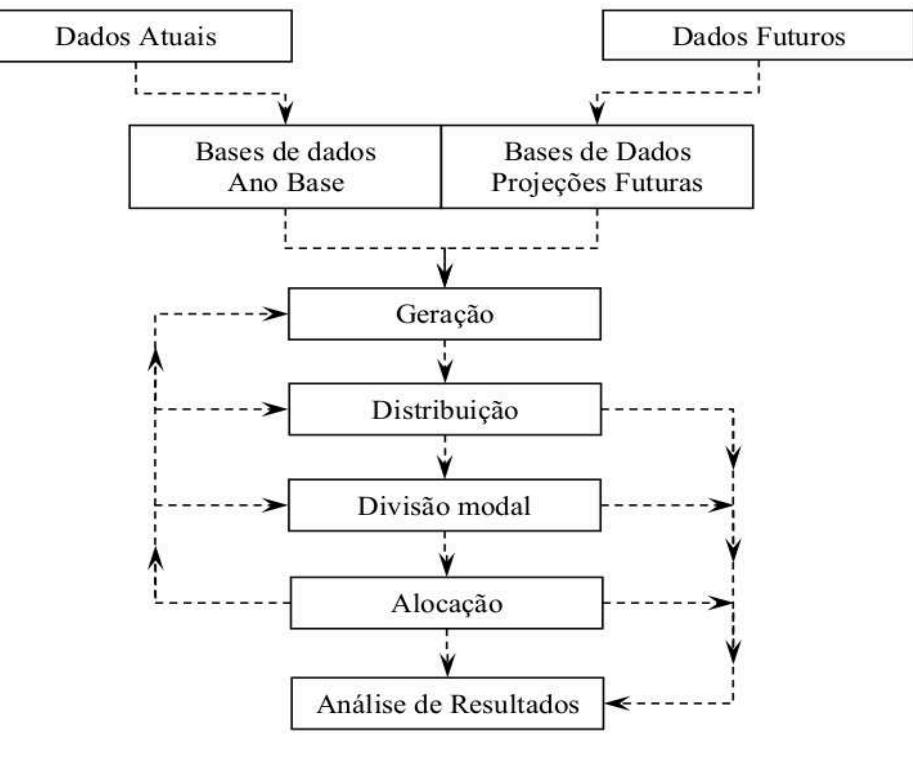

Figura 3 – Fluxograma do método de modelagem quatro etapas

Fonte: Isler (2015)

## 2.1.1 Geração de viagens

O objetivo desta etapa é determinar o número de viagens produzidas e atraídas pelas regiões que subdividem a área objeto de estudo de demanda. Essa fase compreende a criação de um modelo matemático para representar as viagens que têm origem e destino em cada região de acordo com a realidade estudada (CAMPOS, 2013).

As formulações mais comuns para a geração de viagens são por fator de crescimento, taxas de viagens, classificação cruzada e regressão (linear ou não-linear). Os três primeiros determinam o número de viagens usando um fator multiplicador de uma variável, que pode ser o número de viagens do ano base ou um atributo da geração de viagens (CAMPOS, 2013).

## 2.1.2 Distribuição de viagens

Segundo Ortúzar e Willumsen (2011), os modelos de distribuição de viagens são utilizados para identificar padrões de deslocamentos entre origens e destinos, resultando em uma matriz Origem-Destino para a área em estudo. Alguns termos que são comumente utilizados na formulação das matrizes OD são descritos a seguir, de acordo com a definição de Loureiro (2012):

- **Zonas de tráfego:** A região estudada deve ser dividida em zonas de tráfego, áreas homogêneas quanto ao uso e ocupação do solo ou determinadas por infraestruturas existentes ou elementos naturais (rios, matas etc.).
- **Centróides:** ponto que representa a zona de tráfego, a partir de onde são produzidas e para onde são atraídas as viagens.
- **Arcos:** representam as vias da rede de tráfego da região em estudo, por onde são realizadas as viagens.
- **Nós:** pontos de interseção entre arcos.
- **Custos de viagem:** impedância da viagem associada a cada arco da rede de tráfego.

Sendo  $i$  o centroide da zona de origem,  $j$  o de destino e  $n$  o número total de centroides, a matriz OD tem, portanto, dimensão  $n \times n$  em que cada célula apresenta o número de viagens  $t_{ij}$  entre os nós  $i \in j$ , como exemplificado na Tabela 1 (GONÇALVES; BEZ; NOVAES, 2007).

|                        |          | 2        | $\cdots$ | $\boldsymbol{\eta}$ | $\cdots$ | $\boldsymbol{n}$ | $T_{ij}$                          |
|------------------------|----------|----------|----------|---------------------|----------|------------------|-----------------------------------|
|                        | $t_{11}$ | $t_{12}$ | $\cdots$ | $t_{1j}$            | .        | $t_{1n}$         |                                   |
| $\overline{2}$         | $t_{21}$ | $t_{22}$ |          | $t_{2j}$            |          | $t_{2n}$         | פי                                |
| Ĩ.                     |          |          |          |                     |          |                  |                                   |
| $\it i$                | $t_{i1}$ | $t_{i2}$ |          | $t_{ij}$            |          | $t_{in}$         |                                   |
| İ                      |          |          |          |                     |          |                  |                                   |
| $\, n$                 | $t_{n1}$ | $t_{n2}$ |          | $t_{ni}$            |          | $t_{nn}$         | $\epsilon)_{n}$                   |
| $\sum_i T_{ij}$        |          | $D_2$    |          | $D_j$               |          | $D_n$            | $\sum_{ij} T_{ij} = \overline{T}$ |
| Fonte: Loureiro (2012) |          |          |          |                     |          |                  |                                   |

Tabela 1 – Matriz O-D genérica

Segundo Ortúzar e Willumsen (2011), a composição da matriz OD deve atender à uma condição de conservação de fluxos, ou seja, o número de viagens produzidas deve ser igual ao número de viagens atraídas para todas as zonas. Logo, a soma das viagens em cada linha deve ser igual ao total de viagens produzidas pelas respectivas zonas (Equação 2.1) e a soma das viagens de cada coluna deve corresponder ao número de viagens atraídas àquela zona (Equação 2.2).

$$
\sum_{j} T_{ij} = O_i \qquad \forall i \tag{2.1}
$$

$$
\sum_i T_{ij} = D_j \qquad \forall j \tag{2.2}
$$

Existem alguns métodos utilizados para estimativas de matrizes OD, como Fator de Crescimento, Modelo Gravitacional, Maximização da Entropia e Modelos Econométricos. Os últimos três são classificados como modelos sintéticos e consideram o efeito da separação espacial entre zonas de tráfego e o número de viagens produzidas e atraídas (ORTÚZAR; WILLUMSEN, 2011).

#### *2.1.2.1 Método do Fator de Crescimento*

O método do Fator de Crescimento permite determinar o número de viagens em um período futuro a partir da aplicação de um fator de crescimento aos dados de viagens já conhecidos. Entretanto, deve-se obedecer à premissa de que os padrões de viagens se mantêm constantes ao longo do tempo. Esse método é de fácil implementação e aplicação direta às matrizes observadas. Porém, a qualidade das projeções depende fortemente da precisão da estimativa da matriz inicial (DEPARTAMENTO NACIONAL DE INFRAESTRUTURA DE TRANSPORTES, 2006).

A expansão das viagens entre origens e destinos se dá pela Equação 2.3, em que  $\tau$  é um fator de crescimento uniforme para a região estudada (ISLER, 2015). Existem ainda os modelos de fator de crescimento restritos (Unicamente nas Origens ou nos Destinos ou Duplamente), que impõem um fator tal que a soma de viagens produzidas e/ou atraídas estimadas na matriz OD sejam iguais às estimativas de produção e/ou atração da etapa anterior de Geração de Viagens.

$$
T_{ij} = \tau \cdot t_{ij} \tag{2.3}
$$

O fator de crescimento uniforme pode ser calculado pela razão de dados referentes a duas épocas distintas que caracterizem a variação do tráfego, tais como população, renda, entre outros parâmetros (DEPARTAMENTO NACIONAL DE INFRAESTRUTURA DE TRANSPORTES, 2006),.

#### *2.1.2.2 Modelo Gravitacional*

Análogo à lei gravitacional de Newton, o modelo gravitacional considera as viagens entre uma origem e destino como sendo proporcionais às suas populações e inversamente proporcionais à distância entre elas, como exemplificado na Equação 2.4 (ORTÚZAR; WILLUMSEN, 2011).

$$
T_{ij} = \alpha_1 \cdot \frac{P_i^{\alpha_2} \cdot P_j^{\alpha_3}}{d^{\alpha_4}}
$$
 (2.4)

sendo  $T_{ij}$  o número de viagens entre a origem i e o destino j,  $P_i$  e  $P_j$ a população da origem e destino, respectivamente,  $d$  a distância entre elas e os coeficientes  $\alpha_i$  estimados de acordo com as viagens observadas.

Alternativamente, Ortúzar e Willumsen (2011) representam o modelo gravitacional mediante uma função de impedância e o número de viagens produzidas e atraídas pelas zonas de tráfego conforme a Equação 2.5).

$$
T_{ij} = \alpha \cdot O_i \cdot D_j \cdot f(c_{ij}) \tag{2.5}
$$

em que  $O_i$  é o número de viagens produzidas pela zona  $i, D_i$  é o número de viagens atraídas pela zona j,  $\alpha$  é um coeficiente a ser calibrado e  $f(c_{ij})$  é um fator de impedância caracterizado a partir do custo de viagem entre  $i \in j$ .

#### *2.1.2.3 Modelos econométricos*

Os modelos econométricos incorporam, além de variáveis dos modelos gravitacionais, variáveis socioeconômicas da região de estudo, como o Produto Interno Bruto (PIB), a condição de polo turístico ou industrial de uma região, população natural do município, entre outros (LOUREIRO, 2012; GONÇALVES; BEZ; NOVAES, 2007).

Um exemplo é o modelo proposto por Gonçalves, Bez e Novaes (2007) para previsão de demanda por viagens realizadas por ônibus, contemplando as etapas de geração e distribuição de viagens em apenas um modelo. A partir da análise de dados da Agência Nacional de Transportes Terrestres (ANTT) e do Instituto Brasileiro de Geografia e Estatística (IBGE), foram definidas as variáveis que caracterizam a demanda do sistema de transporte e um modelo multiplicativo para incorporar variáveis socioeconômicas conforme apresentado na Equação 2.6.

$$
T_{ij} = \alpha_0 \cdot \frac{P_i^{\alpha 1} \cdot P_j^{\alpha 2} \cdot mig_i^{\alpha 3} \cdot mig_j^{\alpha 4} \cdot m_i^{\alpha 5} \cdot m_j^{\alpha 6} \cdot (r_i \cdot r_j)^{\alpha 7} \cdot dummy_j^{\alpha 8}}{d_{ij}^{\alpha 9}}
$$
(2.6)

onde  $P_i$  e  $P_j$  são as populações de origem e destino, respectivamente;  $mig_i$  e  $mig_i$  correspondem ao número de habitante que não são naturais das regiões  $i \in j$ ;  $m_i$  e  $m_j$  são o número médio anual per capita de viagens interestaduais por ônibus das regiões de origem e destino, respectivamente;  $r_i$  e  $r_j$  são a renda média per capita da região de origem e destino, respectivamente;  ${\it dummy}_j$  indica se o destino  $j$  é polo turístico;  $d_{ij}$  é a distância entre as duas regiões;  $\alpha_0, \alpha_1, \alpha_2, \alpha_3, \alpha_4, \alpha_5, \alpha_6, \alpha_7, \alpha_8, \alpha_9$  são coeficientes a serem calibrados.

As equações desses modelos podem variar de acordo com o objeto de estudo. Neste trabalho foram utilizados modelos econométricos propostos por diferentes autores para a etapa de distribuição de viagens realizadas por ônibus e por automóvel entre as microrregiões de Santa Catarina.

#### 2.1.3 Divisão Modal

Segundo Campos (2013), a etapa de divisão modal visa determinar a quantidade de viagens por modo de transporte entre as zonas de tráfego, utilizando modelos para segregar a matriz OD de viagens em matrizes OD por modo de transporte. Xie, Lu e Parkany (2003) definem a modelagem de escolha modal como um problema de reconhecimento de padrões comportamentais explicados por múltiplas variáveis que caracterizam as escolhas de alternativas. Os fatores que influenciam a escolha modal incluem características socioeconômicas e dos serviços de transporte.

Costumam ser considerados os atributos do deslocamento (motivo da viagem, período de realização e destino), atributos do usuário (propriedade de veículos, renda e nível cultural) e atributos do sistema de transporte (custo, tempo de viagem e frequência de serviços ofertados) (CAMPOS, 2013).

Existem basicamente dois tipos de modelos de divisão modal: determinísticos e probabilísticos. Os modelos determinísticos estabelecem a quantidade de viagens por modo utilizando métodos quantitativos simples, como Regressão Linear, Classificação Cruzada ou Curvas de Desvio. Por outro lado, os probabilísticos consideram um fator de aleatoriedade e a probabilidade de escolha de cada modo com base na Teoria da Utilidade, tal que os dois modelos mais usados são do tipo Logit descritos a seguir de acordo com Campos (2013).

O modelo Logit Multinomial determina a proporção de viagens pelo modo de transporte  $k$  entre  $i$  alternativas de escolha modal de acordo com a Equação 2.7, onde  $p(k)$  é a probabilidade de escolha do modo  $k \in V_k$  é a utilidade determinística do modo k. O modelo relaciona a probabilidade de escolha de determinada alternativa por unidade de decisão (indivíduo, residência etc.) ou grupo, de acordo com a respectiva utilidade.

$$
p(k) = \frac{e^{U_k}}{\sum_i e^{U_i}}\tag{2.7}
$$

O modelo Logit Binomial é aplicado quando existem apenas duas alternativas de transporte, consistindo em uma simplificação do modelo anterior. Supondo-se a distribuição de viagens entre os modos  $A \in B$ , e suas utilidades relativas  $V_A \in V_B$ , respectivamente, o modelo toma a forma da Equação 2.8, onde  $p(A)$  é a probabilidade de escolha do modo A e  $p(B) = 1 - p(A)$ .

$$
p(A) = \frac{1}{1 + e^{(U_B - U_A)}}
$$
\n(2.8)

Como dito, a probabilidade da escolha modal é função de características socioeconômicas do indivíduo e da atratividade relativa da alternativa. Para representar essa atratividade utiliza-se o conceito de utilidade cuja função matemática visa representar o grau de satisfação (ou insatisfação) que o usuário percebe pela escolha da alternativa. Essa função utilidade pode ser definida como um modelo linear aditivo que contempla os atributos das respectivas alternativas e seus respectivos pesos como exemplificado na Equação 2.9

$$
V_k = a_0 + a_1 \cdot x_{1k} + a_{2k} \cdot x_{2k} + \dots + a_n \cdot x_{nk}
$$
 (2.9)

em que  $V_k$  é a utilidade determinística da escolha mediante os valores dos atributos x do modo  $k$  e  $a_i$  são os pesos relativos a atributos (CAMPOS, 2013).

## 2.1.4 Alocação de Tráfego

A alocação de tráfego é última etapa do Modelo 4 Etapas e diz respeito à distribuição do fluxo de viagens em uma rede de tráfego. Este procedimento requer como dados de entrada uma descrição completa dos sistemas de transporte existentes (ou propostos) em termos de infraestrutura de movimentação, representadas pela rede de tráfego, e a matriz OD de viagens para a região estudada. Como resultado, tem-se uma estimativa do número de viagens e os custos, ou tempo de viagem, correspondentes à cada arco da rede (PATRIKSSON, 1994).

O principal interesse para aplicação dos modelos de alocação de fluxo é a escolha das rotas entre pares OD executada por cada indivíduo de acordo com sua percepção do tempo de viagem. Nesta fase, costuma-se adotar a hipótese de que a escolha é feita buscando o caminho mais curto, ou seja, aquele que resulta no mínimo tempo de viagem possível. Por isso, os algoritmos de caminho mínimo desempenham papel importante para a alocação dos fluxos na rede (IMMERS; STADA, 1998; SHEFFI, 1985).

Os modelos de alocação de tráfego podem ser classificados em estáticos e dinâmicos. Os modelos estáticos assumem que a demanda e oferta de transporte independem do tempo. Já os dinâmicos levam em consideração as variações na demanda de transporte causadas por possíveis mudanças nas características da rede (IMMERS; STADA, 1998). O método de alocação mais simples é o modelo estático de alocação Tudo-ou-Nada, que atribui todas as viagens à rota de menor caminho sem considerar alterações na rede devido ao seu carregamento.

Os modelos de equilíbrio são aplicados quando devem ser consideradas as mudanças na impedância de um arco da rede devido ao seu carregamento. Se houver um aumento de fluxo na rota inicialmente mais curta, os usuários procurarão rotas alternativas que resultem em uma condição de equilíbrio na qual não é possível melhorar o tempo de viagem escolhendo outra rota. Para resolver esse tipo de problema, é comum utilizar o método de combinações convexas, também conhecido como Algoritmo de Frank Wolfe (IMMERS; STADA, 1998).

Os modelos anteriores podem considerar como premissa o fato de que cada usuário conhece o valor exato da impedância de viagem de todas as rotas possíveis. Por outro lado, os modelos de alocação estocástica consideram que a variação na percepção da impedância é modelada por uma distribuição de probabilidade estatística.

A combinação dos dois modelos anteriores resultam nos modelos de equilíbrio estocástico, que consideram o efeito do carregamento da rede e das diferenças na percepção da impedância do deslocamento (IMMERS: STADA, 1998). A Tabela 2 sintetiza as diferentes classificações para os modelos de alocação.

|                        |            | Efeitos estocásticos?  |                        |  |
|------------------------|------------|------------------------|------------------------|--|
|                        |            | Não                    | Sim                    |  |
| Efeitos de capacidade? | Não        | Tudo-ou-Nada           | Alocação Estocástica   |  |
|                        | <b>Sim</b> | Alocação de equilíbrio | Equilíbrio Estocástico |  |
| Fonte: Buono (2017)    |            |                        |                        |  |

Tabela 2 – Classificação dos modelos de alocação de tráfego estáticos

## 2.1.4.1 Algoritmo do caminho mínimo

Para representar um sistema de transporte utiliza-se uma estrutura denominada rede, um conjunto de nós conectados por arcos com respectivos custos associados, resultando em um grafo ponderado (SANTOS, 2017). A Figura 4 apresenta um exemplo de rede, onde os nós são representados por letras, os arcos por linhas e os custos de cada arco pelos números.

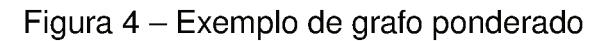

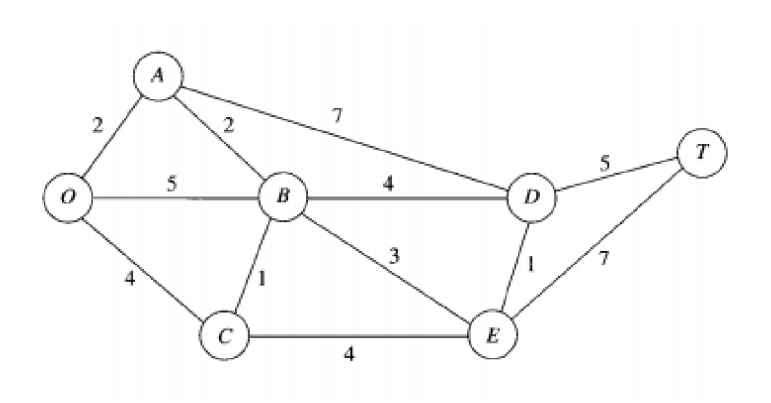

Fonte: Santos (2017)

Considerando determinada rede ponderada, identificar o caminho de menor custo entre dois nós caracteriza um problema de caminho mínimo, cujo custo total é a somatória dos custos de cada arco percorrido (GERSTING, 1995). A modelagem matemática de problemas de caminho mínimo é feita pelas Equações 2.10 a 2.13, onde  $c_{ij}$  é o custo de um arco entre os nós  $i \in j$ , e  $x_{ij}$  uma variável binária. Se o arco é percorrido entre os nós  $i \in j$ ,  $x_{ij}$  tem valor 1, caso contrário, tem valor 0.

$$
minimizar \sum_{i} \sum_{j} c_{ij} \cdot x_{ij}
$$
 (2.10)

$$
\sum_{i} x_{ij} = 1 \qquad \forall \quad j = 1, \cdots, n \tag{2.11}
$$

$$
\sum_{j} x_{ij} = 1 \qquad \forall \quad i = 1, \cdots, n \tag{2.12}
$$

$$
\sum_{i,j\in Q} x_{ij} \le |Q|-1 \quad \forall \quad Q \subseteq 1, \cdots, n \quad e \quad 2 \le |Q| \le n-1 \tag{2.13}
$$

$$
x_{ij} \in 0, 1 \tag{2.14}
$$

A função objetivo (2.10) minimiza o custo no caminho entre origem e destino. As restrições de (2.11) e (2.12) garantem que cada nó seja percorrido apenas uma vez no caminho, e as restrições de (2.13) servem para evitar sub-rotas. A Equação 2.14 impõe o domínio das variáveis de decisão para valores 0 ou 1 (SANTOS, 2017).

Como dito anteriormente, os algoritmos de caminho mínimo tem papel importante na alocação de fluxos de tráfego, sobretudo para os modelos de alocação Tudo-ou-Nada, pois auxiliam a encontrar a rota mais curta entre dois nós em tempo reduzido. Entre eles, o mais utilizado é o algoritmo de Dijkstra (IMMERS; STADA, 1998; SANTOS, 2017).

Para encontrar o caminho mais curto entre um nó de origem  $s$  e destino  $t$ , o algoritmo de Dijkstra constrói uma rede a partir de  $s$ . Partindo de  $s$ , cada nó  $u$ encontrado no caminho é rotulado  $L(u)$ , indicando o caminho mais curto descoberto de  $s$  para  $u$  até então. Os rótulos podem ser alterados durante o curso do algoritmo quando é encontrado um caminho mais curto que o valor atual de  $L(u)$ . Quando um rótulo não pode mais ser alterado, ele se torna um rótulo definitivo (IMMERS; STADA, 1998).

O pseudocódigo encontrado em Immers e Stada (1998), e apresentado a seguir, resume o algoritmo de Dijkstra em que  $V$  representa o conjunto de nós,  $T$  o conjunto de nós com rótulos provisórios,  $s \in t$  o nó de origem e destino, respectivamente,  $u \in v$ são representações genéricas de um nó, e  $e$  é a representação genérica de um arco.

- **Passo 1:**  $L(s)$ : = 0 e para todo  $v \in V$ ,  $v \neq s$ :  $L(v) = \infty$ .
- **Passo 2:** Faça  $T: = V$ .
- **Passo 3:** Faça  $u \in T$  quando  $L(u)$  é mínimo. Se  $L(u) = \infty$ , então pare e não há solução. Se  $u = t$  então  $T: = T - u$  e pare, tal que  $L(t)$  é a rota mais curta entre s  $e t$ .
- **Passo 4:** Para cada arco e de u até  $v \in T$ , se  $L(v) > L(u) + length(e)$  então  $L(v) = L(u) + length(e).$
- **Passo 5:** Faça T:= T − u e volte ao Passo 3.

## **3 MÉTODO**

Este capítulo descreve o método utilizado para avaliação de diferentes configurações de rede ferroviária para transporte de passageiros no estado de Santa Catarina com base na abordagem do Modelo 4 Etapas caracterizado no capítulo anterior.

#### **3.1 Geração e Distribuição de Viagens**

Para a estimativa das matrizes OD, objetivo da etapa da distribuição de viagens, foram utilizados modelos econométricos segundo o modo de transporte (carro ou ônibus) através de cálculos executados em planilhas eletrônicas do software *LibreOffice Calc*. Segundo Gonçalves, Bez e Novaes (2007), um modelo econométrico pode ser denominado de "demanda direto" pois contempla as etapas de geração e distribuição de viagens simultaneamente, reduzindo potenciais erros decorrentes da modelagem sequencial.

Em seu estudo, Loureiro (2012) propôs um modelo econométrico para estimar o número de viagens por automóvel em redes interurbanas pela Equação 3.1

$$
T_{ij} = \beta_0 \cdot P_i^{\beta_1} \cdot P_j^{\beta_2} \cdot PIB_i^{\beta_3} \cdot dummy_j^{\beta_4} \cdot d_{ij}^{\beta_5} \cdot Tip_i^{\beta_6}
$$
\n(3.1)

onde  $P_i$  e  $P_j$  são as populações de origem e destino, respectivamente;  $PIB_i$  é o produto interno bruto da origem  $i; \textit{dummy}_j$  indica se o destino  $j$  é polo turístico e/ou industrial;  $d_{ij}$  é a distância entre o par OD;  $Tipo_{ij}$  indica o tipo de rodovia de i para j;  $\beta_0$ , $\beta_1$ , $\beta_2$ , $\beta_3$ , $\beta_4$ , $\beta_5$ , $\beta_6$  são coeficientes a serem calibrados.

Loureiro (2012) analisou três métodos para a calibração dos coeficientes β: método dos mínimos quadrados não-linear, método dos mínimos quadrados não-linear ponderado, e das penalidades. Este último método foi elaborado pela própria autora e se mostrou o mais preciso, cujos valores para os coeficientes são apresentados na Tabela 3.

No presente trabalho, a variável  $Tipo$ , que indica o tipo de rodovia (federal ou estadual) entre um par OD foi desconsiderada, uma vez que a maioria das rodovias catarinenses são estaduais. No caso de estudos mais detalhados, essa variável deve ser mantida.

| Parâmetros | Valor       |
|------------|-------------|
|            | 0,358774    |
| $\beta_1$  | 0.347245    |
| $\beta_2$  | 0,581430    |
| $\beta_3$  | $-0,077108$ |
| $\beta_4$  | 0,426018    |
| $\beta_5$  | $-0,522896$ |
| $\beta_6$  | 0,166136    |

Tabela 3 – Parâmetros do modelo econométrico calibrados pelo método da penalidade

Fonte: Adaptado de Loureiro (2012)

A estimativa do número de viagens realizadas por ônibus foi feita a partir do modelo proposto por Gonçalves, Bez e Novaes (2007), descrito na Seção 2.1.2.3. Neste trabalho foi admitida a versão linearizada da Equação 2.6, resultando na Equação 3.2, tendo sido admitidas algumas premissas simplificadoras no modelo para adaptação ao presente estudo.

$$
T_{ij} = \exp[\alpha_0 + \alpha_1 \cdot \ln\left(\frac{P_i}{1000}\right) + \alpha_2 \cdot \ln\left(\frac{P_j}{1000}\right) + \alpha_3 \cdot \ln(mig_i) + \alpha_4 \cdot \ln(mig_j)
$$
  
+ $\alpha_5 \cdot \ln(m_i) + \alpha_6 \cdot \ln(m_j) + \alpha_7 \cdot \ln\left(\frac{r_i \cdot r_j}{10000}\right) + \alpha_8 \cdot \ln(dummy_j) + \alpha_9 \cdot \ln(d_{ij})]$  (3.2)

As variáveis  $m$  e  $mig$ , que indicam o número médio anual de viagens interestaduais e o número de habitantes não naturais da região, respectivamente, foram desprezadas. A primeira pois foram consideradas apenas viagens dentro de um único estado, e a segunda porque considerou-se desnecessária para para o nível de detalhamento deste estudo. A equação considerada neste trabalho é dada por:

$$
T_{ij} = \exp[\alpha_0 + \alpha_1 \cdot \ln\left(\frac{P_i}{1000}\right) + \alpha_2 \cdot \ln\left(\frac{P_j}{1000}\right) + \alpha_7 \cdot \ln\left(\frac{r_i \cdot r_j}{10000}\right) + \alpha_8 \cdot \ln(d \cdot r_j) + \alpha_9 \cdot \ln(d_{ij})]
$$
\n(3.3)

Segundo Gonçalves, Bez e Novaes (2007), o melhor ajuste do modelo foi obtido pela regressão de erros absolutos. Os parâmetros utilizados para viagens na região Sul do país são apresentados na Tabela 4 e dependem da distância entre o par OD que está sendo analisado.

| <b>Parâmetros</b>                    | Até 400 km           | 400-800 km          | Mais de 800 km      |  |
|--------------------------------------|----------------------|---------------------|---------------------|--|
| $\alpha_0$                           | 8,30136587387312     | 8,08785709354998    | 8,06023347980839    |  |
| $\alpha_1$                           | 0,79694259120541     | 0,74639412227008    | 0,76841761220232    |  |
| $\alpha_2$                           | 0,63511275316180     | 0,46006095434427    | 0,74921546029546    |  |
| $\alpha_5$                           | 0,392490583052169    | 0,389003078693068   | 0,324061268619131   |  |
| $\alpha_{6}$                         | 0,350311335187946    | 0,284395978815848   | 0,304697160914189   |  |
| $\alpha_7$                           | 0                    | 0,18784470423505    | $\theta$            |  |
| $\alpha$ <sub>8</sub>                | 0,76854699738277     | 1,58301237545501    | $\left( \right)$    |  |
| $\alpha$ <sup>o</sup>                | $-1, 31774279058958$ | $-1,38671053388167$ | $-1,30989738885781$ |  |
| $\alpha_3=\alpha_4=0$                |                      |                     |                     |  |
| Anyane (2007) هـ<br>Fonte: Goncalves |                      |                     |                     |  |

Tabela 4 – Parâmetros do modelo econométrico calibrados por regressão de erros absolutos

Fonte: Gonçalves, Bez e Novaes (2007)

#### 3.1.1 Levantamento de dados

Os dados da população, rendimento médio mensal per capita e do produto interno bruto (PIB) de cada município catarinense foram identificados no censo demográfico de 2010, realizado pelo Instituto Brasileiro de Geografia e Estatística (INSTITUTO BRASILEIRO DE GEOGRAFIA E ESTATÍSTICA, 2010). As informações referentes aos municípios de Balneário Rincão e Pescaria Brava foram encontradas também no site do IBGE, porém em estimativas individuais para o ano de 2017, pois foram elevados à categoria de município apenas em 2013 e 2012, respectivamente.

A classificação dos municípios com relação à característica de polo turístico foi feita de acordo com dados disponibilizados pelo Ministério do Turismo em 2017. Para a modelagem, foram considerados como polos turísticos os municípios das categorias A, B e C, que concentram o fluxo de turistas domésticos e internacionais (MINISTÉRIO DO TURISMO, 2017).

Para as variáveis de distância, foram consideradas as distâncias em linha reta entre os pares OD. Elas foram calculadas a partir das coordenadas geográficas de cada município com o auxílio do recurso "Matriz de Distâncias" do *QuantumGIS*, um software de Sistema de Informação Geográfica (SIG).

## 3.1.2 Agrupamento em microrregiões

Após a estimativa das matrizes OD considerando todos os municípios de Santa Catarina, estes foram agrupados em microrregiões e as viagens geradas e atraídas pelos municípios entre microrregiões foram somadas em um procedimento de agregação dos dados. O agrupamento utilizado foi o mesmo proposto pelo IBGE, que divide o estado em 20 microrregiões. A cidade mais relevante de cada microrregião, caracterizada como seu centroide, foi a de maior PIB de cada conjunto de municípios, atribuindo-se o seu nome ao da microrregião.

#### **3.2 Definição da rede ferroviária**

A fim de se prosseguir para a etapa de Divisão Modal foi necessário propor uma configuração de rede ferroviária para o estado, pois esse serviço não é oferecido atualmente em Santa Catarina. Optou-se por definir três configurações diferentes com o objetivo de analisar potenciais cenários de operação da ferrovia.

Uma rede inicial foi criada conectando todos os centróides das microrregiões do estado utilizando o recurso Triangulação de Delaunay no software *QuantumGIS*. Segundo Garcia (2017), a Triangulação de Delaunay é um dos procedimentos mais importantes da Geometria Computacional pois, dado um conjunto de pontos, fornece triangulação com o maior ângulo mínimo, isto é, os melhores triângulos.

Em seguida, foram eliminados todos os arcos que ultrapassassem as fronteiras do estado. A rede resultante dessa alteração foi usada para realizar uma primeira alocação de tráfego do tipo Tudo-ou-Nada. A justificativa para utilização deste método em detrimento dos demais (Equilíbrio, Estocástico e Equilíbrio Estocástico) é pelo fato de que os tempos de viagem nos arcos pelo modo ferroviário para o transporte de passageiros não variam em função do fluxo transportado e, em geral, têm pouca variabilidade.

Os dados de entrada do algoritmo de Dijskstra que calcula as rotas de menor caminho (para em seguida serem alocadas viagens entre pares OD) foram os arcos da rede inicial proposta, o número de viagens entre pares OD, estimado na etapa anterior, e a distância em linha reta entre eles.

A definição das três redes ferroviárias foi feita a partir dos resultados dessa primeira aplicação do algoritmo, em um procedimento empírico. Para a primeira rede foram eliminados alguns arcos com pouco fluxo, tomando-se o cuidado de não aumentar demais a distância a ser percorrida para se deslocar de um ponto a outro. Na segunda rede considerou-se apenas o eixo leste-oeste e litoral do Estado de Santa Catarina e, para a terceira rede, somente um eixo ferroviário no litoral catarinense. Fez-se, então, uma nova aplicação do algoritmo de Dijkstra para alocação Tudo-ou-Nada para cada configuração de rede a fim de se obter os fluxos em cada arco.

#### **3.3 Divisão modal**

A matrizes OD resultantes dos modelos econométricos equivalentes às etapas de geração e distribuição de viagens por automóvel e ônibus foram somadas a fim de se obter uma estimativa do número total de viagens realizadas no estado pelos modos de transportes utilizados atualmente para, na sequência, segregar a matriz OD única resultante em três modos distintos: automóvel, ônibus e trem.

Para a modelagem da escolha modal optou-se pelo uso do modelo probabilístico *Logit Multinomial* caracterizado na seção anterior. O cálculo do valor das utilidades de cada modo de transporte foi executado mediante o modelo proposto por Isler (2015), que define dois conjuntos de equações para o cálculo da utilidade do transporte por automóvel, ônibus e trem, por motivo de trabalho (Equação 3.4) e por motivo de lazer (Equação 3.5)

$$
\begin{cases}\nV_{CAR} = \beta_{TT} \cdot TT_{CAR} + \beta_{FA_{CAR}} \cdot PE_{CAR} + \beta_{FA_{CAR}} \cdot TO_{CAR} \\
V_{BUS} = ASC + \beta_{TT} \cdot TT_{BUS} + \beta_{FR} \cdot FR_{BUS} + \beta_{FA} \cdot FA_{BUS} \\
V_{TREM} = ASC + \beta_{TT} \cdot TT_{TREM} + \beta_{FR} \cdot FR_{TREM} + \beta_{FA} \cdot FA_{TREM}\n\end{cases}
$$
\n(3.4)

$$
\begin{cases}\nV_{CAR} = \beta_{TT} \cdot TT_{CAR} + \beta_{FA_{CAR}} \cdot PE_{CAR} + \beta_{FA_{CAR}} \cdot TO_{CAR} \\
V_{BUS} = \beta_{TT} \cdot TT_{BUS} + \beta_{FA} \cdot FA_{BUS} \\
V_{TREM} = ASC_{TREM} + \beta_{TT} \cdot TT_{TREM} + \beta_{FA} \cdot FA_{TREM}\n\end{cases}
$$
\n(3.5)

onde  $TT_i$  é o tempo de viagem enter cada par OD pelo modo de transporte  $i$ ,  $PE_{CAR}$  é o custo médio de combustível por automóvel,  $TO_{CAR}$  é o custo com pedágios na rota entre pares OD,  $FR_i$  é a frequência de serviços do modo i (ônibus ou trens), e  $FA_i$  é a tarifa média cobrada para viagem entre um par OD pelo modo i (ônibus ou trens).

Os coeficientes de ambos os conjuntos foram calibrados por Isler (2015). Os resultados são apresentados na Tabela 5 conforme o motivo da viagem, trabalho (W) ou lazer (L).

| Atributo           | Motivo Trabalho (W) | Motivo Lazer (L) |
|--------------------|---------------------|------------------|
| $AS\overline{C}$   | $-0,5120$           | 0,0000           |
| $ASC_{TREM}$       | 0,0000              | $-1,0600$        |
| $\beta_{TT}$       | $-0,0500$           | $-0,0079$        |
| $\beta_{FR}$       | $-0,0511$           | 0,0000           |
| $\beta_{FA_{CAR}}$ | $-0,0084$           | $-0,0035$        |
| $\beta_{FA}$       | $-0,0024$           | $-0,0026$        |

Tabela 5 – Parâmetros para o cálculo das funções utilidade

Fonte: Adaptado de Isler (2015)

Os dados necessários para estimar a utilidade das viagens por automóvel foram extraídos do site *rotasbrasil.com.br*, considerando consumo médio de 10 km/l de combustível, e custo médio de R\$3,92 por litro, média de preço para o Estado de Santa Catarina segundo dados da Agência Nacional do Petróleo, Gás Natural e Biocombustíveis (ANP) no mês de março de 2018.

O tempo de viagem, média de custo das passagens, e frequência de serviços ofertados para as viagens por ônibus foram obtidos do site *buscaonibus.com.br*. A tarifa considerada para a modelagem foi a média de todos os preços mostrados pelo site, e a frequência de serviços foi calculada pela relação entre a quantidade de viagens e o intervalo de tempo em que são ofertadas.

Para o modo ferroviário, no entanto, as estimativas dos atributos tempo de viagem e custos foram definidas segundo cada rede, caracterizada conforme procedimento descrito anteriormente. Dada uma rede, a distância entre pares OD foi calculada mediante os resultados do algoritmo de Dijkstra, ou seja, o caminho mínimo entre origem e destino.

O tempo de viagem em minutos foi calculado pela Equação 3.6, onde  $t \neq 0$ tempo de viagem em minutos,  $d \notin \mathsf{a}$  distância em quilômetros resultantes do algoritmo de Dijkstra e  $v$  é a velocidade média estabelecida em 200 km/h. A escolha desse valor se dá pois é a velocidade considerada por Isler (2015) no cálculo das utilidades de viagens feitas por trem. Um valor mais baixo não se aplicaria pois a ferrovia perderia competitividade frente aos modais rodoviários.

$$
t = \frac{d}{v} \cdot 60\tag{3.6}
$$

Foram estimados vários cenários para o transporte por trem nas três redes propostas. A frequência dos serviços ofertados foi variada em intervalos de meia hora com valor inicial de 30 minutos até 6 horas. O custo médio por quilômetro, que define a tarifa, também foi estabelecido em um intervalo de R\$ 0,10/km até R\$ 6,00/km, com variações sucessivas acumuladas de 10 centavos por quilômetro. Além disso, foram considerados no cálculo das tarifas os três níveis caracterizados por Isler (2015) com base em observações de experiências internacionais: baixo de R\$ 0,620 por quilômetro; médio de R\$ 0,804 por quilômetro; e alto de R\$ 0,919 por quilômetro.

#### **3.4 Comparação entre custos e benefícios econômicos**

Os benefícios gerados pela ferrovia e os custos envolvidos foram estimados com base nos valores médios obtidos de Isler (2015) para as porcentagens dos itens de custos e benefícios sociais e econômicos para a operação do sistema ferroviários. Neste trabalho, a análise dos custos e benefícios é somente do ponto de vista econômico, sem considerar o fluxo de caixa gerado pela operação da rede ferroviária.

A receita foi estimada para cada uma das três redes nos diferentes cenários já citados, variando-se a frequência de serviços e o custo médio por quilômetro, que define a tarifa a ser cobrada. O cálculo foi executado pela Equação 3.7, multiplicando o valor proveniente da cobrança de tarifas pelo número de viagens realizadas pelo modo ferroviário em determinado par OD.

$$
Receita = N_{viagens}^{TREM} \cdot tarifa \tag{3.7}
$$

onde  $N^{TERM}_{viagens}$  é o número de viagens realizadas por trem entre o par OD considerado, e  $\emph{tarifa}$  é a tarifa cobrada no trecho. A variável  $N^{TREM}_{viagens}$  é calculada multiplicando-se o número de viagens total entre o par OD pela probabilidade de escolha do modo ferroviário, conforme a Equação 3.8. A probabilidade de escolha foi calculada anteriormente pelo modelo *Logit Multinomial* de acordo com o motivo da viagem, lazer ou trabalho, tal que a  $P(trem)$  é a soma da probabilidade de escolha por motivo de trabalho e de lazer, ou seja,  $P(trem) = P(trem)_L + P(trem)_W$ .

$$
N_{viagens}^{TREM} = N_{viagens} \cdot P(trem)
$$
\n(3.8)

Isler (2015) estabeleceu três cenários de análise socioeconômica de uma rede ferroviária para transporte de passageiros - otimista, intermediário e conservador - e, para cada um, estimou as proporções dos itens de custos e benefícios decorrentes de sua operação durante 35 anos. As médias das proporções dos custos e benefícios nos três cenários são apresentadas nas Figuras 5 e 6, respectivamente.

Entre os custos envolvidos na implantação da ferrovia, os investimentos para construção da infraestrutura predominam sobre as despesas de manutenção dessa infraestrutura e aquisição, operação e manutenção do material rodante, correspondendo a 77,40% do total de custos. Com relação aos benefícios, a receita é o fator que tem maior proporção, equivalendo a 45,73% de todos os benefícios obtidos pela implantação da rede (ISLER, 2015).

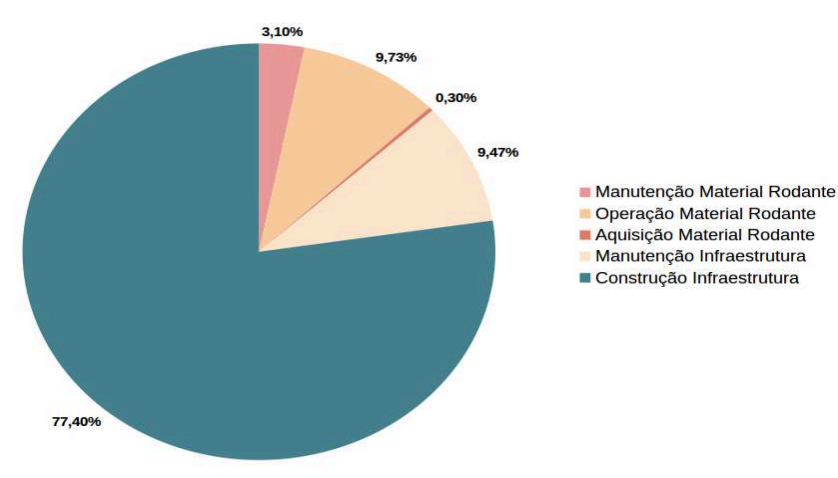

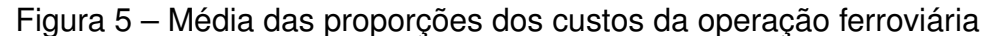

Fonte: Adaptado de Isler (2015)

Para estimar os benefícios gerados pelas redes propostas nesse trabalho foi considerado que a receita gerada durante um ano devido à cobrança de tarifas entre pares OD segundo uma tarifa média por quilômetro multiplicada pelos 35 anos de operação equivale a 45,73% do total de benefícios. Dessa forma, é possível estimar todos os outros benefícios (excedente do consumidor por tempo de viagem, tarifa, externalidades, redução de acidentes e valor residual) pelas Equações 3.9 a 3.13. O resultado da Equação 3.13, adicionado à com a receita gerada em 35 anos, corresponde ao total dos benefícios econômicos obtidos pela ferrovia naquele horizonte planejamento.

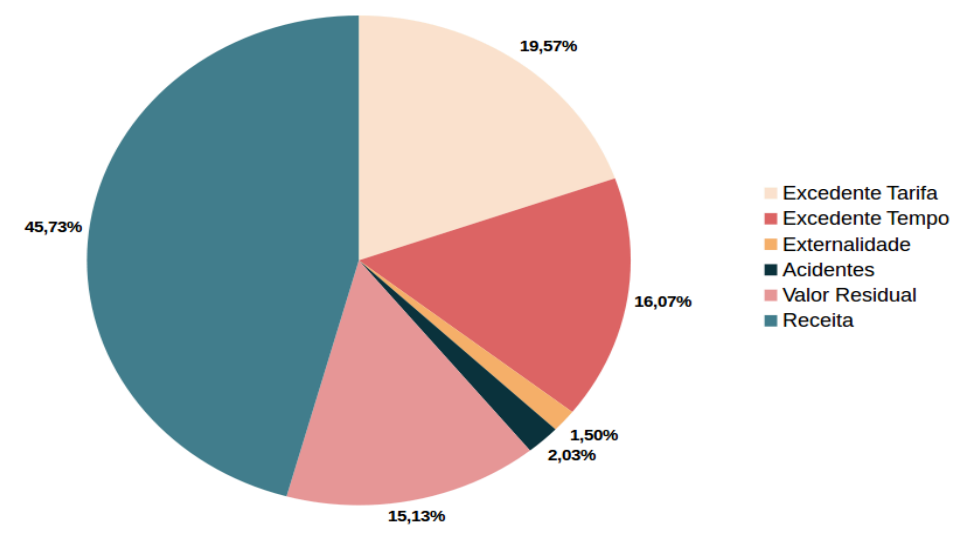

Figura 6 – Média das proporções dos benefícios da operação ferroviária

Fonte: Adaptado de Isler (2015)

$$
Expectedente do consumption - Tempo de viagem = \frac{Receita \cdot 16,07}{45,73}
$$
 (3.9)

$$
Expectedente do consumption - Tarifa = \frac{Receita \cdot 19,57}{45,73}
$$
 (3.10)

$$
Externalidades = \frac{\text{Receita} \cdot 1,50}{45,73} \tag{3.11}
$$

$$
Redução de acidentes = \frac{Receita \cdot 2,03}{45,73}
$$
 (3.12)

$$
\text{Valor residual} = \frac{\text{Receita} \cdot 15, 13}{45, 73} \tag{3.13}
$$

O total de custos envolvidos na implantação e operação da ferrovia é estimado de maneira análoga, a partir da estimativa de custo total de construção de cada rede, calculado pela média dos custos de construção por quilômetro fornecidos por Isler (2015) e multiplicado pelo comprimento total da ferrovia.

Esse valor foi usado nas Equações 3.14, 3.15, 3.16 e 3.17 para estimar os custos com manutenção, operação e aquisição do material rodante e manutenção da infraestrutura ferroviária, respectivamente. Somados aos custo de construção da rede, obtém-se o total de investimentos necessários para o funcionamento da rede férrea.

Manutenção de material rodante = 
$$
\frac{\text{Custo de construção} \cdot 3, 10}{77, 40}
$$
 (3.14)

Operação de material rodante = 
$$
\frac{\text{Custo de construção} \cdot 9,73}{77,40}
$$
 (3.15)

Aquisição de material rodante = 
$$
\frac{\text{Custo de construção} \cdot 0,30}{77,40}
$$
 (3.16)

Manutenção da infraestrutura = 
$$
\frac{\text{Custo de construção} \cdot 9,47}{77,40} \tag{3.17}
$$

Pela estimativa dos custos e benefícios econômicos, foi calculada a relação Benefício-Custo ( $B/C$ ) para as três redes propostas, nos quatro cenários de tarifa média definidas para os serviços ferroviários, uma medida de desempenho do projeto que representa a proporção dos benefícios obtidos para cada unidade de investimento dispendido no projeto (ISLER, 2015). Além disso, foi calculada a diferença entre os benefícios econômicos e custos ( $B - C$ ) obtidos durante o horizonte operacional do sistema com o objetivo de estimar o potencial rendimento ou prejuízo do projeto.

#### **4 RESULTADOS**

Neste capítulo são apresentados os resultados da aplicação do método descrito anteriormente seguindo, novamente, a sequência do Modelo 4 Etapas.

#### 4.1 Estimativa das Matrizes Origem-Destino

Na etapa simultânea de geração e distribuição de viagens, os modelos econométricos resultaram nas matrizes OD entre os municípios de Santa Catarina, considerando os respectivos dados socioeconômicos e a distância entre eles. Em seguida, estes municípios foram agrupados em microrregiões propostas pelo IBGE.

A Figura 7 representa os municípios do Estado classificados pelos respectivos valores de PIB, tal que os centroides das microrregiões foram estabelecidos pelo município com maior valor para este índice, resultando na Figura 8 que representa a divisão geográfica das microrregiões e centroides associados, enumerados pelos códigos da Tabela 6.

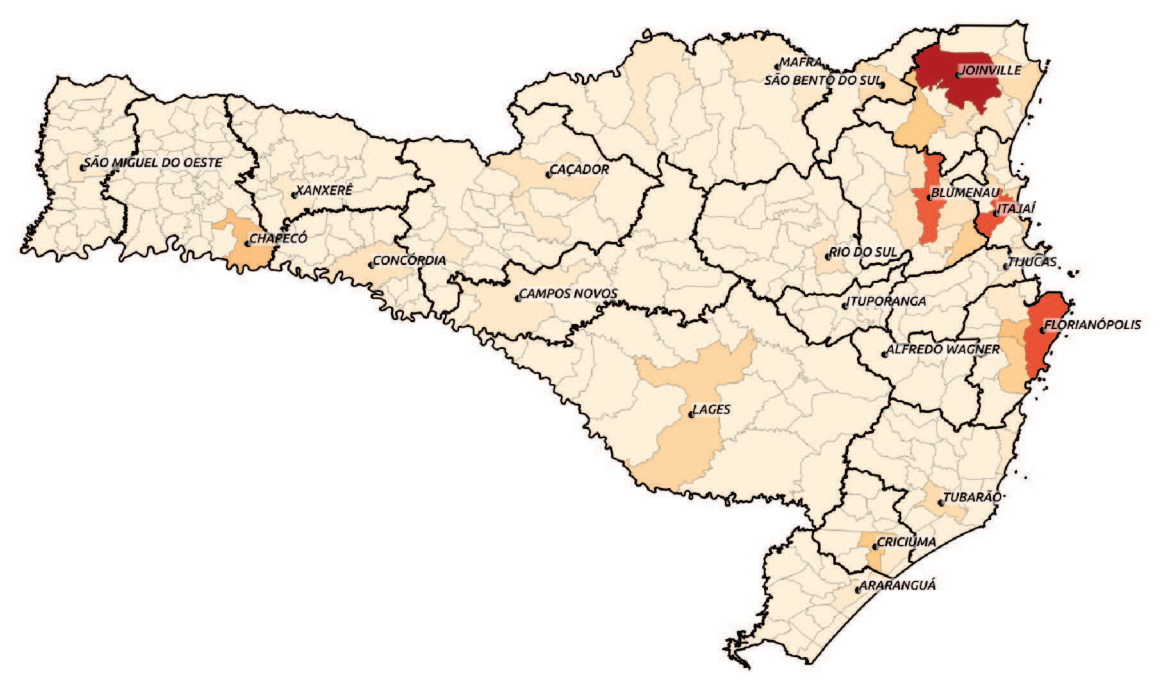

Figura 7 - Seleção dos municípios mais relevantes

Fonte: Autoria própria (2018)

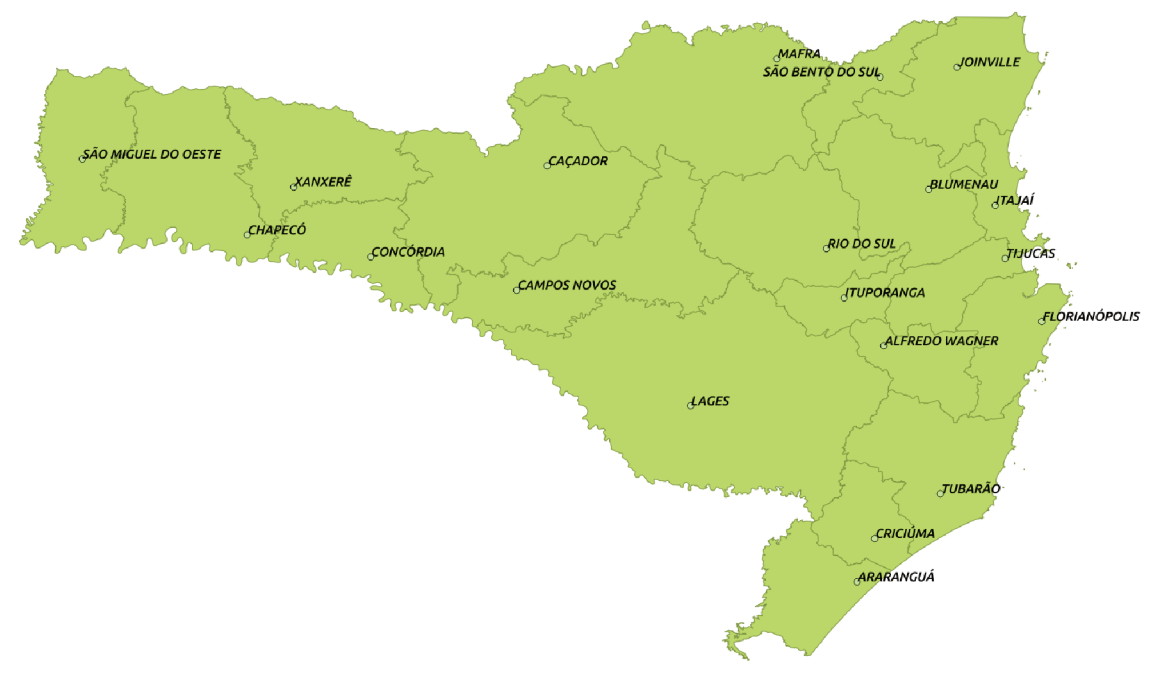

Figura 8 - Microrregiões do estado de Santa Catarina

Fonte: Autoria própria (2018)

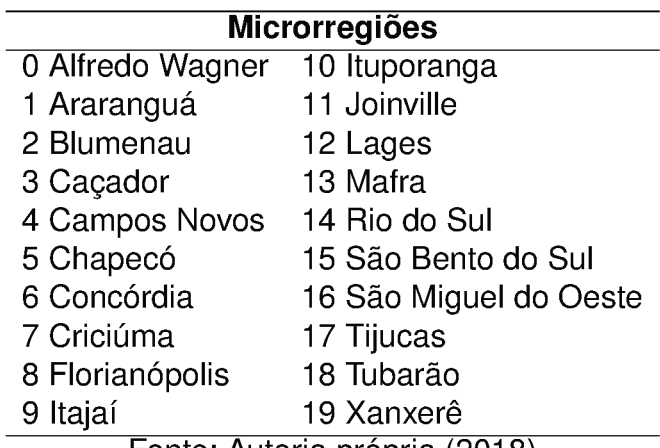

Fonte: Autoria própria (2018)

Após definir as microrregiões e respectivos centroides, as viagens interregionais produzidas e atraídas em cada conjunto de municípios pelos modos automóvel e ônibus foram somadas, desconsiderando as viagens intra regionais, aquelas realizadas dentro de uma mesma microrregião. O resultado foi a matriz OD do número total de viagens pelos modos de transporte existentes atualmente entre as microrregiões, cuja soma equivale a 42.591.276 de viagens realizadas anualmente no estado. A Tabela 7 apresenta a matriz OD total de viagens dos dois modos entre as microrregiões.
## Tabela <sup>7</sup> – Matriz OD Total

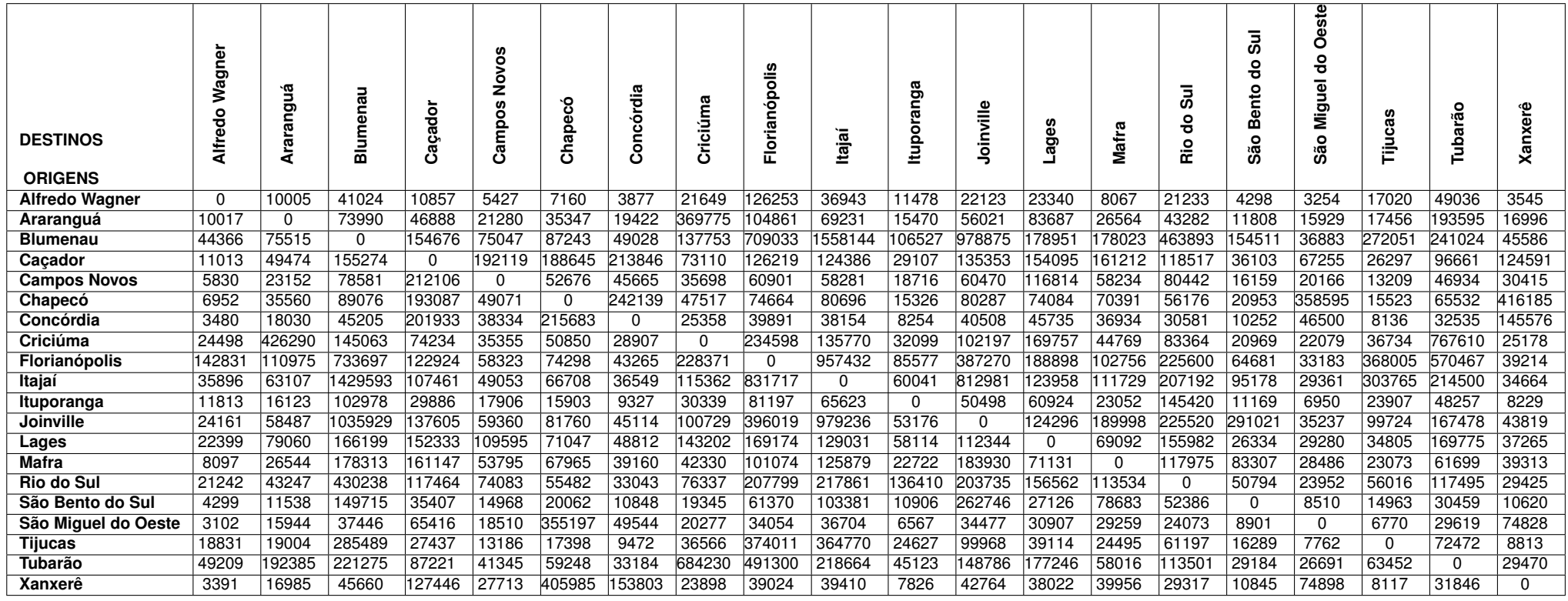

#### 4.2 Caracterização das redes

Conforme mencionado, a rede ferroviária inicial foi obtida a partir da Triangulação de Delaunay desconsiderando arcos que ultrapassassem os limites do estado. Ela foi utilizada como dado de entrada para uma primeira alocação Tudoou-Nada visando identificar os arcos mais carregados para, em seguida, selecionar aqueles que deveriam permanecer na rede.

A Figura 9 representa a rede obtida pela triangulação após remoção dos arcos que ultrapassavam os limites geográficos de Santa Catarina. Os pontos representam os centroides das microrregiões e os arcos representam trechos ferroviários em linha singela. As cores dos arcos dependem da quantidade de fluxo de tráfego alocado, sendo verde para arcos com menor fluxo, variando até vermelho para regiões de maior concentração.

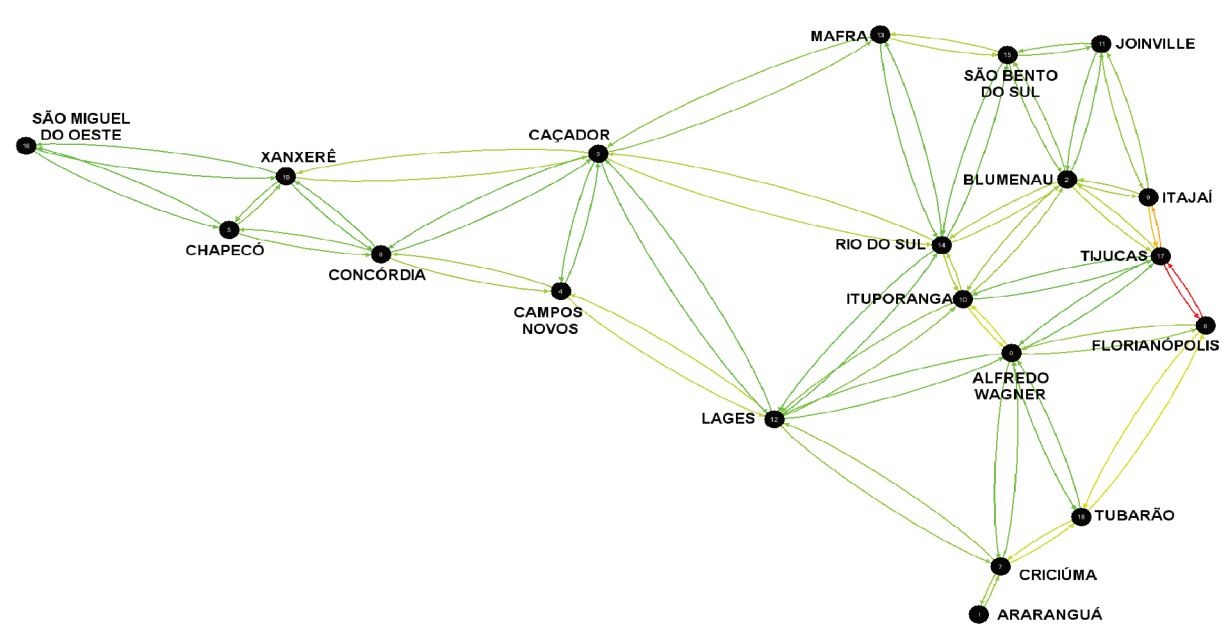

Figura 9 - Rede ferroviária inicial

Fonte: Autoria própria (2018)

A partir da rede inicial foram definidas três redes ferroviárias pela remoção dos arcos menos carregados resultantes da primeira alocação Tudo-ou-Nada, mas garantindo a conectividade entre nós.

A primeira rede foi obtida após uma seleção por inspeção visual dos arcos a serem mantidos, baseada na distância percorrida entre nós e no carregamento dos arcos. Uma nova alocação foi executada após a eliminação dos arcos, resultando na Rede 1 da Figura 10, que contém 26 arcos conectando todos os centroides das microrregiões em uma rede ferroviária de 1927 km de extensão. Pela ilustração observa-se que a maior concentração de fluxo se dá nas regiões de Blumenau, Itajaí, Tijucas e Florianópolis. A quantidade de viagens produzidas e atraídas para a

microrregião de Blumenau pode ser entendida como resultado da possibilidade de acesso ao interior e oeste do estado a partir desta localidade.

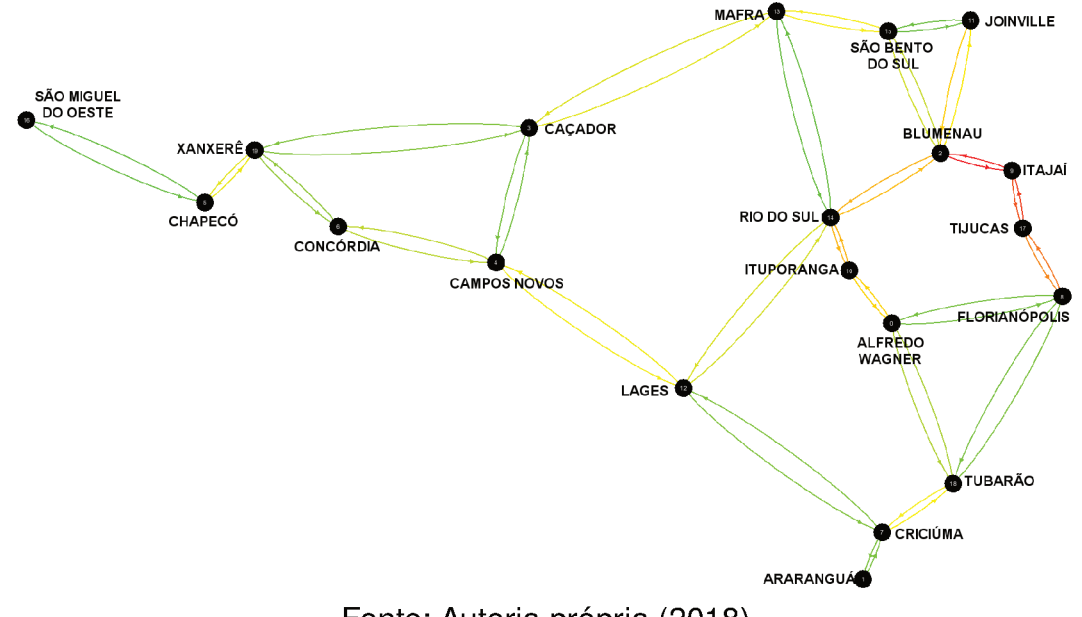

Figura 10 - Configuração da rede ferroviária 1

Fonte: Autoria própria (2018)

Para a segunda rede foram considerados somente os arcos que conectam as regiões Oeste-Leste do Estado, entre São Miguel do Oeste e Joinville, e Norte-Sul pelo litoral, entre Joinville e Araranguá. A rede proposta na Figura 11 tem 13 arcos e 881,22 km de extensão. A região com maior fluxo de tráfego é entre Florianópolis e Joinville, as microrregiões com maior concentração populacional e PIB, com diminuição dos fluxos nos extremos Oeste e Sul.

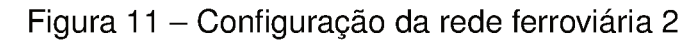

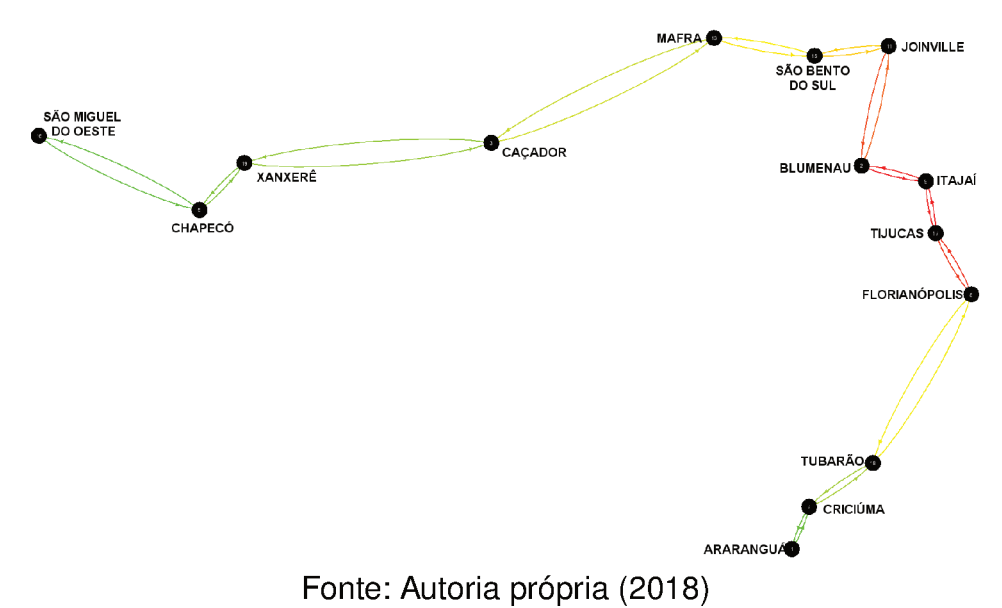

A última rede é caracterizada somente pelo eixo Norte-Sul, no litoral do Estado conectando Joinville e Araranguá na Rede 3 (Figura 12). Essa configuração conta com 7 arcos e extensão total de 368,64 km, cujos fluxos de viagens concentram-se entre as microrregiões de Florianópolis e Blumenau.

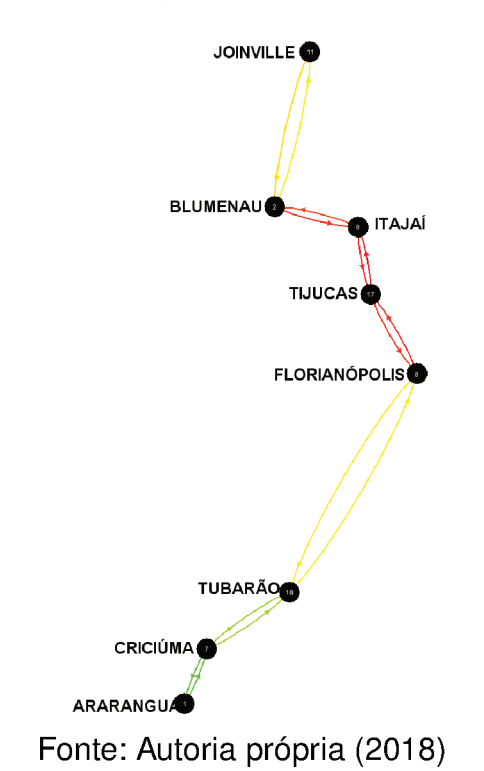

Figura 12 - Configuração da rede ferroviária 3

### 4.3 Divisão modal

O cálculo da utilidade de cada modo por motivo da viagem (trabalho ou lazer) deu-se pela Equação 3.4 e Equação 3.5 propostas por Isler (2015). As utilidades dos modos rodoviários, automóvel e ônibus, foram calculadas apenas uma vez considerando a oferta atual de serviços. Para o modo ferroviário foram estimados diversos cenários para cada uma das três redes variando a tarifa e a frequência de serviços e, por motivos de simplificação, são representadas somente as utilidades mediante as tarifas e frequência que maximizam as receitas decorrentes da oferta de serviços. As utilidades de cada modo são apresentadas nas tabelas do Apêndice A.

A receita gerada entre cada par OD foi calculada multiplicando-se a tarifa cobrada pelo número de viagens que seriam feitas por trens, obtido a partir da multiplicação da probabilidade de escolha do modal ferroviário pelo número de viagens estimado na matriz OD resultante a soma de viagens atuais por ônibus e automóvel. A receita total resulta da soma daquelas calculadas mediante uma tarifa média para a rede por quilômetro de viagem e uma frequência dos serviços entre pares OD.

A probabilidade de escolha modal foi calculada pelo modelo *Logit Multinomial* para cada uma das três redes, considerando os diferentes cenários de cobrança da tarifa e frequência de serviços ofertados. Analogamente às tabelas de utilidade, o Apêndice B representa as probabilidade de escolha dos três modos de transporte, porém neste caso são representadas somente as tabelas que resultam na máxima receita para os três modos de transporte.

# **4.4 Receita e Custos de Construção**

Conforme procedimento indicado nas seções anteriores, a receita total foi estimada para cada cenário estabelecido mediante variações de intervalos entre trens de 30 minutos a 6 horas, e o custo médio por quilômetro que define a tarifa de R\$ 0,10/km a R\$ 6,00/km, além dos três valores de tarifa média indicado por Isler (2015), de R\$0,620/km, R\$0,804/km e R\$0,919/km. Para as três redes propostas, a frequência que maximiza a receita gerada foi a menor possível, correspondendo a um intervalo de 30 minutos entre trens.

A Figura 13 mostra a variação da receita gerada em cada rede em função do custo cobrado por quilômetro, considerando a frequência que maximiza a geração de receita. Na Rede 1 a maior receita foi obtida para o valor de R\$ 2,80/km, na Rede 2 de R\$ 2,10/km e na terceira rede de R\$ 4,60/km.

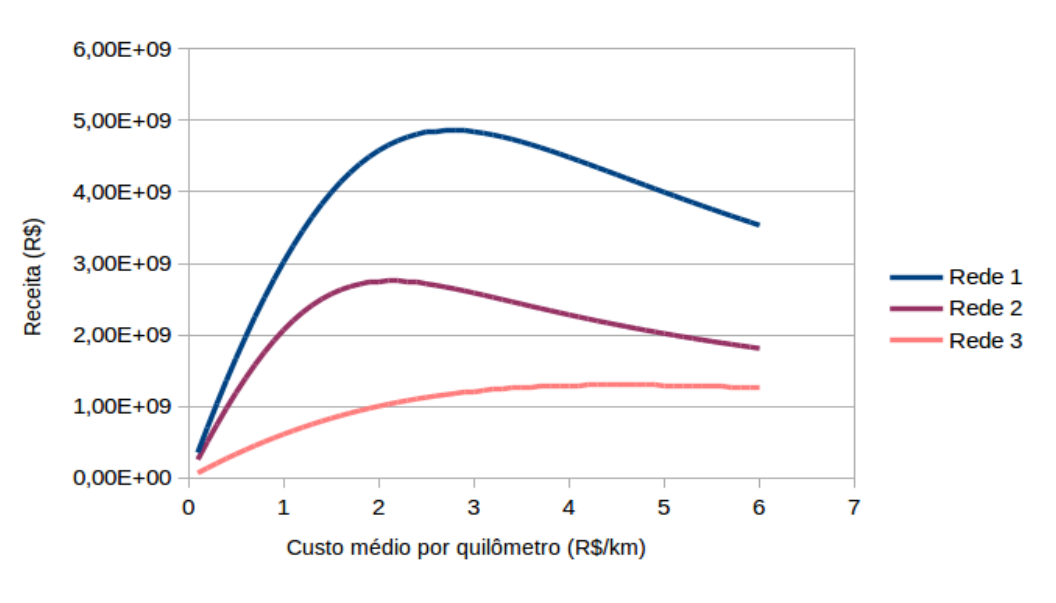

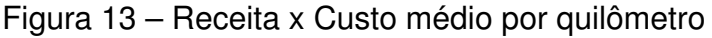

Fonte: Autoria própria (2018)

Uma possível explicação para a pequena redução na tarifa ótima entre as Redes 1 e 2 é que, apesar de haver grande diminuição na extensão da segunda rede, ela fica localizada onde há alta demanda (Tabela 8). Dessa forma, os custos de construção são reduzidos, porém a quantidade de viagens não acompanha essa

redução. Para a terceira rede, o custo total é, aproximadamente, 5 vezes menor quando comparado com os custos totais envolvidos na implantação da primeira rede, ao passo que o número de viagens cai pela metade.

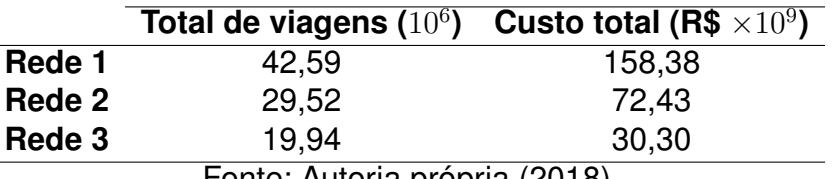

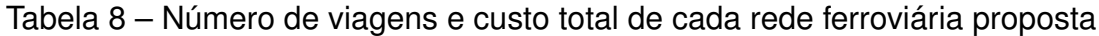

Fonte: Autoria própria (2018)

O cálculo do custo de construção de cada rede foi baseado na média dos valores identificados por Isler (2015) através de um modelo de caracterização de traçados ferroviários aplicados a conexões entre diferentes pares OD na Região Sudeste do Brasil. O valor de R\$ 63,613  $\times10^6$  por quilômetro construído foi estabelecido segundo Isler (2015) em função da distância média entre curvas. Já os custos totais de construção das redes nos cenários indicados foram estimados multiplicando-se as respectivas extensões por aquele valor médio.

A Figura 14 apresenta os resultados do total de benefícios obtidos para a Rede 1. O total de custos envolvidos em sua implantação é de R\$ 158,38  $\times10^9$  (R\$ 158,38 bilhões). A melhor tarifa, nesse caso R\$ 2,80/km, resulta em benefícios econômicos totais de R\$ 226,31  $\times 10^9.$  Mediante as tarifas propostas por Isler (2015) os benefícios gerados são de R\$ 94,39  $\times10^9$  para a tarifa de R\$ 0,620/km, R\$ 117,96  $\times10^9$  para R\$ 0,804/km e R\$ 131,54  $\times10^9$  para R\$ 0,919/km.

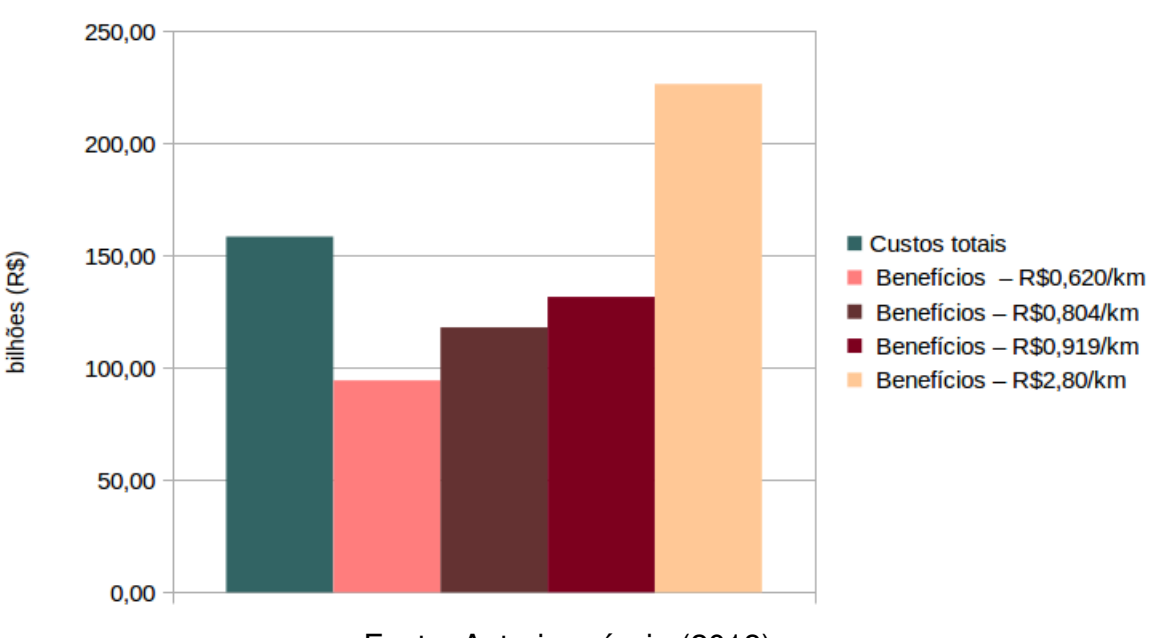

Figura 14 – Custos e benefícios econômicos totais - Rede 1

Fonte: Autoria própria (2018)

A Figura 15 indica os resultados da segunda rede proposta. A melhor tarifa, R\$ 2.10/km, resulta em um total de R\$ 128.24  $\times10^{9}$  em benefícios. Para a tarifa de R\$ 0,620/km, o valor é reduzido para R\$ 66,71  $\times10^{9}$ . Nas tarifas de R\$ 0,804/km e R\$ 0,919/km, o total de benefícios passa a ser de R\$ 82,26  $\times10^9$  e R\$ 41,03  $\times10^9,$ respectivamente. Os custos totais são de R\$ 90,82  $\times10^9$ .

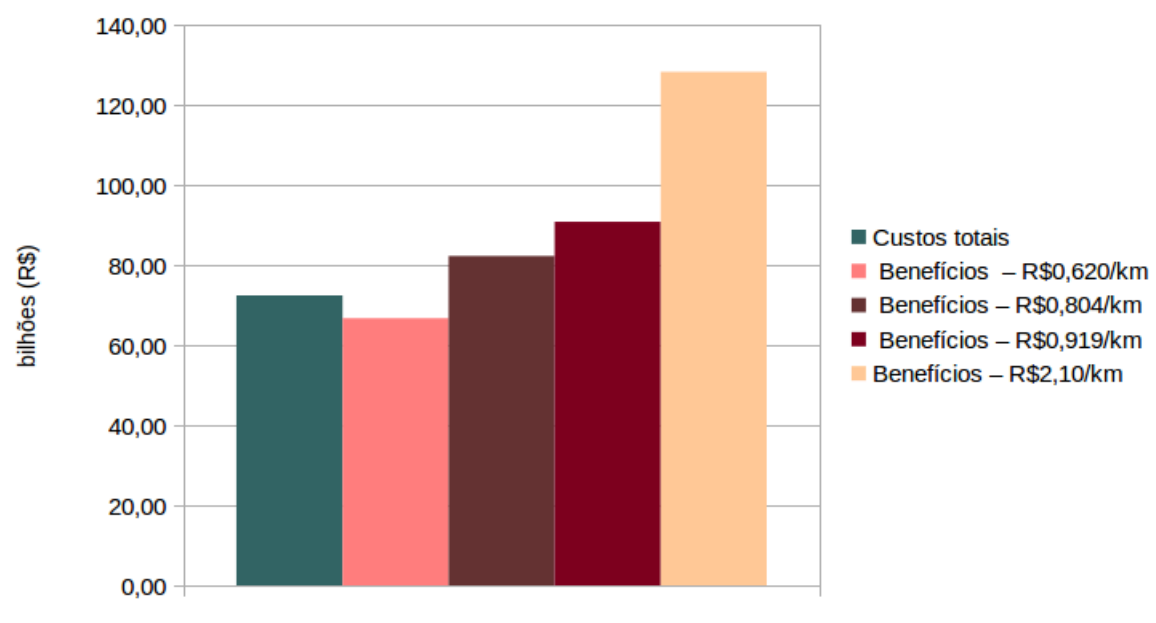

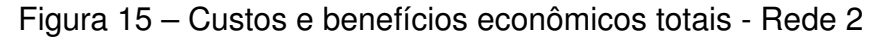

Fonte: Autoria própria (2018)

Pelas Figuras 14 e 15, nota-se que há um aumento na proporção de benefícios obtidos a partir da operação na tarifa ótima, em relação aos custos totais, quando se compara as Redes 1 e 2. Como dito anteriormente, isso acontece pois os custos de construção caem pela metade, aproximadamente, porém os benefícios econômicos estimados não acompanham essa redução. Visto que a Rede 2 está localizada onde há alta demanda, o número de viagens permanece alto, evitando a redução da geração de receita.

Os resultados a Rede 3 são mostrados no gráfico da Figura 16. Por ser a rede de menor extensão entre os cenários, apresenta o menor custo total entre as três redes propostas, de R\$ 30,30  $\times 10^9$ . A tarifa que maximiza a receita gerada passa a valer R\$ 4,60/km, resultando em benefícios totais de R\$ 60,53  $\times 10^9$ . Nas tarifas praticadas internacionalmente, de R\$ 0,620/km, R\$ 0,804/km e R\$ 0,919/km, o total gerado em benefícios econômicos é de R\$ 18,93  $\times10^9$ , R\$ 23,77  $\times10^9$  e R\$ 26,61  $\times 10^9$ , respectivamente. Como a terceira rede atende apenas o litoral catarinense, a geração de receita sofre redução, a proporção entre benefícios econômicos e custos diminui em comparação às duas primeiras redes.

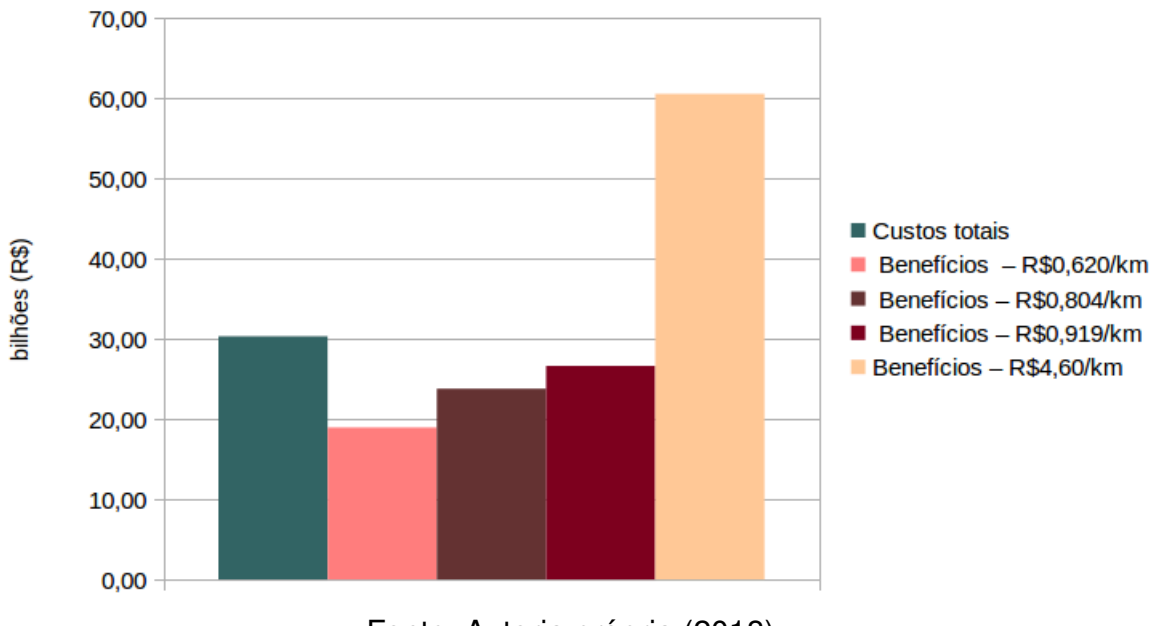

Figura 16 – Custos e benefícios econômicos totais - Rede 3

Fonte: Autoria própria (2018)

## 4.4.1 Análise dos resultados

A razão entre benefícios e custos totais  $(B/C)$  e a diferença entre eles  $(B - C)$  foi calculada a partir das estimativas para cada cenário, cujos resultados são apresentados na Tabela 9. Como esperado, em todas as redes a tarifa ótima foi a que maximizou a relação entre benefícios e custos, e minimizou a diferença entre eles.

|              |      | Rede 1                       |      | Rede 2                                | Rede 3 |                           |  |  |  |  |  |
|--------------|------|------------------------------|------|---------------------------------------|--------|---------------------------|--|--|--|--|--|
|              | B/C  | $B - C$ (R\$ $\times 10^9$ ) | B/C  | $-C$ (R\$ $\times10^9$ )              | B/C    | $B-C$ (R\$ $\times10^9$ ) |  |  |  |  |  |
| Tarifa ótima | 1.43 | 67.93                        | 1.77 | 55.85                                 | 2.00   | 30.23                     |  |  |  |  |  |
| R\$ 0,620/km | 0.60 | $-63.99$                     | 0.92 | -5.71                                 | 0.62   | $-11.37$                  |  |  |  |  |  |
| R\$ 0,804/km | 0.74 | $-40.42$                     | 1.14 | 9.83                                  | 0.78   | $-6.53$                   |  |  |  |  |  |
| R\$ 0,919/km | 0.83 | $-26.83$                     | 1.25 | 18.39                                 | 0.88   | $-3,69$                   |  |  |  |  |  |
|              |      |                              |      | $\Gamma$ onto: Autorio nrónyje (0010) |        |                           |  |  |  |  |  |

Tabela 9 – Relação Benefício-Custo para as redes propostas

Fonte: Autoria própria (2018)

Uma das maneiras de se analisar a viabilidade de um projeto, do ponto de vista do total de benefícios econômico e custos, é pelo resultado da razão entre esses dois fatores. Um projeto de transportes é considerado um negócio viável se essa razão for maior ou igual a 1,50 (DE RUS et al., 2009). Apenas as Redes 2 e 3 apresentaram resultados superiores a esse valor, logo pode-se considerá-las viáveis quando operam em suas condições de tarifa e frequência ótimas. A Rede 1, quando se considera um custo médio por quilômetro de R\$ 2,80 /km não alcança relação B/C suficiente para ser considerada viável. No entanto, pode ser considerada uma atividade não deficitária, pois tem relação entre benefícios e custos superior a 1,00 e a diferença entre eles é

positiva.

Como a operação das ferrovias em sua tarifa ótima eleva os custos de transporte, a probabilidade de escolha do modal ferroviário diminui quando comparada com as tarifas praticadas internacionalmente. Por isso, optou-se por determinar as condições de tarifa e frequência de serviços que reduzem os custos para usurários sem tornar a implantação de cada rede uma atividade deficitária considerando o horizonte de planejamento de 35 anos (Tabela 10).

Tabela 10 – Condições de tarifa e frequência que tornam a operação de cada rede não-deficitária

|                               |      | Tarifa (R\$/km) Frequência (h) B/C B-C (R\$ $\times 10^9$ ) |      |      |  |  |  |  |  |  |  |
|-------------------------------|------|-------------------------------------------------------------|------|------|--|--|--|--|--|--|--|
| Rede 1                        | 1,20 | $0.5^{\circ}$                                               | 1,02 | 2,46 |  |  |  |  |  |  |  |
| Rede 2                        | 0.70 | 0.5                                                         | 1.02 | 1,32 |  |  |  |  |  |  |  |
| Rede 3                        | 1.10 | $0.5^{\circ}$                                               | 1.02 | 0.50 |  |  |  |  |  |  |  |
| Fonte: Autoria própria (2018) |      |                                                             |      |      |  |  |  |  |  |  |  |

Para as três redes, o intervalo entre trens que maximiza a diferença entre benefícios e custos, mantendo a razão entre esses fatores próxima de 1,00, foi de 30 minutos. O custo médio por quilômetro que permite a operação não deficitária da ferrovia foi de R\$ 1,20 /km para a rede 1, e R\$ 0,70 /km e R\$ 1,10 /km para as redes 2 e 3, respectivamente. Considerando as condições de operação descritas, a Rede 1 é a que tem maior geração de receita, com os benefícios econômicos superando o total de custos em R\$ 2,46 bilhões de reais. Além disso, o custo do usuário com o transporte ferroviário seria semelhante ao da terceira rede, porém podendo atender todas as microrregiões do estado. A segunda rede, por outro lado, é a mais econômica entre as três, do ponto de vista de custos para o usuário.

A Tabela 11 compara a média do tempo de viagem e custo de cada modo de transporte para a primeira rede proposta, considerando tarifa de R\$ 1,20/km para a ferrovia e trens saindo a cada 30 minutos. O Apêndice C apresenta os custos e tempos de viagem de cada modo de transporte na Rede 1. Para os modos rodoviários, o tempo e custo de viagem foram obtidos a partir dos sites já citados, *rotasbrasil.com.br* e *buscaonibus.com.br*.

Tabela 11 – Média dos tempos e custos de viagem de cada modal para a primeira rede proposta

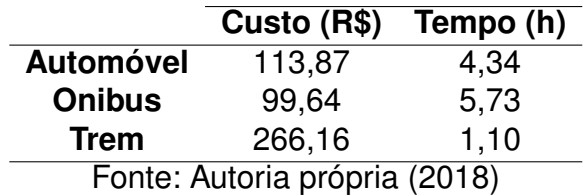

Comparando viagens feitas por automóvel e trem, há um aumento de 2,3 vezes no custo, porém o tempo de viagem cai de 4,34 h para 1,10 h. As viagens por ônibus são aproximadamente 2,5 vezes mais baratas que as feitas através das ferrovias. No entanto, o tempo de viagem é reduzido em 4,63 horas.

### **5 CONCLUSÕES**

A dependência das rodovias para o transporte de passageiros, tanto no Estado de Santa Catarina quanto a nível nacional, indica a necessidade de planejamento dos sistemas de transporte para permitir a oferta de novos serviços aos usuários. Logo, é fundamental utilizar técnicas de planejamento que considerem as características territoriais e socioeconômicas da região em estudo, bem como os atuais padrões de viagens observados pelos modos de transporte existentes (DEPARTAMENTO DE INFRAESTRUTURA ESTADUAL, 2008).

Neste trabalho o Modelo 4 Etapas, uma das abordagens mais comuns para o planejamento de transportes, foi utilizado para avaliar diferentes configurações de redes ferroviárias no estado de Santa Catarina para o transporte de passageiros, considerando as etapas de geração de viagens, distribuição de viagens, divisão modal e alocação de fluxos de tráfego.

A estimativa das matrizes OD do número de viagens por automóvel e ônibus, atualmente, foi executada com base em modelos econométricos. Essas matrizes foram somadas, obtendo-se uma matriz OD total, e em seguida foram somadas as viagens produzidas e atraídas para cada microrregião do estado, estabelecidas de acordo com a proposta pelo IBGE considerando os respectivos município de maior PIB como centróide.

Para a etapa de divisão modal foi necessário propor uma configuração inicial de rede ferroviária, pois o serviço não é oferecido atualmente no estado. Utilizando a Triangulação de Delaunay e o algortimo de Dijkstra para executar alocações Tudo-ou-Nada foram propostas três redes ferroviárias distintas: a primeira conectando todas as microrregiões; a segunda com um eixo oeste-leste e litoral; e a terceira apenas no litoral catarinense. Na divisão modal, a matriz OD foi segregada entre os três modos de transporte analisados: automóvel, ônibus e trem. A segregação foi feita segundo o modelo probabilístico *Logit Multinomial*, que considera as funções utilidade de cada modo como parâmetro.

Por último, foram estimados os custos totais de construção e para operação de cada uma das redes por 30 anos, bem como os benefícios econômicos obtidos. Os custos totais de cada rede foram estimados a partir do custo de construção da infraestrutura. No cálculo dos benefícios, foram estimados quatro cenários diferentes para cada rede, considerando a melhor tarifa obtida em cada uma, bem como as outras três tarifas propostas por Isler (2015).

Para todos os cenários estudados foi possível obter relação entre benefícios e custos superior a 1,00 e diferença positiva entre eles. Assim, todas as redes podem ser consideradas atividades não-deficitárias em determinadas condições de operação. No entanto, apenas as Redes 2 e 3 alcançaram proporções entre benefícios e custos superiores a 1,50 - o suficiente para se considerar um projeto economicamente viável.

Dado que a operação das ferrovias considerando a tarifa ótima reduz a probabilidade de escolha desse modo pelos usuários devido ao alto custo, optou-se por encontrar um cenário de operação, para cada rede, que tornasse sua implantação não deficitária mas com redução de tarifa ao usuário. Chegou-se, então, ao custo médio de R\$ 1,20 por quilômetro, para a primeira rede, e R\$ 0,70 /km e R\$ 1,10 /km para as redes 2 e 3, respectivamente. Esses valores foram obtidos considerando um intervalo entre trens de 30 minutos para todas as redes. A Rede 1 proporcionou a maior geração de receita para essas condições de operação, com pouca alteração no custo para o usuário, quando comparada com a Rede 3, além de atender todas as microrregiões do estado. A segunda rede foi a mais econômica entre as três, do ponto de vista dos custos de transporte. Esses cenários de operação das redes aumentam a probabilidade de escolha da ferrovia como modo de transporte, além de reduzir os custos das viagens, em comparação com a operação em tarifa ótima.

As pesquisas futuras decorrentes deste trabalho podem ter como objetivo aprofundar a estimativa dos custos e benefícios em uma análise financeira da implantação e operação das ferrovias. É possível, também, estimar a variação na oferta e demanda dos sistemas de transportes nos trinta anos de operação estudados, além de verificar a influência que seria obtida com o aporte de subsídios estatais para construção e operação das redes ferroviárias. Finalmente, investigações posteriores podem ser realizadas no sentido de identificar a tecnologia ferroviária, em termos de velocidade operacional, que satisfaria os custos de construção e operação em um horizonte de planejamento aumentando a competitividade dos serviços quanto aos demais modos de transporte existentes atualmente.

# **REFERÊNCIAS**

BUONO, A. P. **Modelagem analítica de alocação de tráfego para avaliação de alternativas de uso do eixo norte-sul de Curitiba**. Joinville: [s.n.], 2017.

CAMPOS, V. B. G. **Planejamento de transportes: Conceitos e modelos de análise**. 3. ed. [S.l.]: Interciencia, 2013.

CONFEDERAÇÃO NACIONAL DOS TRANSPORTES. **Evolução da frota total de veículos com placa por Região e Unidade da Federação - 2002 - 2016**. 2017. Disponível em: <http://anuariodotransporte.cnt.org.br/2017/Rodoviario/1-4-2-1-1-/ Frota>. Acesso em: 31 out. 2017.

CONFEDERAÇÃO NACIONAL DOS TRANSPORTES. **Evolução da malha rodoviária total por ano segundo o tipo de jurisdição - 2001 - 2015**. 2017. Disponível em: <http://anuariodotransporte.cnt.org.br/2017/Rodoviario/1-3-1-1-1-/Malha-rodovi% C3%A1ria-total>. Acesso em: 31 out. 2017.

DE RUS, G. et al. **Economic analysis of high speed rail in Europe**. Spain: Fundación BBVA, 2009.

DEPARTAMENTO DE INFRAESTRUTURA ESTADUAL. **Plano diretor rodoviário para o estado de Santa Catarina**. Santa Catarina, Brasil: [s.n.], 2008.

DEPARTAMENTO NACIONAL DE INFRAESTRUTURA DE TRANSPORTES. **Manual de estudos de tráfego**. Brasília, 2006. Disponível em: <http://www1.dnit.gov.br/ arquivos internet/ipr/ipr\_new/manuais/manual\_estudos\_trafego.pdf>. Acesso em: 19 abr. 2018.

FERROVIAS. 2010. Disponível em: <http://www.santacatarinabrasil.com.br/pt/ferrovias/ >. Acesso em: 02 nov. 2017.

GARCIA, G. S. **Algoritmo Incremental de Delaunay**. 2017. Disponível em: <http://conteudo.icmc.usp.br/pessoas/apneto/cursos/2016/sme0271/Delaunay/>. Acesso em: 04 mai. 2018.

GERSTING, J. L. **Fundamentos Matemáticos para a Ciência da Computação**. Rio de Janeiro: LTC, 1995.

GONÇALVES, M. B.; BEZ, E. T.; NOVAES, A. G. Modelos econométricos aplicados à previsão de demanda por transporte interestadual de passageiros de ônibus no brasil. **Revista Transportes**, v. 15, n. 1, p. 24–33, 2007.

GORGES, L. **Santa Catarina tem a maior taxa de veículos por habitante do Brasil**. 2017. Disponível em: <http://dc.clicrbs.com.br/sc/noticias/noticia/2017/06/ santa-catarina-tem-a-maior-taxa-de-veiculos-por-habitante-do-brasil-9808466.html>. Acesso em: 31 de out. 2017.

IMMERS, B.; STADA, J. E. **Traffic Demand Modelling**. Bélgica: [s.n.], 1998. 114 p.

INSTITUTO BRASILEIRO DE GEOGRAFIA E ESTATÍSTICA. **Censo demográfico de 2010**. 2010. Disponível em: <https://www.ibge.gov.br/estatisticas-novoportal/sociais/ rendimento-despesa-e-consumo/9662-censo-demografico-2010.html?edicao=9754& t=downloads>. Acesso em: 26 abr. 2018.

INSTITUTO DE PESQUISA ECONÔMICA APLICADA. **Transporte Ferroviário**. 2009. Disponível em: <http://www.ipea.gov.br/presenca/index.php?option=com\_content& view=article&id=28&Itemid=18>. Acesso em: 16 jun. 2018.

ISLER, C. A. **Avaliação socioeconômica de uma rede ferroviária regional para o transporte de passageiros**. 299 p. Tese (Doutorado) — Universidade de São Paulo, São Carlos, 2015.

LOUREIRO, K. C. ao. **Uso de contagens volumétricas na estimativa de matrizes de origem-destino de veículos leves em redes interurbanas**. Florianópolis: [s.n.], 2012.

MINISTÉRIO DO TURISMO. **Santa Catarina amplia número de municípios no Mapa do Turismo Brasileiro**. 2017. Disponível em: <http://www.turismo. gov.br/assuntos/8159-santa-catarina-amplia-n%C3%BAmero-de-munic%C3% ADpios-no-mapa-do-turismo-brasileiro.html>. Acesso em: 26 abr. 2018.

ORTÚZAR, J. D.; WILLUMSEN, L. G. **Modelling Transport**. 4. ed. New Jersey: Willey, 2011.

PATRIKSSON, M. **The traffic assignment problem: models and methods**. 1. ed. [S.l.: s.n.], 1994. 222 p. CRC Press.

PEREIRA, L. A. G.; LESSA, S. N. O processo de planejamento e desenvolvimento do transporte rodoviário no brasil. **Caminhos de Geografia**, Uberlândia, v. 12, n. 40, p. 26–46, 2011. Disponível em: <http://www.seer.ufu.br/index.php/caminhosdegeografia/ article/view/16414>. Acesso em: 31 out. 2017.

ALMEIDA SANTOS, V. de. **Proposta de vias para o transporte de produtos perigosos em Joinville-SC**. Joinville: [s.n.], 2017.

SHEFFI, Y. **Urban Transportation Networks: Equilibrium Analysis with Mathematical Programming Methods**. 1. ed. New Jersey: Prentice-Hall, 1985. 399 p.

XIE, C.; LU, J.; PARKANY, E. Work travel mode choice modeling with data mining: decision trees and neural networks. **Transportation Research Record: Journal of the Transportation Research Board**, v. 1854, n. 1, p. 50–61, 2003.

**APÊNDICE A**

|                       | Alfredo Wagner | Araranguá                                                                                                    | Blumenau       | Caçador                                                                                                    | <b>Campos Novos</b> | Chapecó                 | Concórdia                                                                                                    | Criciúma        | Florianópolis   | Itajaí | ltuporanga | Joinville      | Lages      | <b>Matra</b>                                                    | Sul<br>$\frac{8}{5}$<br>Rio | <b>Ju</b><br>응<br>Bento<br>São                                                                          | Oeste<br>$\frac{8}{5}$<br><b>Miguel</b><br>São | Tijucas                         | Tubarão                  | Xanxerê                 |
|-----------------------|----------------|----------------------------------------------------------------------------------------------------|----------------|----------------------------------------------------------------------------------------------------|---------------------|-------------------------|----------------------------------------------------------------------------------------------------|-----------------|-----------------|--------|------------|----------------|------------|-----------------------------------------------------------------|-----------------------------|----------------------------------------------------------------------------------------------------|------------------------------------------------|---------------------------------|--------------------------|-------------------------|
| <b>Alfredo Wagner</b> |                | $-2,09$                                                                                                    | $-1,79$        |                                                                                                    |                     | $-2,29$ $-1,76$ $-3,34$ | $-2,74$                                                                                                    |                 |                 |        |            |                |            | $-2,05$ $-1,06$ $-1,57$ $-0,61$ $-2,10$ $-0,94$ $-2,78$ $-0,85$ |                             |                                                                                                    |                                                | $-2,64$ $-4,14$ $-1,23$ $-1,61$ |                          | $-2,97$                 |
| Araranguá             | $-2,07$        |                                                                                                    |                | -2,38 -3,51 -2,98 -4,29 -3,96 -0,33 -1,43 -1,94 -2,46 -2,51 -2,15 -3,48 -2,70 -3,01 -5,36 -1,61 -0,48 -4,18 |                     |                         |                                                                                                    |                 |                 |        |            |                |            |                                                                 |                             |                                                                                                    |                                                |                                 |                          |                         |
| <b>Blumenau</b>       | $-1,77$        | $-2,39$                                                                                                    | $\blacksquare$ |                                                                                                    |                     |                         | $-2,54$ $-2,24$ $-3,82$ $-3,23$ $-2,35$ $-1,20$ $-0,57$ $-1,26$ $-0,90$ $-1,95$ $-1,58$ $-0,94$ $-1,16$ $-4,63$ $-0,82$ $-1,90$ $-3,45$ |                 |                 |        |            |                |            |                                                                 |                             |                                                                                                    |                                                |                                 |                          |                         |
| Caçador               |                | $-2,32$ $-3,56$ $-2,60$                                                                                                    |                | $\sim$                                                                                                    |                     |                         | $-0.96$ $-1.71$ $-1.29$ $-3.23$ $-3.17$ $-3.02$ $-2.01$ $-2.50$ $-1.50$ $-1.56$ $-1.70$ $-2.04$ $-2.53$ $-3.26$ $-3.38$ $-1.35$         |                 |                 |        |            |                |            |                                                                 |                             |                                                                                                    |                                                |                                 |                          |                         |
| <b>Campos Novos</b>   | $-1,76$        | $-2,99$ $-2,30$ $-0,96$                                                                                                    |                |                                                                                                    | $\sim$              |                         | $-1,64$ $-1,04$                                                                                                    |                 |                 |        |            |                |            |                                                                 |                             | $-2,67$ $-2,59$ $-2,71$ $-1,70$ $-2,91$ $-0,93$ $-1,96$ $-1,39$ $-2,45$ $-2,45$ $-2,77$                 |                                                |                                 |                          | $-2,82$ $-1,27$         |
| Chapecó               |                | $-3,35$ $-4,28$ $-3,89$ $-1,73$ $-1,66$                                                                                                    |                |                                                                                                    |                     | $\sim$ $-$              |                                                                                                    |                 |                 |        |            |                |            |                                                                 |                             | $-0.80$ $-4.26$ $-4.20$ $-4.31$ $-3.29$ $-3.91$ $-2.53$ $-2.96$ $-2.99$ $-3.44$ $-1.12$ $-4.37$         |                                                |                                 |                          | $-4,41$ $-0,44$         |
| Concórdia             |                | $-2,74$ $-3,98$ $-3,28$ $-1,27$ $-1,05$ $-0,80$                                                                                                 |                |                                                                                                    |                     |                         | $\sim$                                                                                                    |                 |                 |        |            |                |            |                                                                 |                             | $-3,65$ $-3,59$ $-3,70$ $-2,68$ $-3,45$ $-1,92$ $-2,50$ $-2,38$ $-2,98$ $-1,89$ $-3,76$ $-3,80$ $-0,83$ |                                                |                                 |                          |                         |
| Criciúma              |                | $-2,07$ $-0,36$ $-2,38$ $-3,21$ $-2,68$ $-4,26$ $-3,66$                                                                                         |                |                                                                                                    |                     |                         |                                                                                                    | $\sim 10^{-1}$  |                 |        |            |                |            |                                                                 |                             | $\left  -1,44 \right $ -1,95 -2,46 -2,51 -1,86 -3,48 -2,70 -3,01 -5,07 -1,60 -0,48 -3,89                |                                                |                                 |                          |                         |
| Florianópolis         |                | $-1,05$ $-1,45$ $-1,20$                                                                                                    |                | $-3,11$                                                                                                    |                     | $-2,57$ $-4,15$         |                                                                                                    | $-3,56$ $-1,41$ | $\sim 10^{-11}$ |        |            |                |            |                                                                 |                             | $\left[-0.76\right]$ -1,43 -1,32 -1,75 -2,30 -1,67 -1,83 -4,97                                          |                                                | $-0,42$                         | $-0,97$                  | $-3,78$                 |
| <b>Itajaí</b>         |                | $-1,54$ $-1,96$ $-0,58$ $-2,94$ $-2,64$ $-4,21$ $-3,62$ $-1,91$ $-0,77$ $-$                                                                     |                |                                                                                                    |                     |                         |                                                                                                    |                 |                 |        |            |                |            |                                                                 |                             | $\left  -1,49 \right $ -0,71 -2,25 -1,68 -1,34 -1,21 -5,03 -0,38 -1,46 -3,85                            |                                                |                                 |                          |                         |
| Ituporanga            |                | $-0.61$ $-2.49$ $-1.27$ $-1.95$ $-1.66$ $-3.23$ $-2.64$ $-2.45$ $-1.46$ $-1.50$                                                                 |                |                                                                                                    |                     |                         |                                                                                                    |                 |                 |        | $\sim 100$ |                |            |                                                                 |                             | $[-1,96]$ -1,21 -2,43 -0,33 -2,10 -4,04 -1,63 -2,01                                                     |                                                |                                 |                          | $ -2,86$                |
| <b>Joinville</b>      | $-2.09$        |                                                                                                    |                | $-2,49$ $-0,90$ $-2,58$ $-2,91$ $-4,01$ $-3,58$ $-2,46$ $-1,31$ $-0,69$ $-1,93$                             |                     |                         |                                                                                                    |                 |                 |        |            | $\blacksquare$ |            |                                                                 |                             | $-2,61$ $-1,16$ $-1,61$ $-0,69$ $-4,80$ $-0,92$                                                         |                                                |                                 | $ -2,01$                 | $-3,62$                 |
| Lages                 | $-0.96$        |                                                                                                    |                | $-2,19$ $-2,00$ $-1,51$ $-0,93$ $-2,51$ $-1,92$ $-1,87$ $-1,80$ $-2,31$ $-1,24$ $-2,68$                     |                     |                         |                                                                                                    |                 |                 |        |            |                | $\sim 100$ |                                                                 |                             | $\left  -1,98 \right  -1,09$ -2,47                                                                      |                                                | $-3,33$ $-1,97$                 |                          | $ -2,02 -2,15$          |
| <b>Mafra</b>          |                | -2,77 -3,54 -1,61 -1,53 -1,95 -2,94 -2,51 -3,49 -2,35 -1,73 -2,45 -1,04 -1,94 -                                                                 |                |                                                                                                    |                     |                         |                                                                                                    |                 |                 |        |            |                |            | $\sqrt{\pi}$                                                    |                             | $-2,14$ $-0,58$ $-3,75$ $-1,96$ $-3,05$ $-2,56$                                                         |                                                |                                 |                          |                         |
| Rio do Sul            |                | $-0.85$ $-2.72$ $-0.96$ $-1.66$ $-1.36$ $-2.94$ $-2.34$ $-2.69$ $-1.69$ $-1.37$ $-0.33$ $-1.64$ $-1.07$ $-2.14$                                 |                |                                                                                                    |                     |                         |                                                                                                    |                 |                 |        |            |                |            |                                                                 | $\sim$ $-$                  |                                                                                                    | $-1,78$ $-3,75$ $-1,61$                        |                                 |                          | $-2,23$ $-2,57$         |
| São Bento do Sul      |                | $-2,65$ $-3,06$ $-1,18$ $-2,01$ $-2,43$ $-3,42$ $-2,99$ $-3,03$ $-1,88$ $-1,25$ $-2,08$ $-0,57$ $-2,42$ $-0,59$ $-1,77$                         |                |                                                                                                    |                     |                         |                                                                                                    |                 |                 |        |            |                |            |                                                                 |                             | $\sim 10^{-1}$                                                                                          |                                                | $-4,23$ $-1,49$ $-2,57$         |                          | $-3,05$                 |
| São Miguel do Oeste   |                | $-4,17$ $-5,35$ $-4,71$                                                                                                    |                |                                                                                                    |                     |                         | $-2,55$ $-2,48$ $-1,12$ $-1,91$ $-5,09$ $-5,01$ $-5,12$ $-4,12$ $-4,71$ $-3,34$ $-3,76$ $-3,81$ $-4,24$                                 |                 |                 |        |            |                |            |                                                                 |                             |                                                                                                    |                                                |                                 |                          | $-5,18$ $-5,23$ $-1,26$ |
| <b>Tijucas</b>        |                | $-1,21$ $-1,63$ $-0,83$ $-3,19$ $-2,75$ $-4,33$ $-3,73$ $-1,59$ $-0,44$ $-0,40$ $-1,60$ $-0,96$ $-1,93$ $-1,93$ $-1,60$ $-1,60$ $-1,46$ $-5,13$ |                |                                                                                                    |                     |                         |                                                                                                    |                 |                 |        |            |                |            |                                                                 |                             |                                                                                                    |                                                | $\sim$                          |                          | $-1,14$ $-3,96$         |
| <b>Tubarão</b>        |                | $-1,61$ $-0,52$ $-1,93$ $-3,37$ $-2,83$ $-4,41$ $-3,82$ $-0,48$ $-0,98$ $-1,49$ $-2,00$ $-2,05$ $-2,01$ $-3,02$ $-2,24$ $-2,56$ $-5,22$ $-1,14$ |                |                                                                                                    |                     |                         |                                                                                                    |                 |                 |        |            |                |            |                                                                 |                             |                                                                                                    |                                                |                                 | $\overline{\phantom{a}}$ | $-4,04$                 |
| Xanxerê               |                | -2,97 -4,20 -3,51 -1,35 -1,27 -0,42 -0,84 -3,88 -3,81 -3,92 -2,91 -3,51 -2,15 -2,58 -2,60 -3,05 -1,23 -4,02 -4,02                               |                |                                                                                                    |                     |                         |                                                                                                    |                 |                 |        |            |                |            |                                                                 |                             |                                                                                                    |                                                |                                 |                          |                         |

Tabela <sup>12</sup> – Utilidade das viagens feitas por motivo de lazer - Automóvel

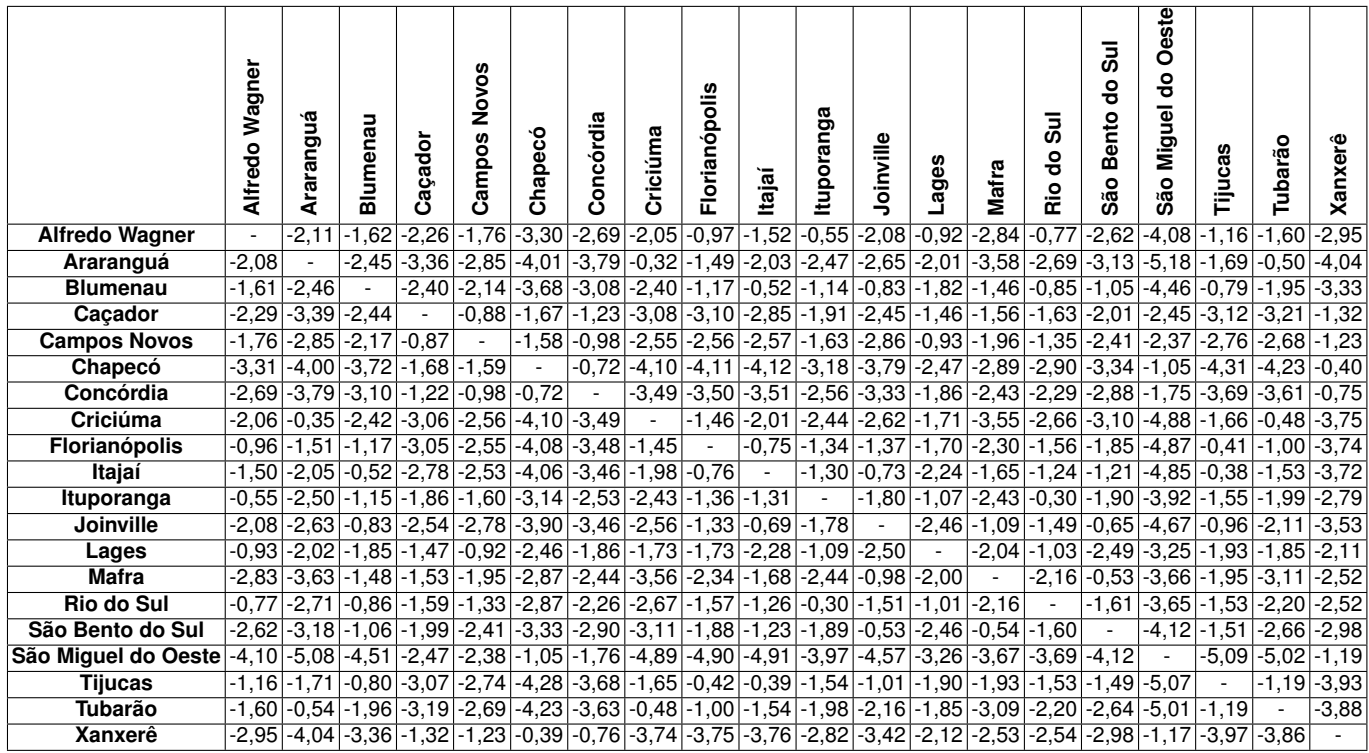

# Tabela 13 – Utilidade das viagens feitas por motivo de trabalho - Automóvel

|                       | Wagner<br><b>Alfredo</b> | Araranguá | Blumenau                 | Caçador                         | Novos<br>Campos          | Chapecó                 | Concórdia                            | Criciúma                 | Florianópolis           | Itajaí                                         | tuporanga          | Joinville                                                     | Lages          | Mafra                    | <b>Gul</b><br>န္မ<br>Rio        | $\overline{5}$<br>g<br>Bento<br>São | Oeste<br>နိ<br>Miguel<br>São | n<br>Tijuca:            | Tubarão                 | Xanxerê |
|-----------------------|--------------------------|-----------|--------------------------|---------------------------------|--------------------------|-------------------------|--------------------------------------|--------------------------|-------------------------|------------------------------------------------|--------------------|---------------------------------------------------------------|----------------|--------------------------|---------------------------------|-------------------------------------|------------------------------|-------------------------|-------------------------|---------|
| <b>Alfredo Wagner</b> |                          | 0,00      | 0,00                     | 0,00                            | 0,00                     | 0,00                    | 0,00                                 | 0,00                     | $-1,20$                 | 0,00                                           | $-0,54$            | 0,00                                                          | $-1,10 0,00$   |                          | $-0,81$                         | 0,00                                | 0,00                         | 0,00                    | 0,00                    | 0,00    |
| Araranguá             | 0,00                     |           | $-3,45$                  | 0,00                            | 0,00                     | 0,00                    | 0,00                                 |                          |                         | $-0,39$ $-2,17$ $-2,94$ $0,00$                 |                    | 0,00                                                          | 0,00           | 0,00                     | 0,00                            | 0.00                                | 0,00                         |                         | $-2,57$ $-0.96$         | 0,00    |
| <b>Blumenau</b>       | 0,00                     | $-3,53$   | $\overline{\phantom{a}}$ | $-2,88$                         | $-2,74$                  | $-4,72$                 | -4,16                                | $-3,13$                  | $-1,78$                 | $\left  -0.62 \right  0.00$                    |                    | $-1,22$                                                       | $-2,38$        |                          |                                 | $-2,20$ $-1,06$ $-1,44$             |                              | $-5,98$ $-1,32$ $-2,56$ |                         | $-4,06$ |
| Caçador               | 0,00                     | 0,00      | $-2,98$                  | $\mathbf{r}$                    | 0,00                     | $-3,12$                 | 0,00                                 | 0,00                     |                         | $-4,51$ $-3,46$ $0,00$                         |                    | $-3,98$ $-2,69$ $-2,61$ $-1,88$ 0,00                          |                |                          |                                 |                                     |                              | $-4,38$ $-3,98$ 0.00    |                         | $-2,56$ |
| <b>Campos Novos</b>   | 0.00                     | 0.00      | $-2,77$                  | 0,00                            | $\overline{\phantom{a}}$ | $-2,02$                 | $-1,25$                              |                          |                         | $-4,50$ $-3,94$ $-3,33$ 0.00                   |                    | $-3,75$ $-1,35$ 0,00 $-1,60$ 0,00                             |                |                          |                                 |                                     |                              | $-3.39$ 0.00            | $-3,88$ $-1,56$         |         |
| Chapecó               | 0,00                     | 0,00      | $-4,90$                  | $-3,33$                         | $-2,12$                  |                         | $-1,14$                              | $-6,61$                  |                         | $-6,11$ $-5,43$ $0,00$                         |                    |                                                               |                |                          | $-6,46$ $-3,67$ $-5,93$ $-3,75$ |                                     | $-6,55$ $-1,36$              | 0,00                    | $-5,99$                 | $-0,55$ |
| Concórdia             | 0,00                     | 0,00      | $-4,14$                  | 0,00                            |                          | $-1,43$ $-1,13$         | $\blacksquare$                       | 0,00                     |                         | $-4,78$ $-4,59$ 0.00                           |                    | $ -4,92 $ -2,31                                               |                |                          | $0,00$ $-2,88$ 0,00             |                                     | 0,00                         | 0,00                    | 0,00                    | 0.00    |
| Criciúma              | 0,00                     | $-0.38$   | $-3,07$                  | 0.00                            |                          | $-4,66$ $-6,69$         | 0,00                                 | $\overline{\phantom{a}}$ |                         | $-1,74$ $-2,75$ 0,00 $-3,44$ 0,00              |                    |                                                               |                |                          | $0,00$   $0,00$                 | 0,00                                | 0.00                         |                         | $-2,18$ $-0,56$ $-6,24$ |         |
| Florianópolis         | $-1,23$                  | $-2,19$   | $-1,74$                  | $-4,36$                         | $-3,96$                  | $-5,97$                 | $-4,95$                              | $-1,79$                  |                         | $ -1,01 $                                      | $-1,69$ $-1,77$    |                                                               |                | $-2,26$ $-3,77$          |                                 | $-2,59 - 3,01$                      | $-7,02$                      | $-0,47$ $-1,21$         |                         | $-5,16$ |
| Itajaí                | 0,00                     | $-3,05$   |                          | $ -0.69 $ -3,40 $ $ -3,31 $ $   |                          | $-5,27$                 |                                      |                          | $-4,64$ $-2,69$ $-1,08$ | $\sim$                                         |                    | $0,00$  -0,83 -3,20 -2,75 -1,79 -1,99 -6,51 -0,61 -2,15 -4,57 |                |                          |                                 |                                     |                              |                         |                         |         |
| Ituporanga            | -0.54                    | 0.00      | 0.00                     | 0.00                            | 0.00                     | 0,00                    | 0,00                                 | 0,00                     | $-1,88$ $0,00$          |                                                | $\sim$             | 0,00                                                          | 0,00           |                          | $0.00$ $\mid$ -0.27 $\mid$ 0.00 |                                     | 0.00                         | 0.00                    | 0.00                    | 0,00    |
| <b>Joinville</b>      | 0,00                     | 0,00      | $-1,22$                  |                                 |                          | $-3,95$ $-3,62$ $-6,35$ | $-4,77$                              |                          |                         | $-3,22$ $-1,78$ $-0,81$ 0,00                   |                    | $\overline{\phantom{a}}$                                      |                | $-3,42$ $-1,59$          | $-2,21$                         |                                     | $-0,85$ $-8,33$ $-1,39$      |                         | $-2,73$                 | $-5,83$ |
| Lages                 | $-1,14$                  | 0,00      | $-2,69$                  |                                 |                          |                         | $-3,10$ $-2,20$ $-2,99$ $-2,20$ 0,00 |                          |                         | $-2,05$ $-2,09$ 0,00 $-3,73$                   |                    |                                                               | $\blacksquare$ |                          | $0,00$ $\mid$ -1,31             | 0,00                                | $-3,71$                      | 0,00                    | 0,00                    | $-2,50$ |
| <b>Mafra</b>          | 0,00                     | 0.00      | $-2.17$                  |                                 | $-2.03$ 0.00             | $-5,41$                 | $-3,96$                              | 0,00                     |                         | $-3,63$ $-2,60$ 0,00                           |                    | $-1,55$ 0,00                                                  |                | $\overline{\phantom{a}}$ | 0,00                            | $-0,73$                             |                              | $-6,67$ $-3,32$         | 0.00                    | $-4,07$ |
| Rio do Sul            | $-0.82$                  | 0,00      |                          | $-1,35$ $-1,81$ $-1,56$ $-3,57$ |                          |                         | $-2,93$ 0,00                         |                          |                         | $-3,84$ $-1,83$ $-0,04$ $-2,35$ $-1,33$ $0,00$ |                    |                                                               |                |                          | $\sim$                          | 0,00                                | $-4,89$ 0,00                 |                         | 0,00                    | $-2,93$ |
| São Bento do Sul      | 0,00                     | 0,00      | $-1,55$                  | 0,00                            | 0,00                     | $-6,26$                 | 0,00                                 | 0,00                     |                         | $-2,99$ $-1,95$ 0.00                           |                    | $-0,92$ 0,00                                                  |                |                          | $-0,72$ 0,00                    |                                     | 0,00                         | $-2,70$                 | 0,00                    | $-5,70$ |
| São Miquel do Oeste   | 0,00                     | 0,00      | $-6,47$                  | $-4,94$                         | 0.00                     | $-1,54$                 | 0.00                                 | 0,00                     |                         | $-7,46$ $-4,57$                                | $\vert 0.00 \vert$ | $-8,92$ $-4,29$ $-7,54$                                       |                |                          | $-5,32$                         | $-8,16$                             |                              | 0,00                    | 0.00                    | $-2,15$ |
| <b>Tijucas</b>        | 0,00                     | $-2,51$   | $-1,29$                  | $-3,90$                         | 0,00                     | 0,00                    | 0,00                                 | 0,00                     |                         | $-0,54$ $-0,57$ 0,00                           |                    | $-1,42$ 0,00                                                  |                |                          | $-3,62$ 0,00                    | $-2,86$                             | 0,00                         |                         | 0,00                    | 0,00    |
| Tubarão               | 0,00                     | $-1,00$   | $-2,54$                  | 0,00                            | 0,00                     | $-6,07$                 | 0,00                                 |                          |                         | $-0,59$ $-1,24$ $-2,21$ $0,00$                 |                    | $-2,67$ 0,00                                                  |                |                          | $0,00$ 0,00                     | 0,00                                | 0,00                         | 0.00                    |                         | $-5,62$ |
| <b>Xanxerê</b>        | 0.00                     | 0.00      | $-4,31$                  |                                 |                          |                         | $-2,79$ $-1,64$ $-0,36$ 0,00         |                          |                         | $-6,08$ $-5,40$ $-4,84$   0,00                 |                    |                                                               |                |                          | $\boxed{0,00}$ -2,92 -4,35 0,00 |                                     | $-6,01$ $-1,75$ 0.00 $-5,46$ |                         |                         |         |

Tabela <sup>14</sup> – Utilidade das viagens feitas por motivo de lazer - Ônibus

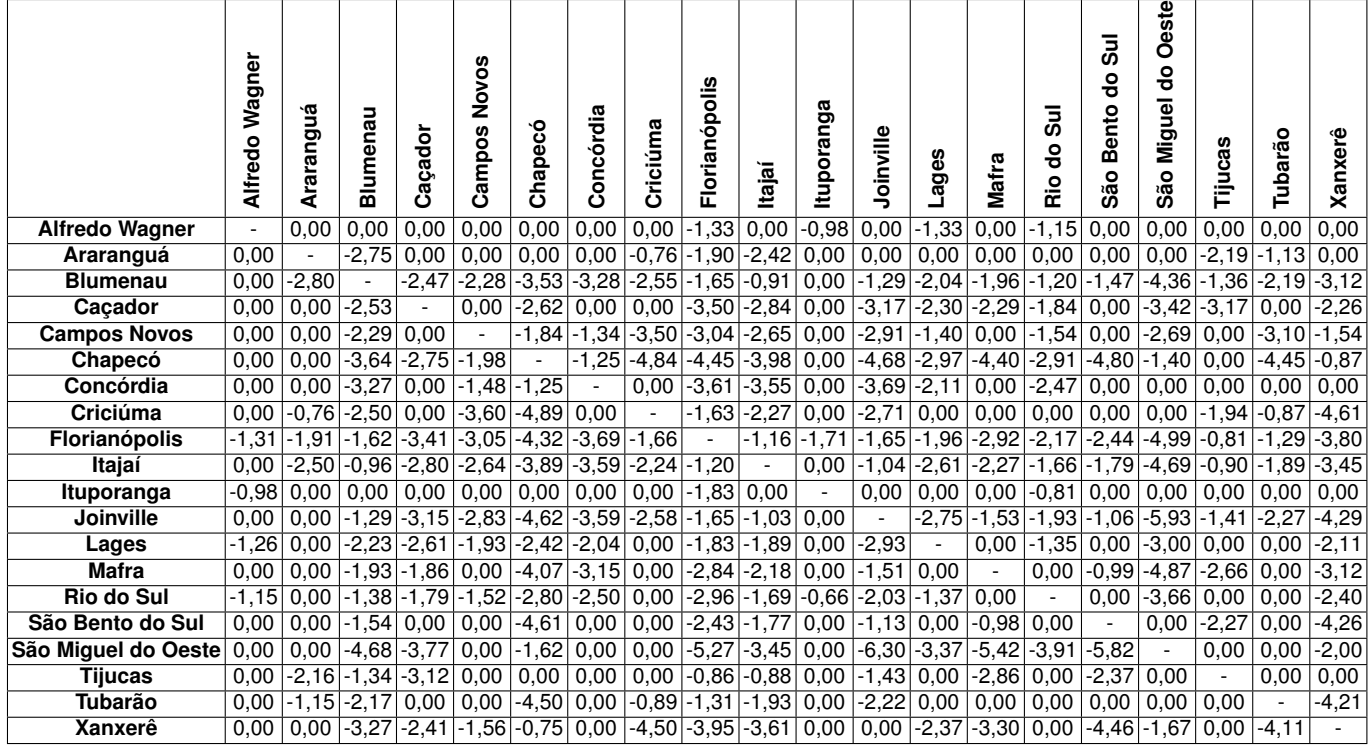

# Tabela <sup>15</sup> – Utilidade das viagens feitas por motivo de trabalho - Ônibus

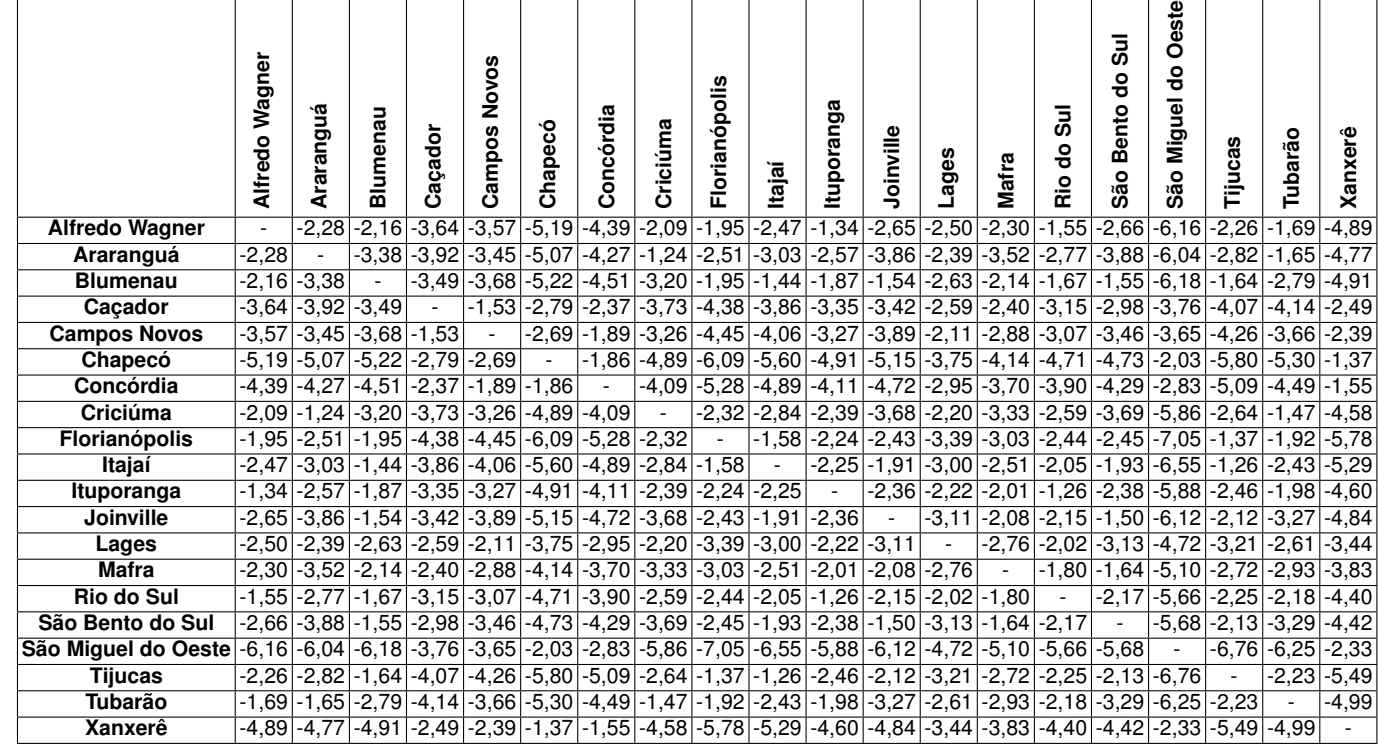

Tabela 16 – Utilidade das viagens feitas por motivo de lazer na Rede <sup>1</sup> - Trem (Custo médio por quilômetro de R\$ 2,80/km <sup>e</sup> frequência de 0,5 horas)

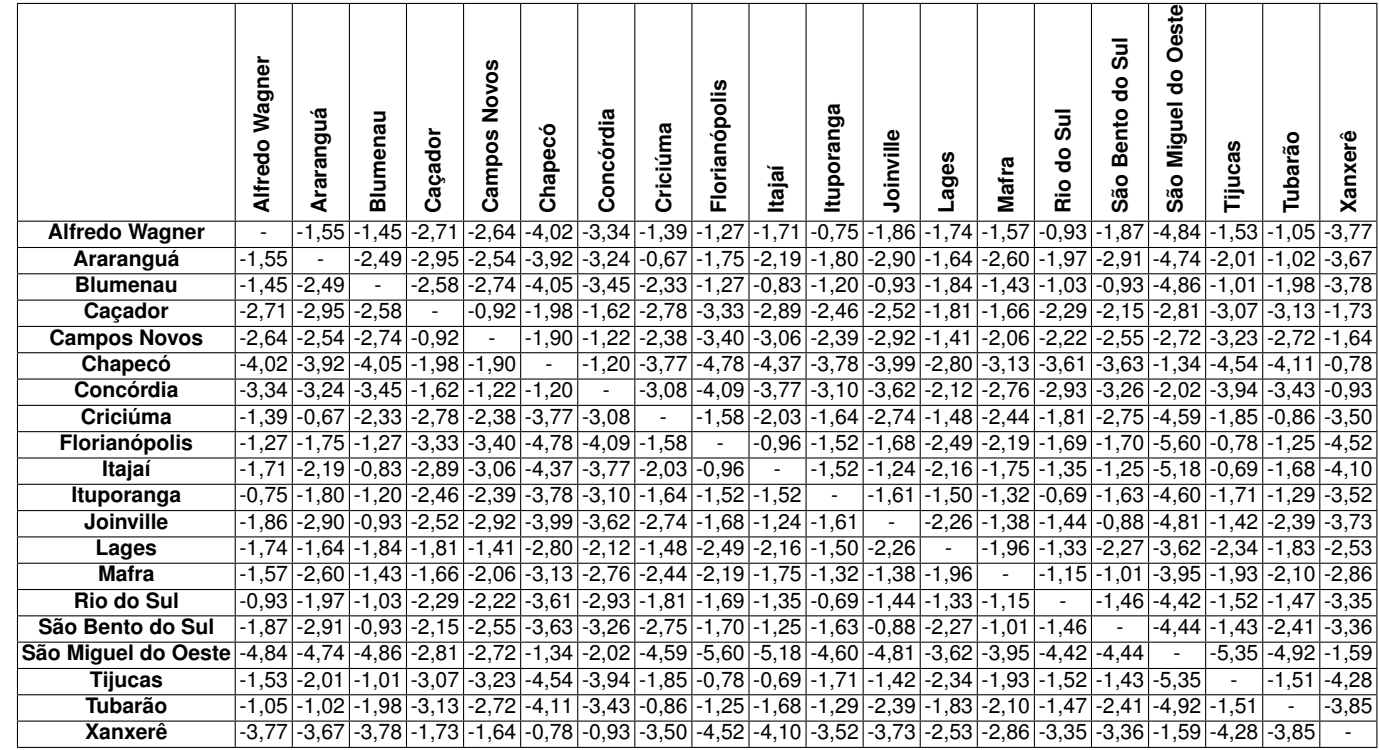

Tabela 17 – Utilidade das viagens feitas por motivo de trabalho na Rede <sup>1</sup> - Trem (Custo médio por quilômetro de R\$ 2,80/km <sup>e</sup> frequência de 0,5 horas)

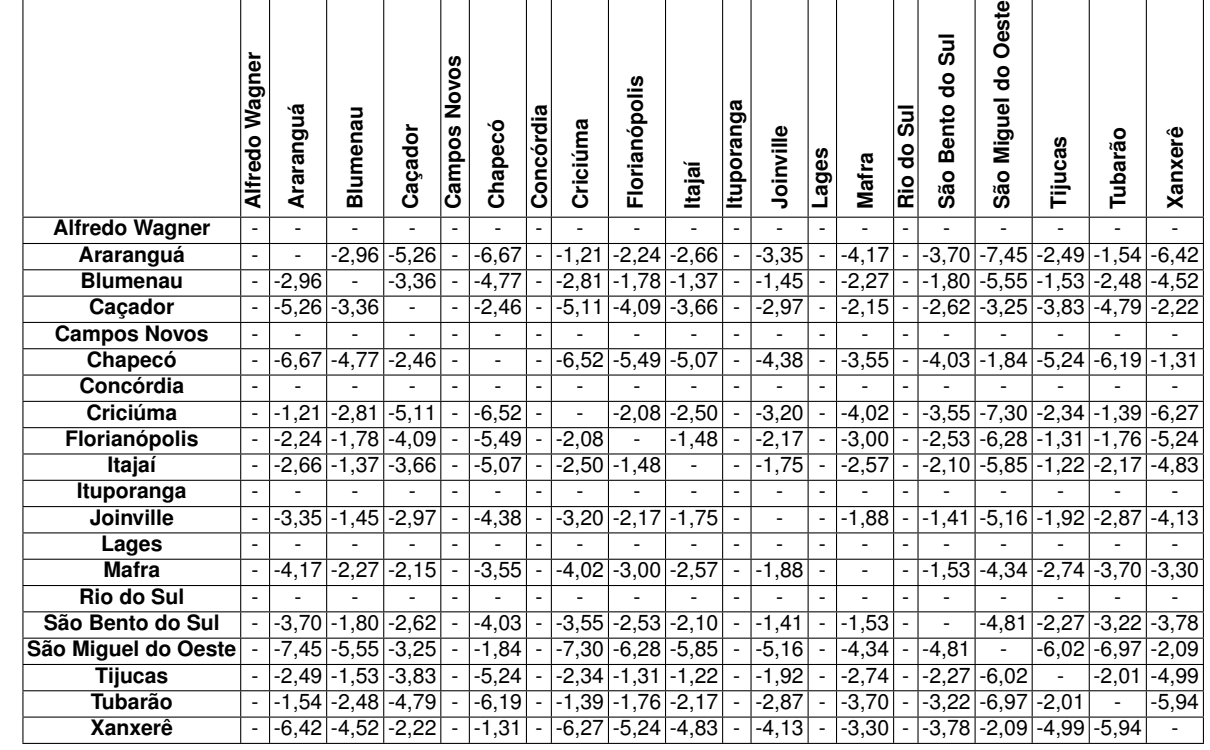

Tabela 18 – Utilidade das viagens feitas por motivo de lazer na Rede <sup>2</sup> - Trem (Custo médio por quilômetro de R\$ 2,10/km <sup>e</sup> frequência de 0,5 horas)

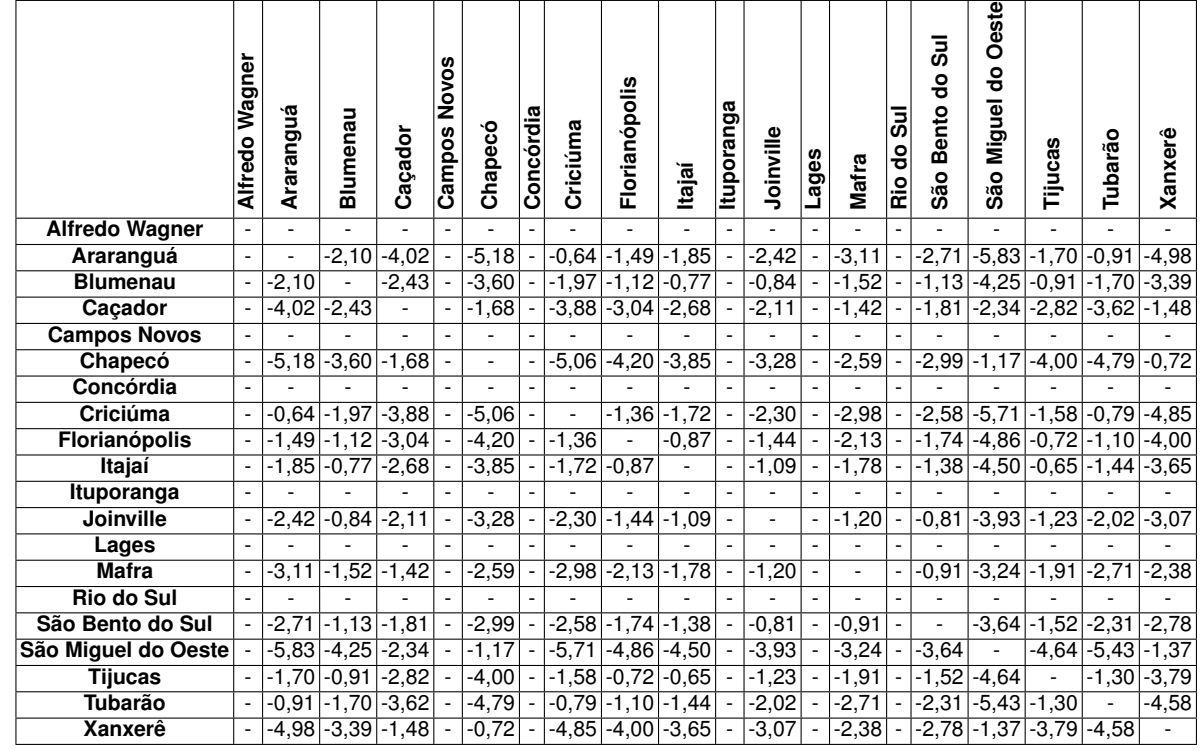

Tabela 19 – Utilidade das viagens feitas por motivo de trabalho na Rede <sup>2</sup> - Trem (Custo médio por quilômetro de R\$ 2,10/km <sup>e</sup> frequência de 0,5 horas)

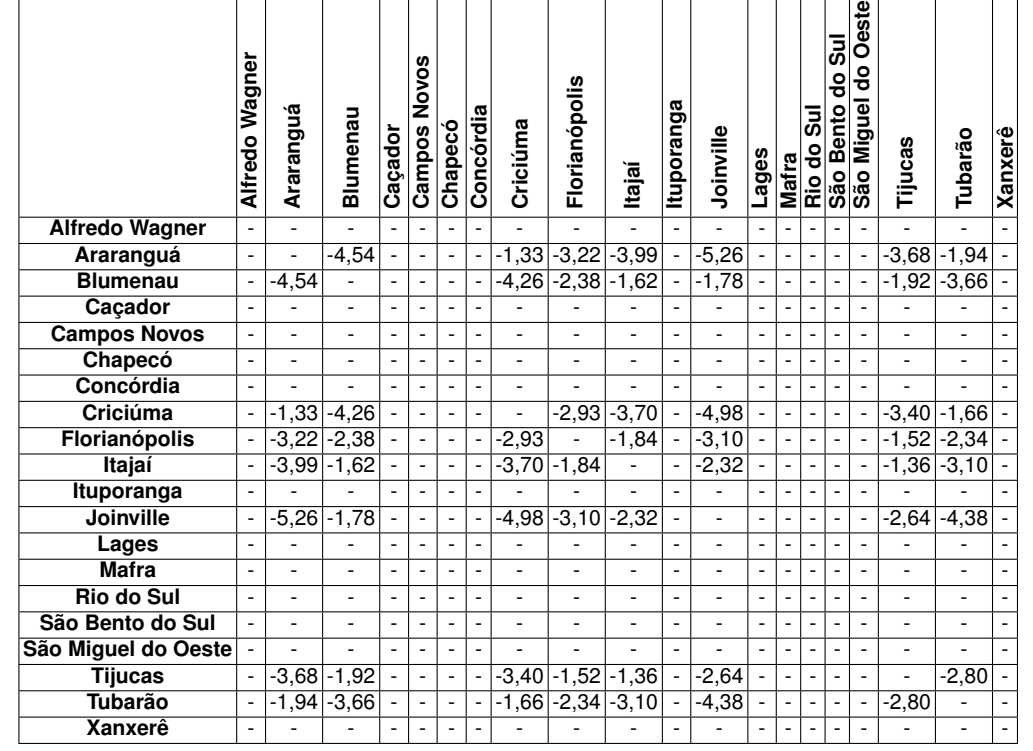

Tabela 20 – Utilidade das viagens feitas por motivo de lazer na Rede <sup>3</sup> - Trem (Custo médio por quilômetro de R\$ 4,60/km <sup>e</sup> frequência de 0,5 horas)

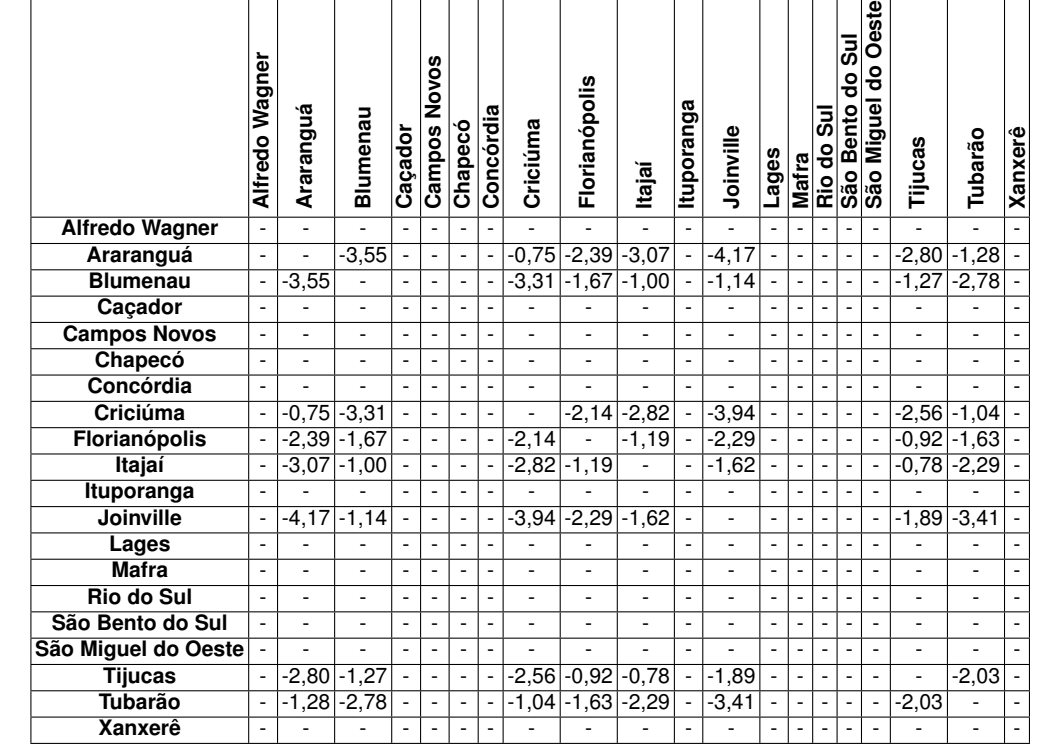

Tabela 21 – Utilidade das viagens feitas por motivo de trabalho na Rede <sup>3</sup> - Trem (Custo médio por quilômetro de R\$ 4,60/km <sup>e</sup> frequência de 0,5 horas)

**APÊNDICE B**

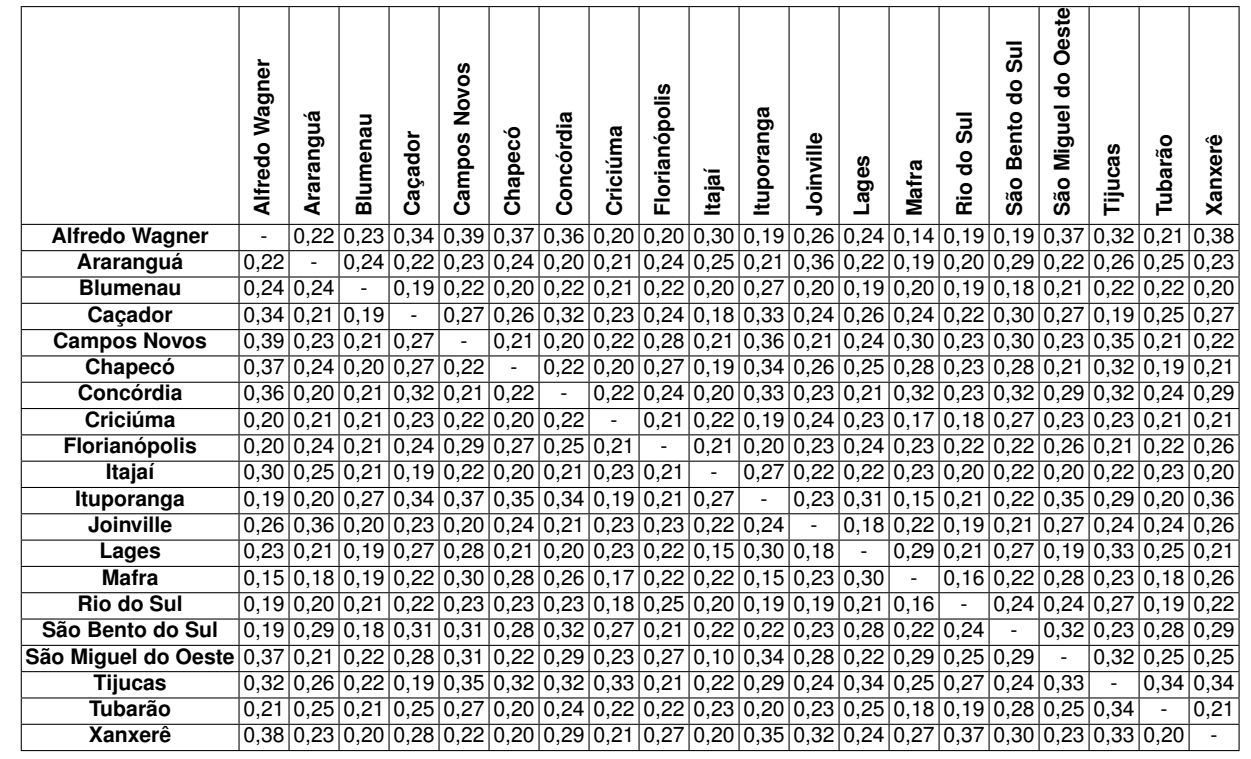

Tabela 22 – Probabilidade de escolha do automóvel para viagens feitas por motivo de lazer na Rede <sup>1</sup> (Tarifa ferroviária com custo médio por quilômetro de R\$ 2,80/km <sup>e</sup> frequência de serviços de 0,5 hora)

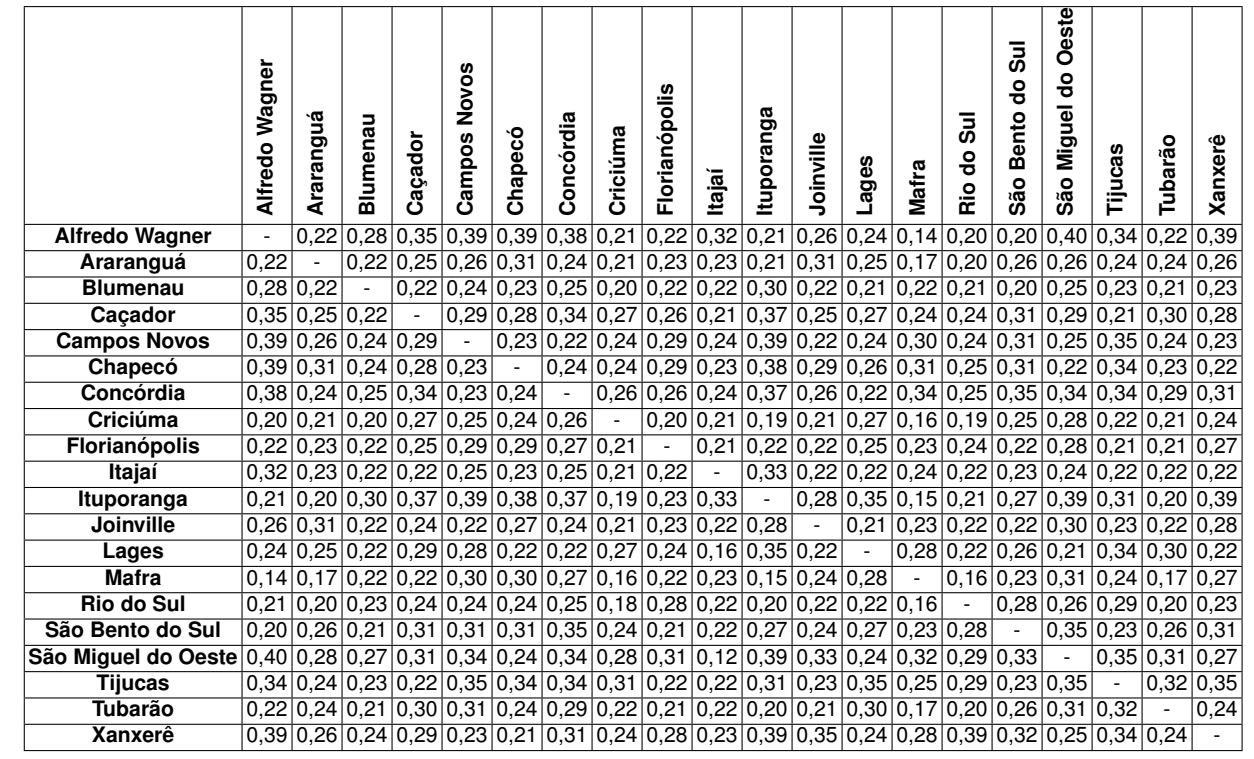

Tabela 23 – Probabilidade de escolha do automóvel para viagens feitas por motivo de trabalho na Rede <sup>1</sup> (Tarifa ferroviária com custo médio por quilômetro de R\$ 2,80/km <sup>e</sup> frequência de serviços de 0,5 hora)

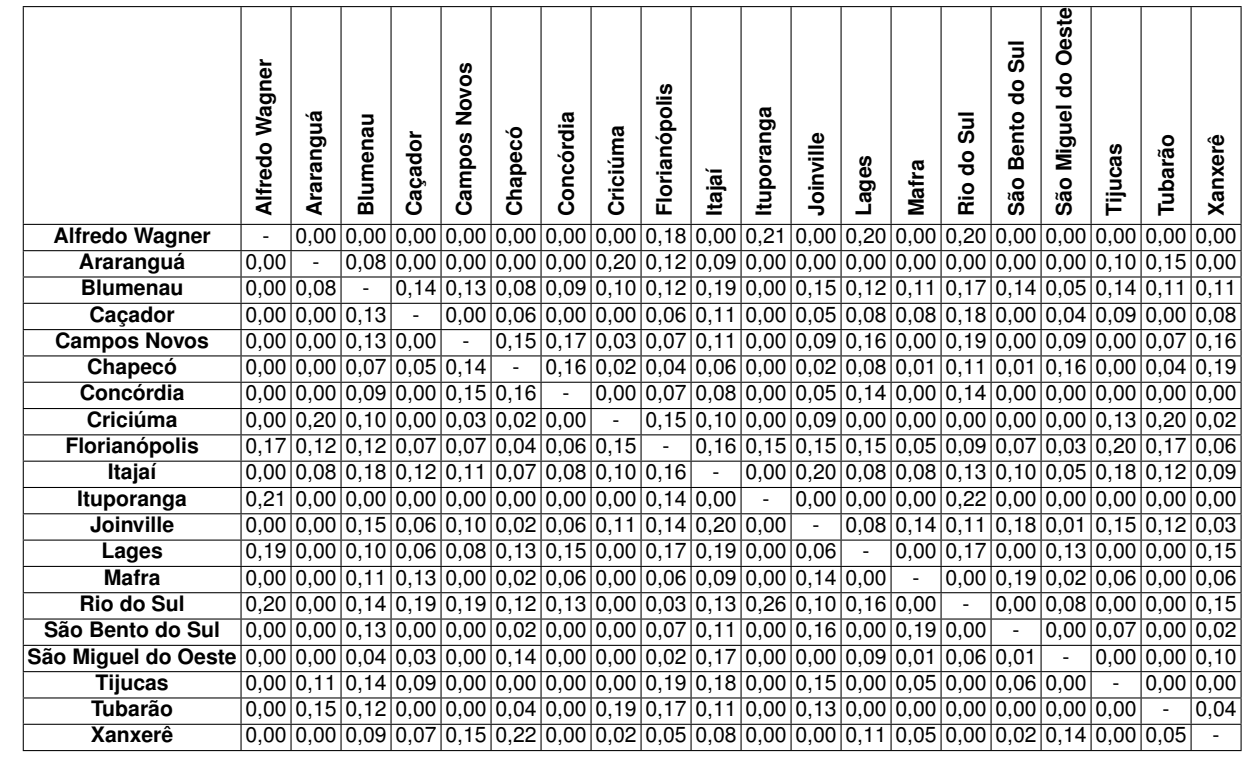

Tabela 24 – Probabilidade de escolha do ônibus para viagens feitas por motivo de lazer na Rede <sup>1</sup> (Tarifa ferroviária com custo médio por quilômetro de R\$ 2,80/km <sup>e</sup> frequência de serviços de 0,5 hora)

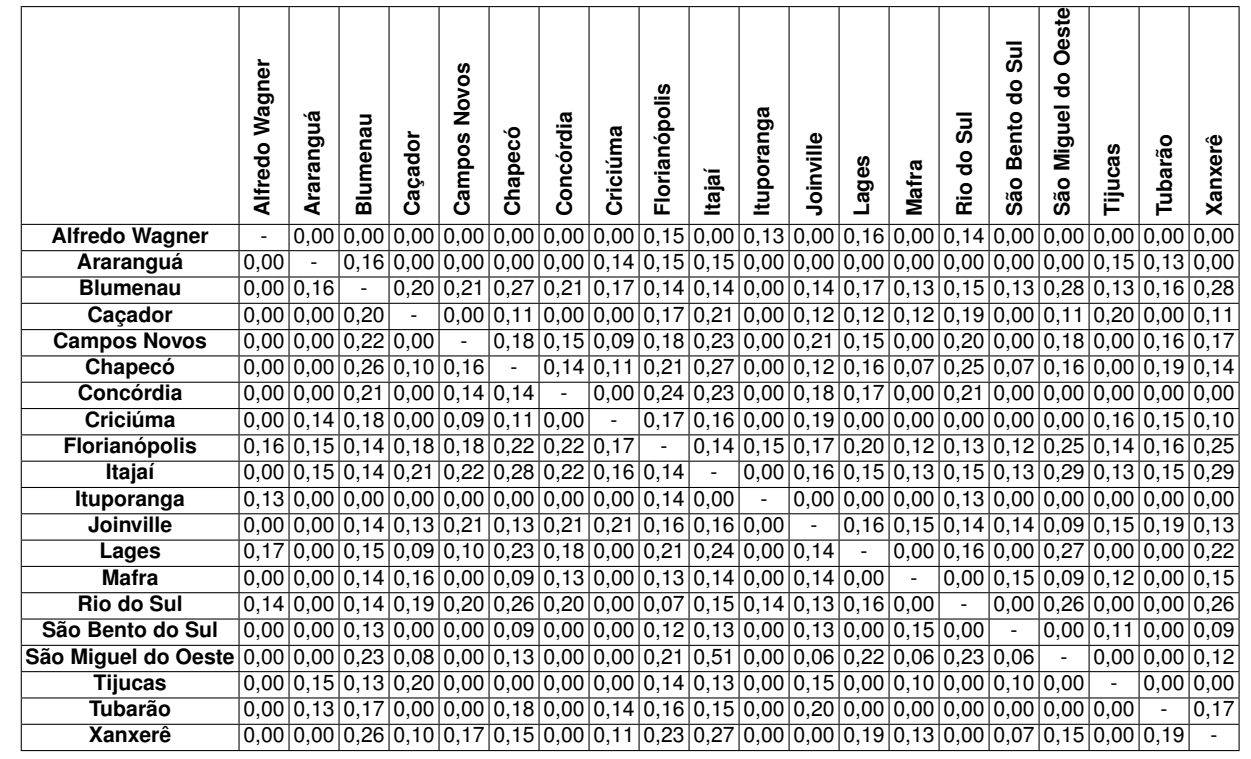

Tabela 25 – Probabilidade de escolha do ônibus para viagens feitas por motivo de trabalho na Rede <sup>1</sup> (Tarifa ferroviária com custo médio por quilômetro de R\$ 2,80/km <sup>e</sup> frequência de serviços de 0,5 hora)

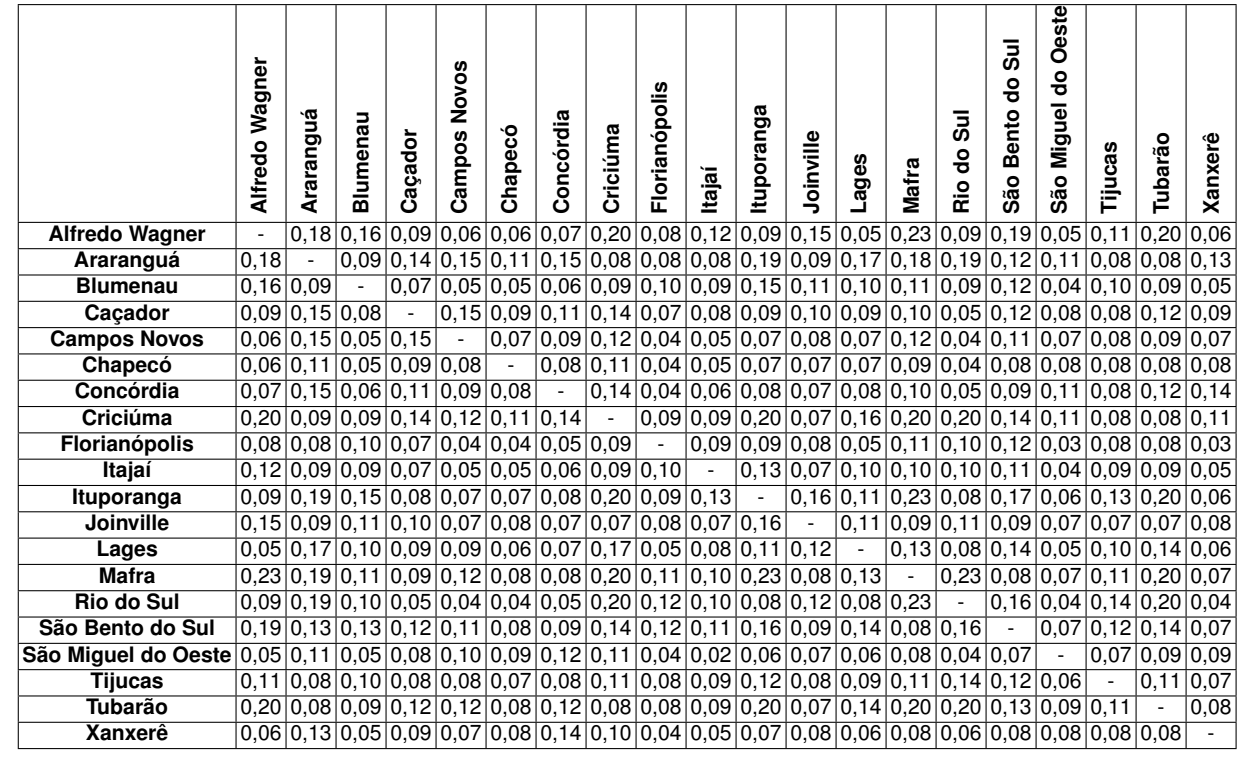

Tabela 26 – Probabilidade de escolha do trem para viagens feitas por motivo de lazer na Rede <sup>1</sup> (Tarifa ferroviária com custo médio por quilômetro de R\$ 2,80/km <sup>e</sup> frequência de serviços de 0,5 hora)

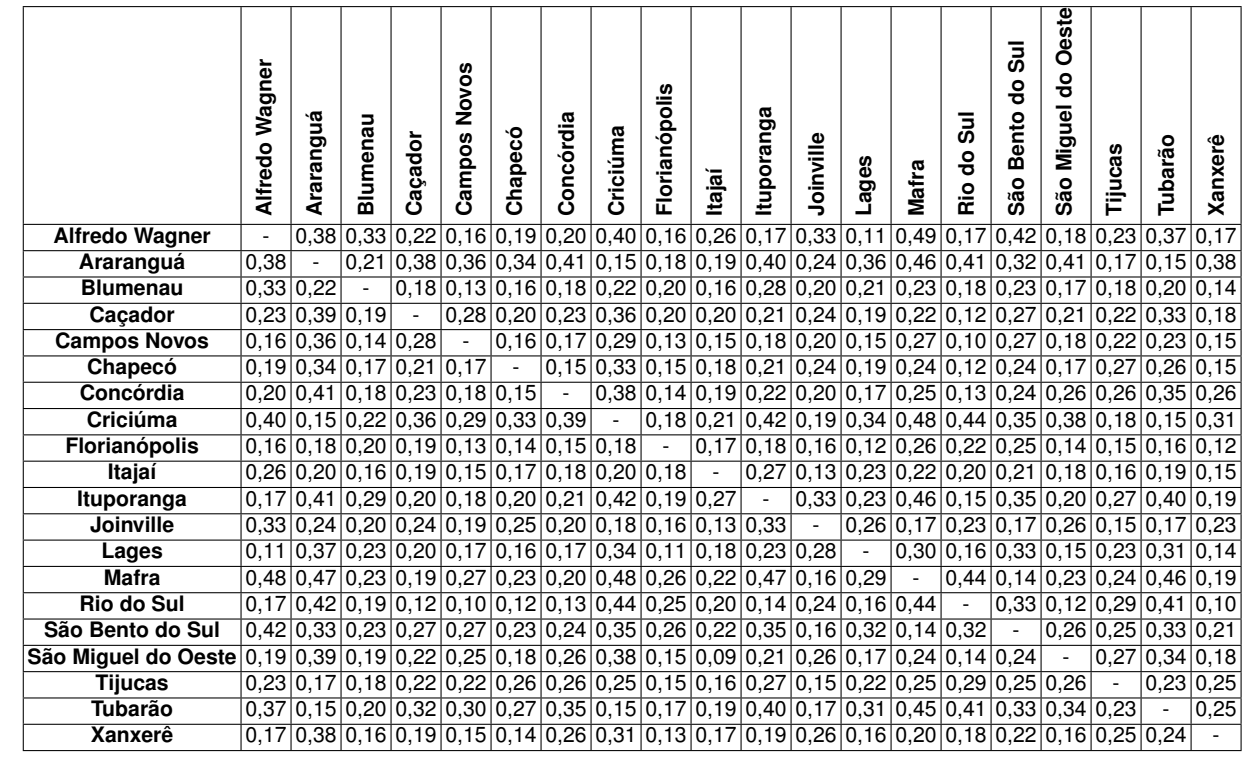

Tabela 27 – Probabilidade de escolha do trem para viagens feitas por motivo de trabalho na Rede <sup>1</sup> (Tarifa ferroviária com custo médio por quilômetro de R\$ 2,80/km <sup>e</sup> frequência de serviços de 0,5 hora)

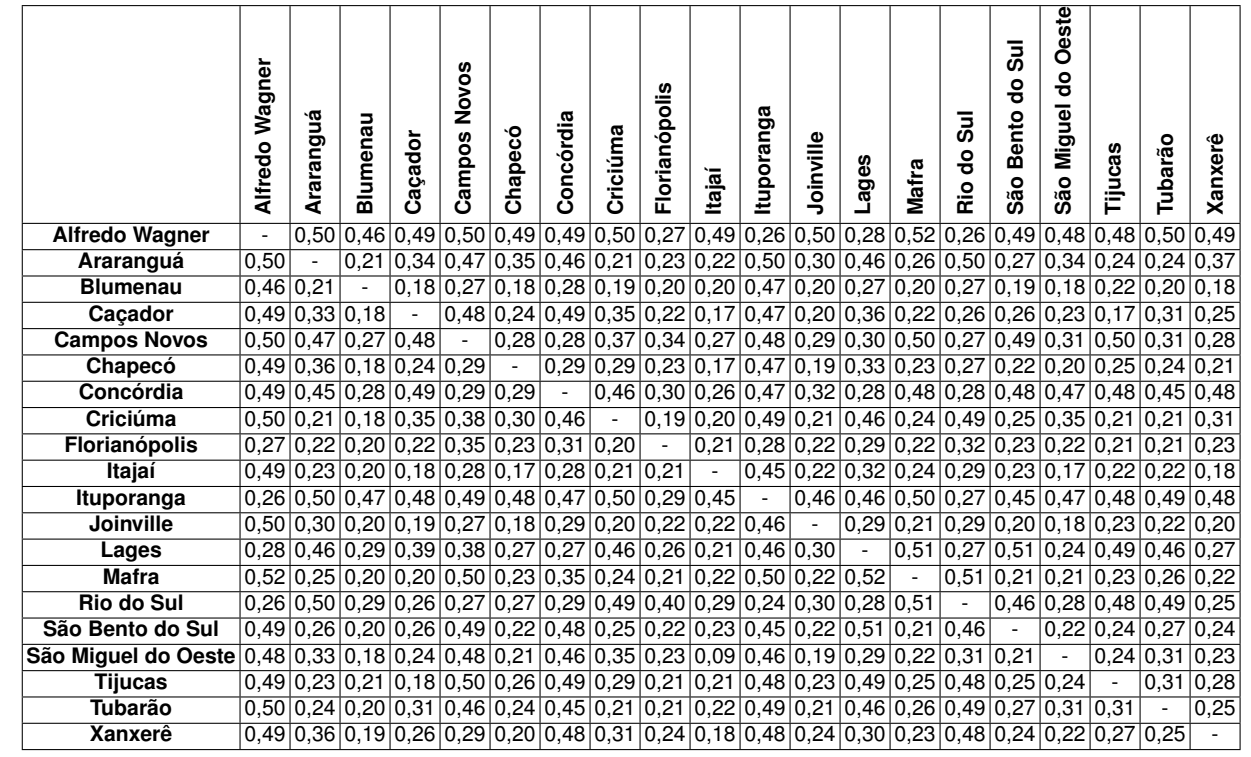

Tabela 28 – Probabilidade de escolha do automóvel para viagens feitas por motivo de lazer na Rede <sup>2</sup> (Tarifa ferroviária com custo médio por quilômetro de R\$ 2,10/km <sup>e</sup> frequência de serviços de 0,5 hora)

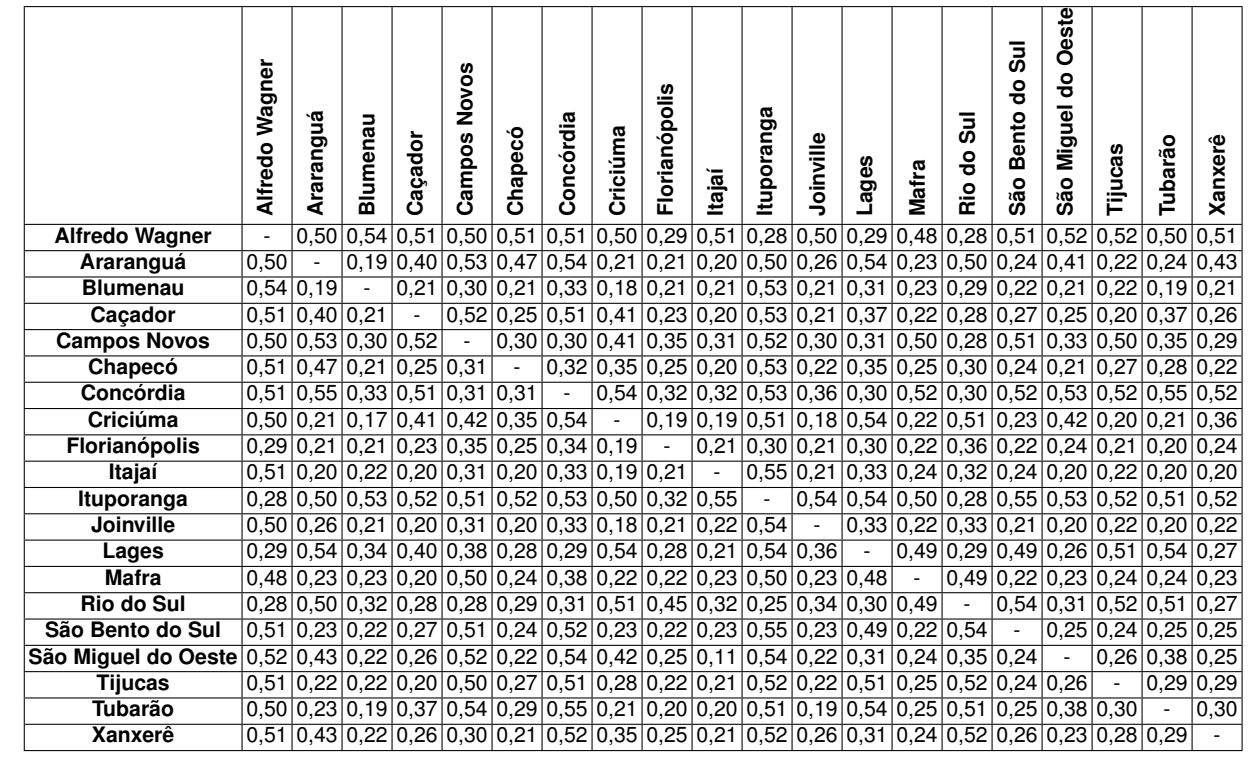

Tabela 29 – Probabilidade de escolha do automóvel para viagens feitas por motivo de trabalho na Rede <sup>2</sup> (Tarifa ferroviária com custo médio por quilômetro de R\$ 2,10/km <sup>e</sup> frequência de serviços de 0,5 hora)

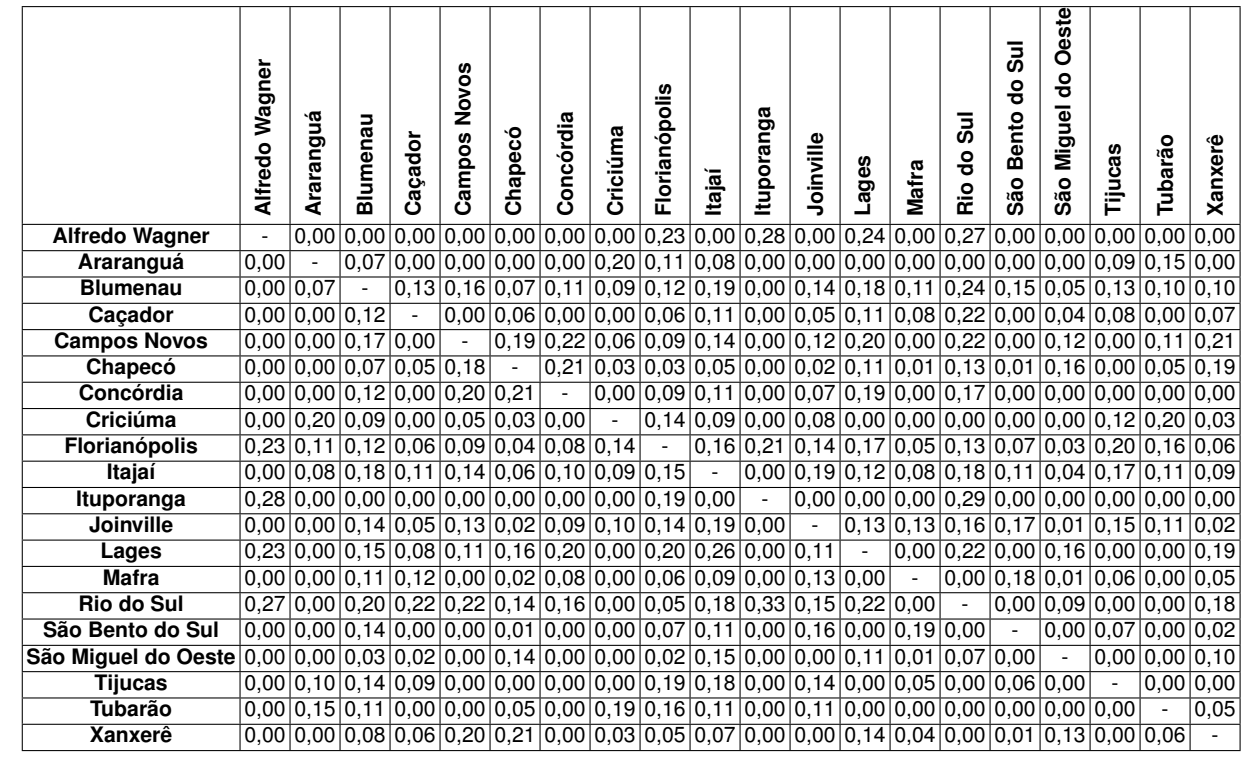

Tabela 30 – Probabilidade de escolha do ônibus para viagens feitas por motivo de lazer na Rede <sup>2</sup> (Tarifa ferroviária com custo médio por quilômetro de R\$ 2,10/km <sup>e</sup> frequência de serviços de 0,5 hora)

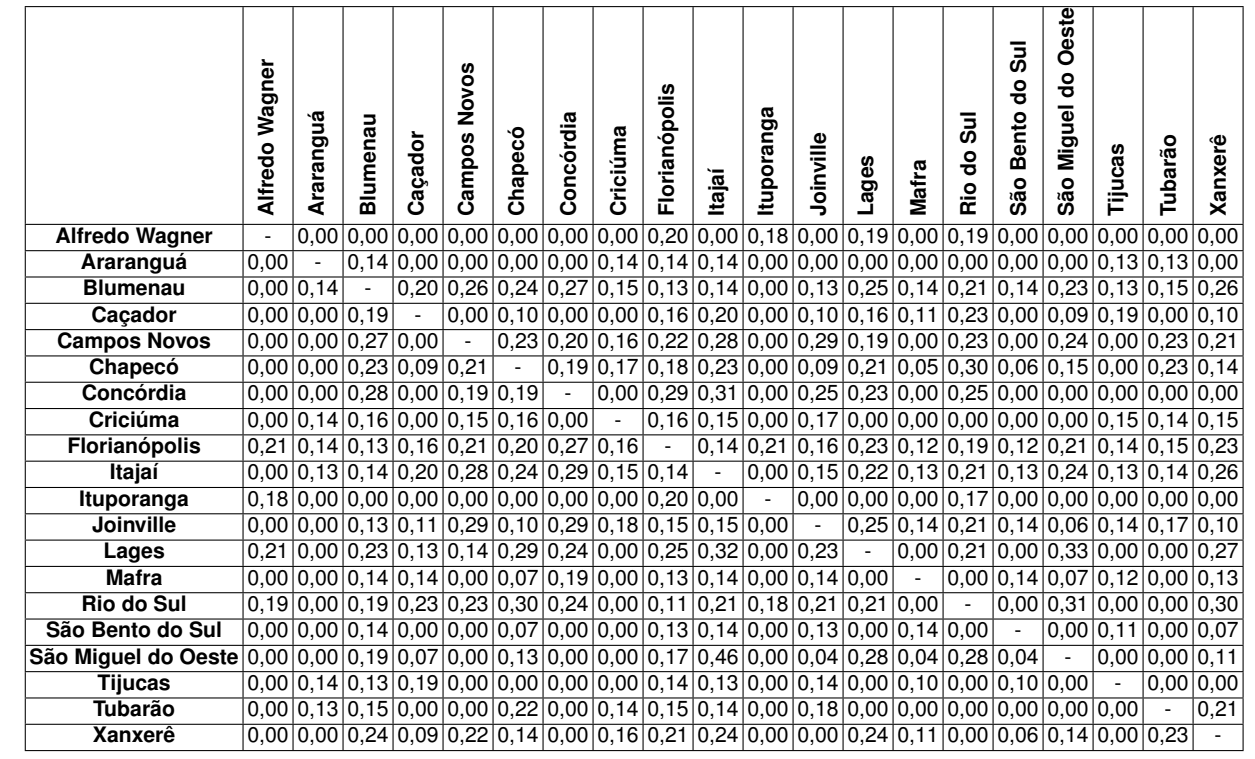

Tabela 31 – Probabilidade de escolha do ônibus para viagens feitas por motivo de trabalho na Rede <sup>2</sup> (Tarifa ferroviária com custo médio por quilômetro de R\$ 2,10/km <sup>e</sup> frequência de serviços de 0,5 hora)
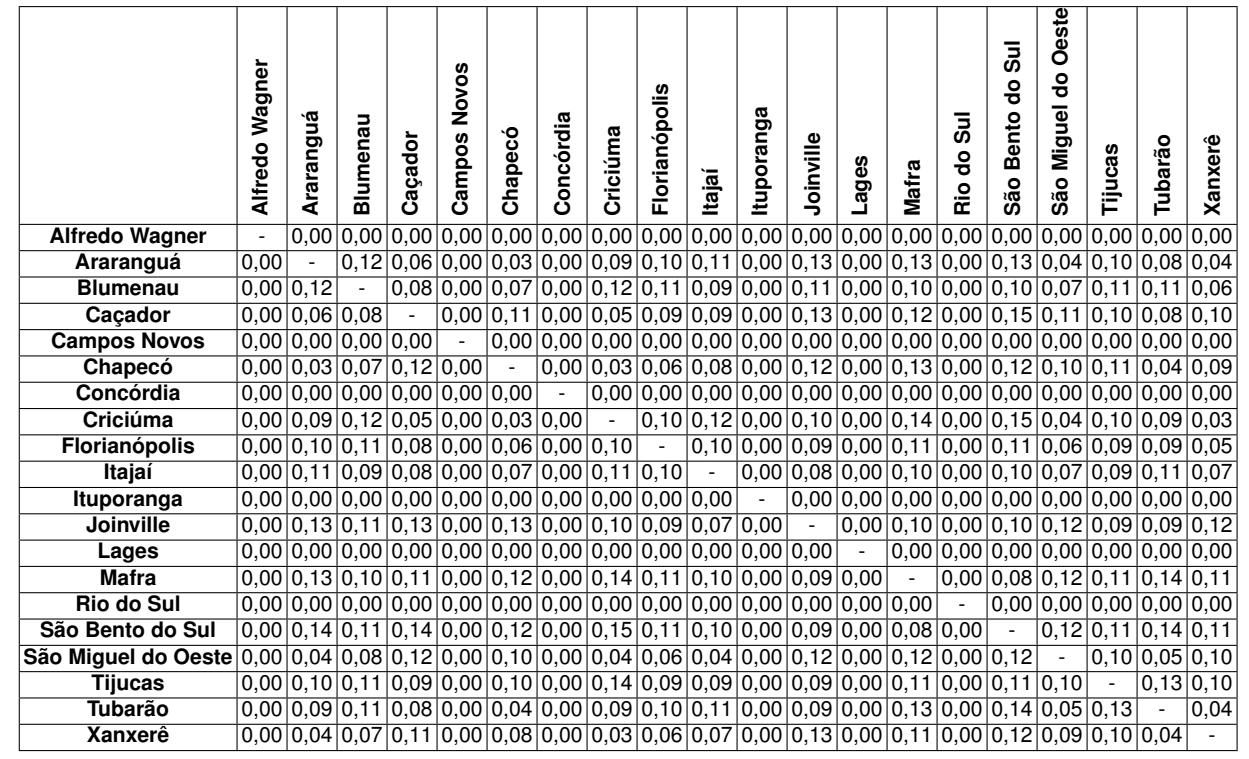

Tabela 32 – Probabilidade de escolha do trem para viagens feitas por motivo de lazer na Rede <sup>1</sup> (Tarifa ferroviária com custo médio por quilômetro de R\$ 2,10/km <sup>e</sup> frequência de serviços de 0,5 hora)

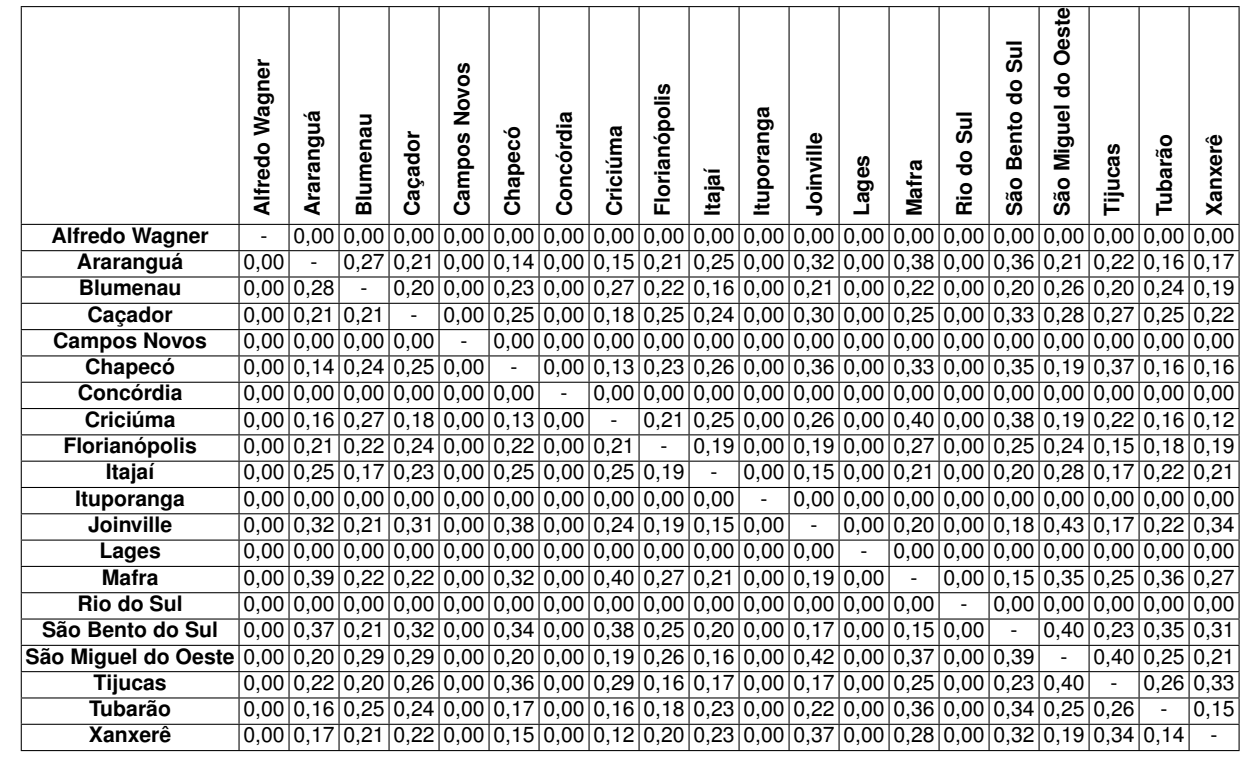

Tabela 33 – Probabilidade de escolha do trem para viagens feitas por motivo de trabalho na Rede <sup>2</sup> (Tarifa ferroviária com custo médio por quilômetro de R\$ 2,10/km <sup>e</sup> frequência de serviços de 0,5 hora)

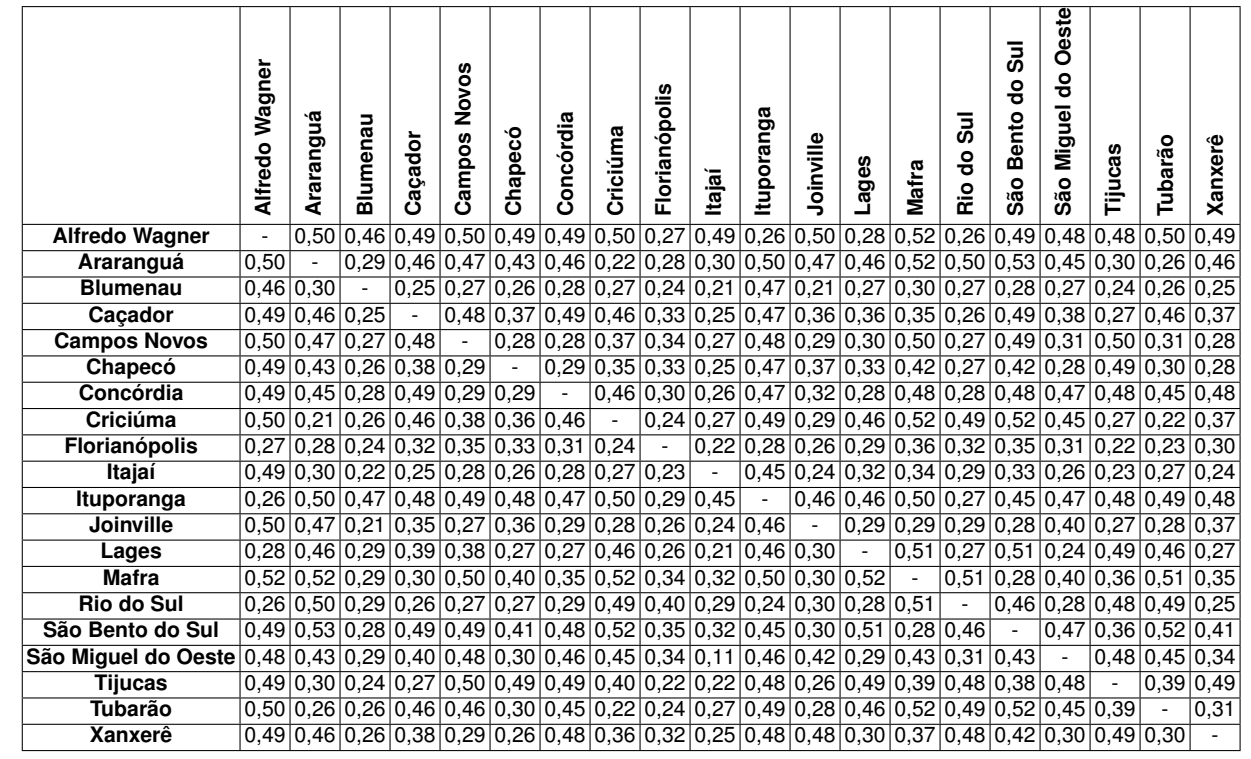

Tabela 34 – Probabilidade de escolha do automóvel para viagens feitas por motivo de lazer na Rede <sup>3</sup> (Tarifa ferroviária com custo médio por quilômetro de R\$ 4,60/km <sup>e</sup> frequência de serviços de 0,5 hora)

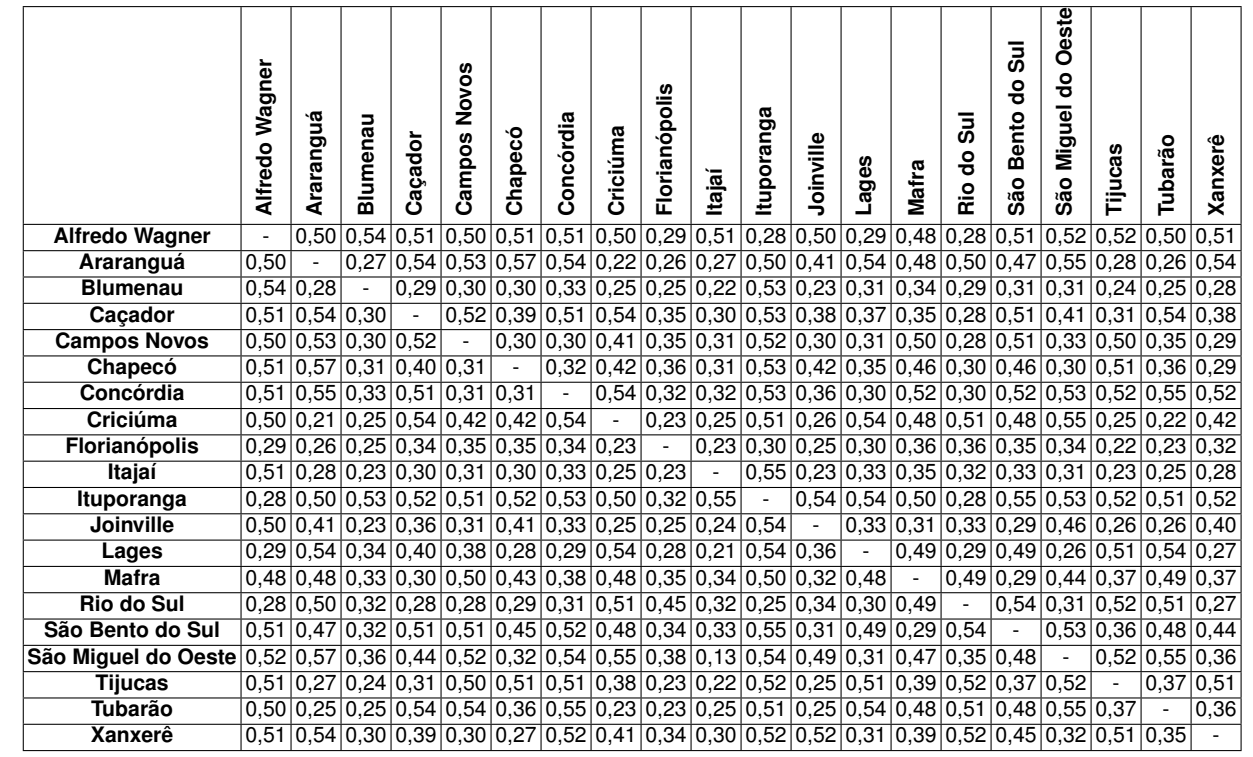

Tabela 35 – Probabilidade de escolha do automóvel para viagens feitas por motivo de trabalho na Rede <sup>3</sup> (Tarifa ferroviária com custo médio por quilômetro de R\$ 4,60/km <sup>e</sup> frequência de serviços de 0,5 hora)

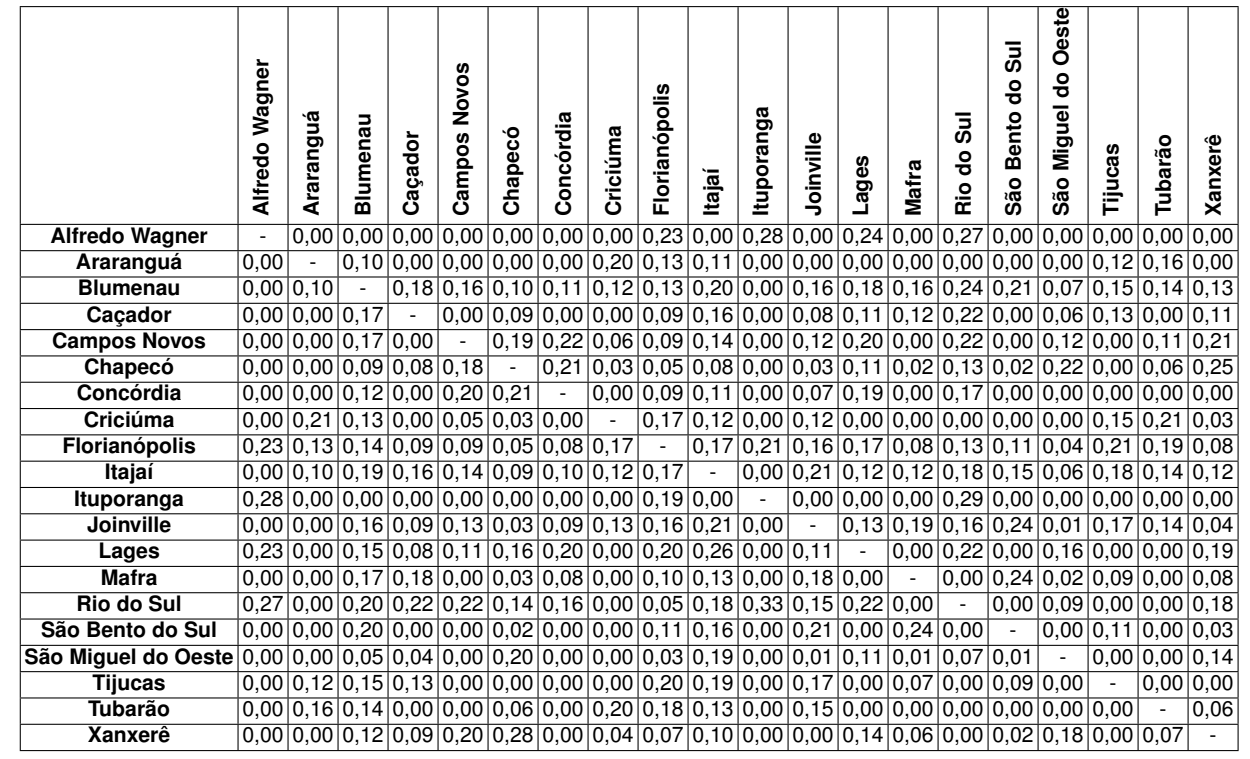

Tabela 36 – Probabilidade de escolha do ônibus para viagens feitas por motivo de lazer na Rede <sup>3</sup> (Tarifa ferroviária com custo médio por quilômetro de R\$ 4,60/km <sup>e</sup> frequência de serviços de 0,5 hora)

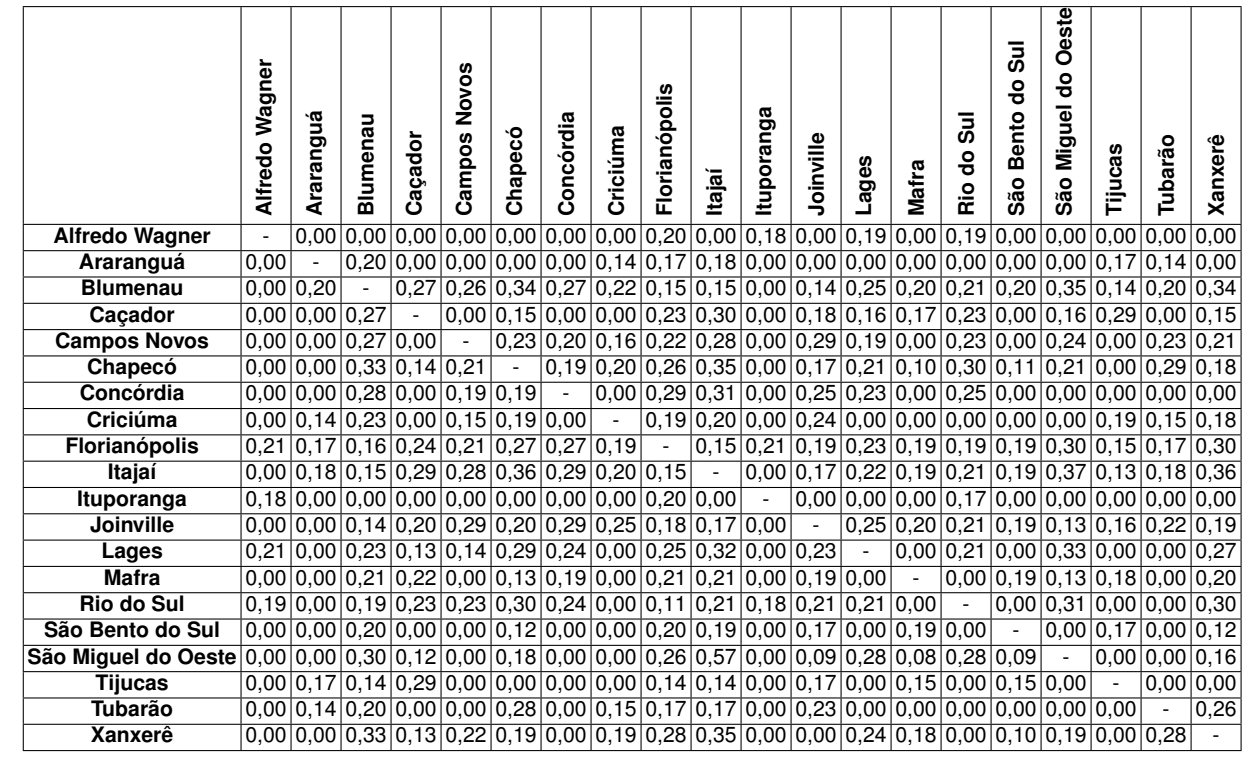

Tabela 37 – Probabilidade de escolha do ônibus para viagens feitas por motivo de trabalho na Rede <sup>3</sup> (Tarifa ferroviária com custo médio por quilômetro de R\$ 4,60/km <sup>e</sup> frequência de serviços de 0,5 hora)

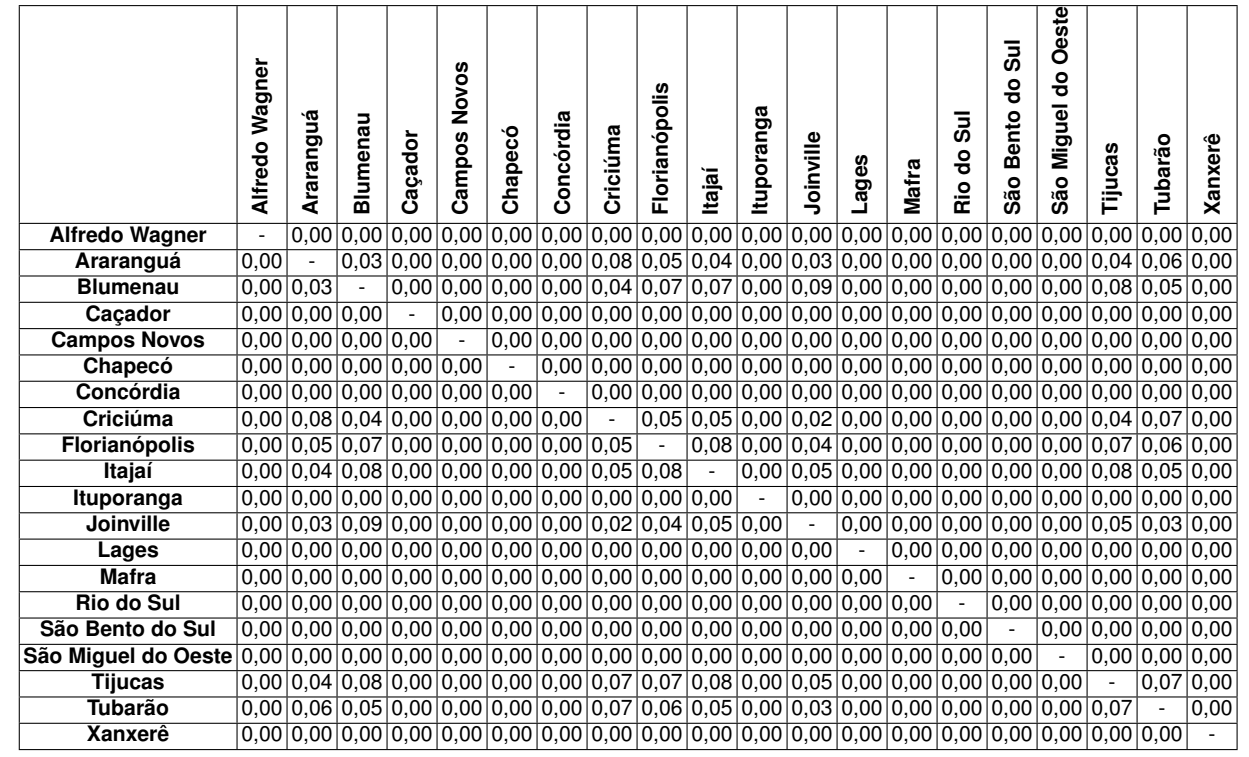

Tabela 38 – Probabilidade de escolha do trem para viagens feitas por motivo de lazer na Rede <sup>3</sup> (Tarifa ferroviária com custo médio por quilômetro de R\$ 4,60/km <sup>e</sup> frequência de serviços de 0,5 hora)

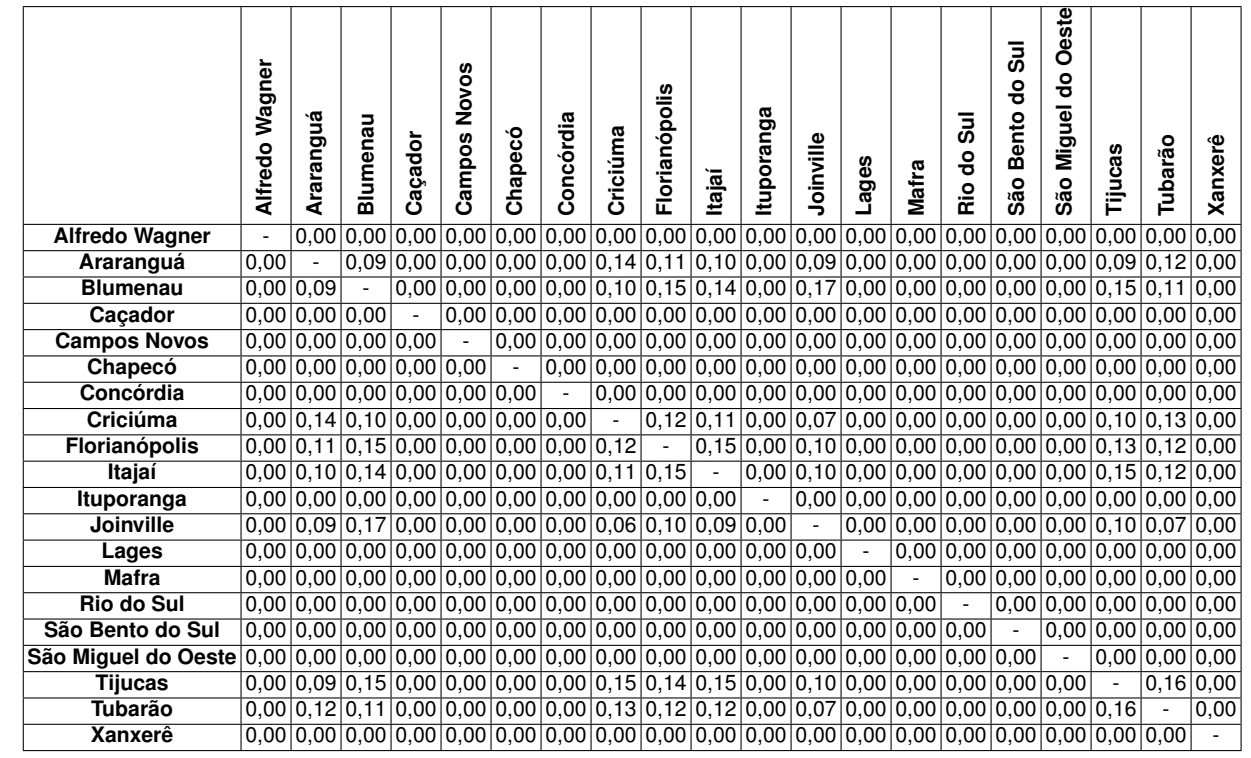

Tabela 39 – Probabilidade de escolha do trem para viagens feitas por motivo de trabalho na Rede <sup>3</sup> (Tarifa ferroviária com custo médio por quilômetro de R\$ 4,60/km <sup>e</sup> frequência de serviços de 0,5 hora)

**APÊNDICE C**

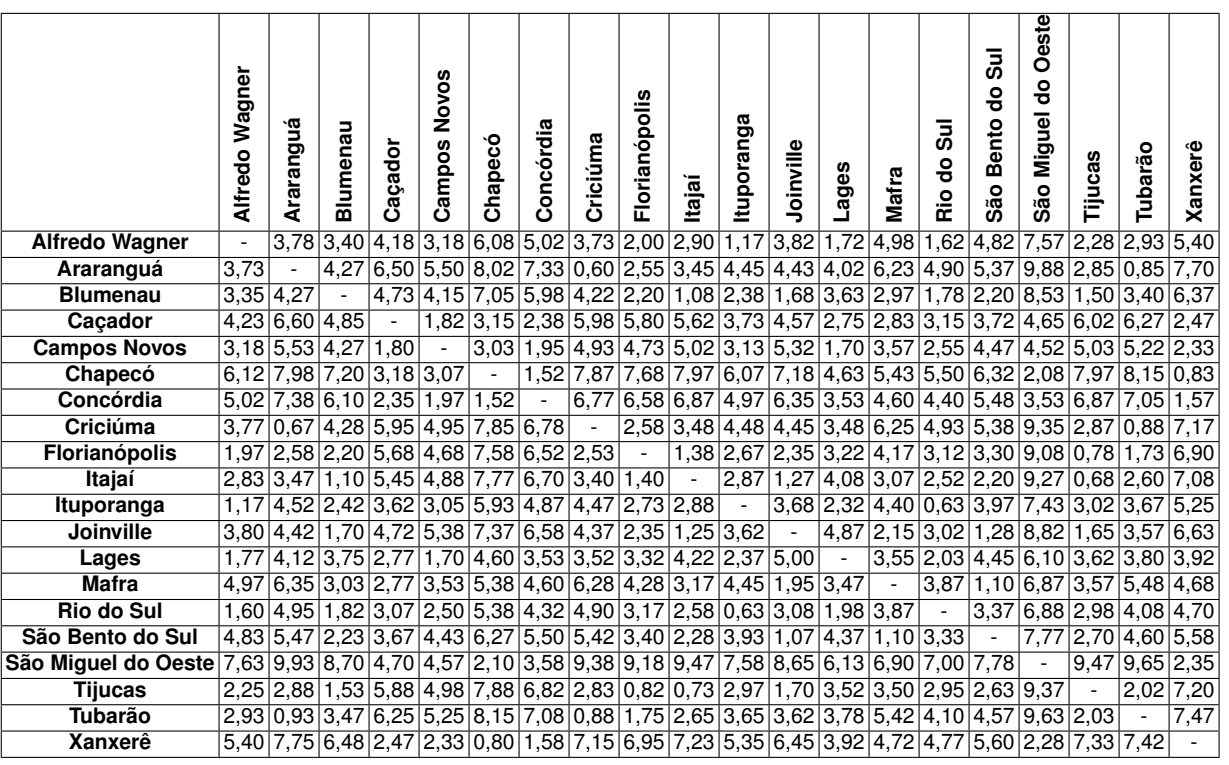

# Tabela 40 – Tempo de viagem (h) por automóvel entre microrregiões de Santa Catarina

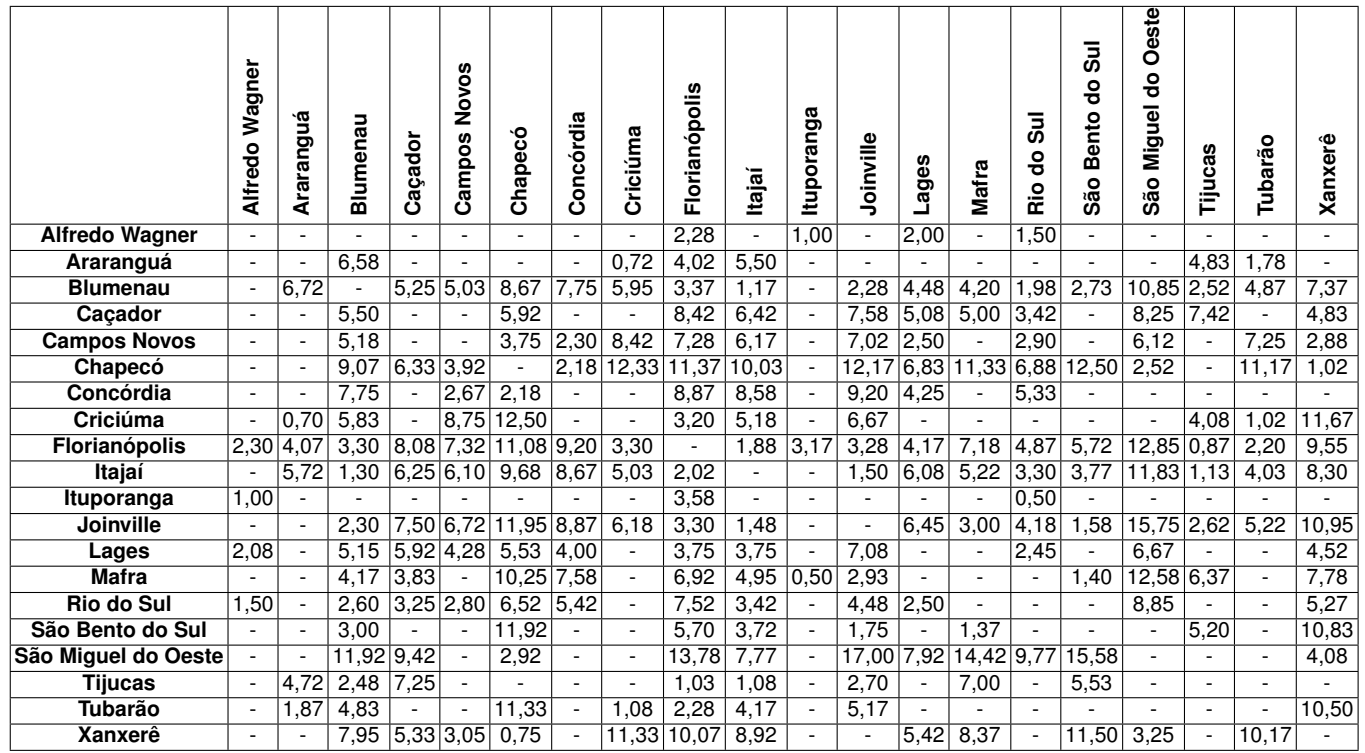

## Tabela <sup>41</sup> – Tempo de viagem (h) por ônibus entre microrregiões de Santa Catarina

 $\overline{a}$ 

 $\Gamma$ 

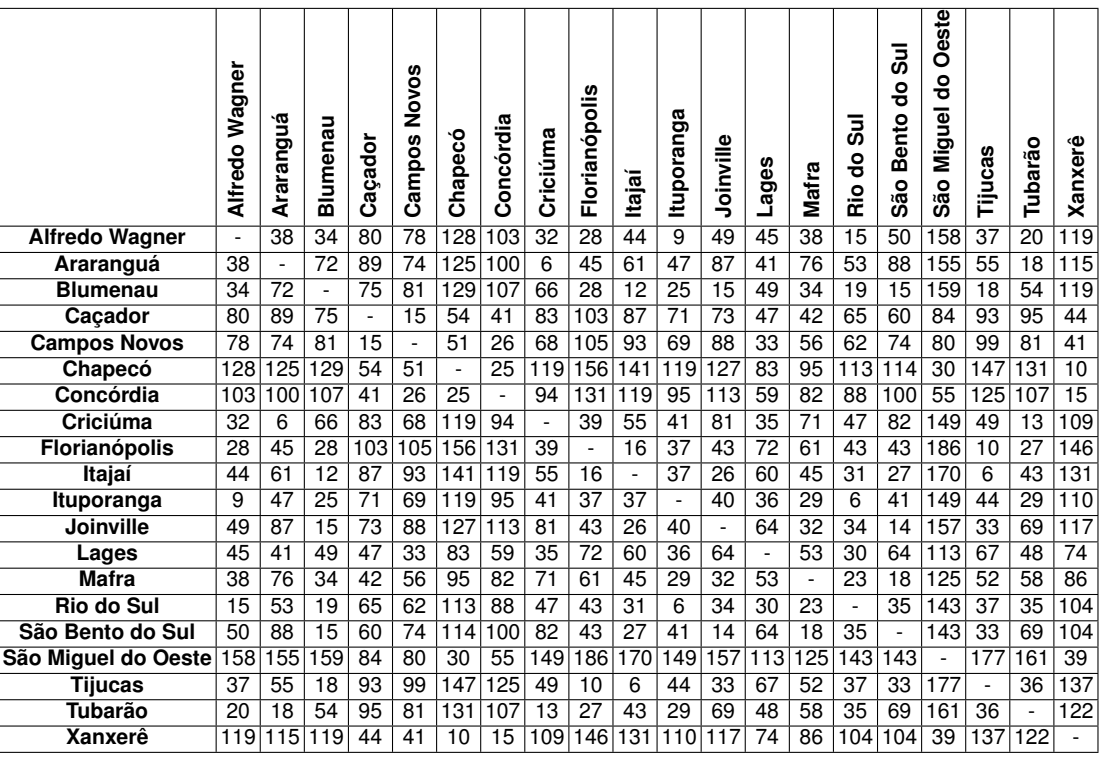

## Tabela <sup>42</sup> – Tempo de viagem (min) por trem entre microrregiões de Santa Catarina na Rede ferroviária <sup>1</sup>

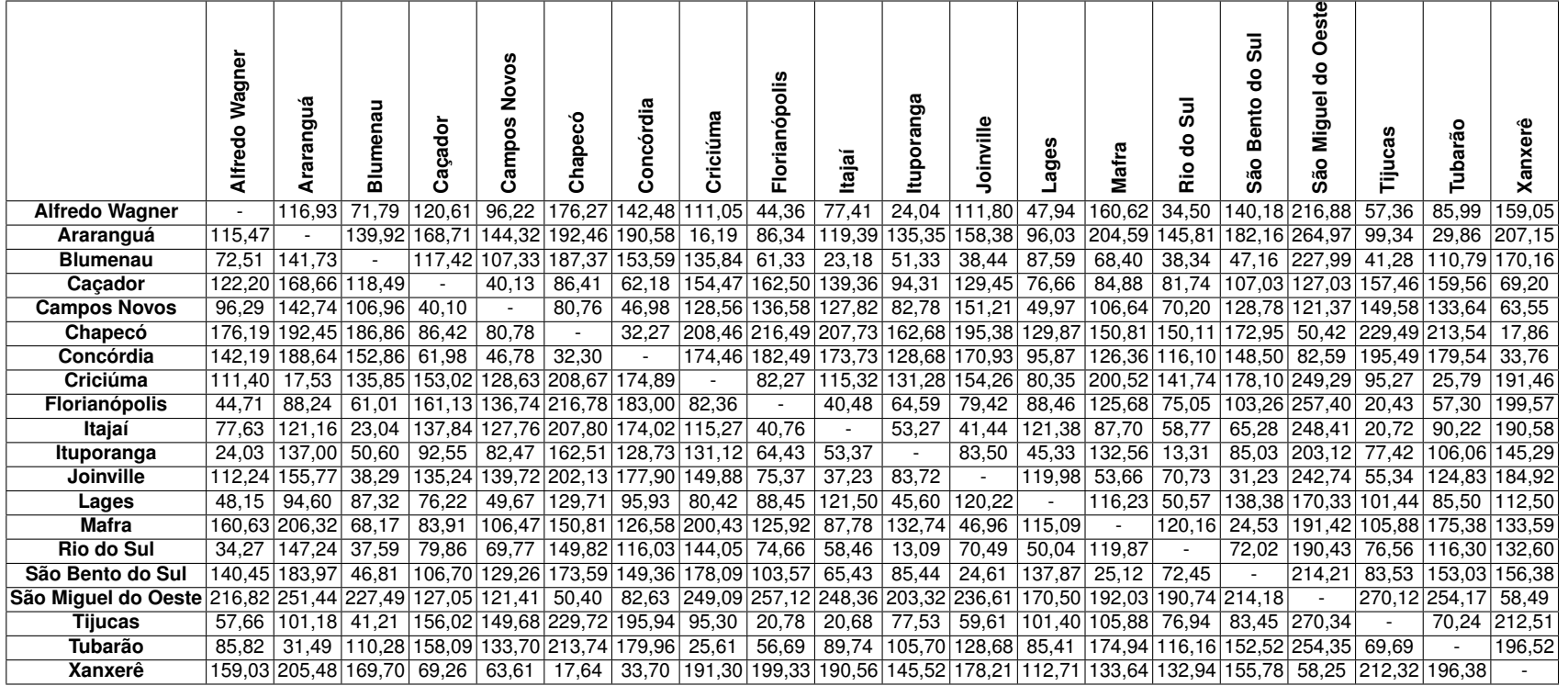

# Tabela <sup>43</sup> – Custo (R\$) de viagens feitas por automóvel entre microrregiões de Santa Catarina

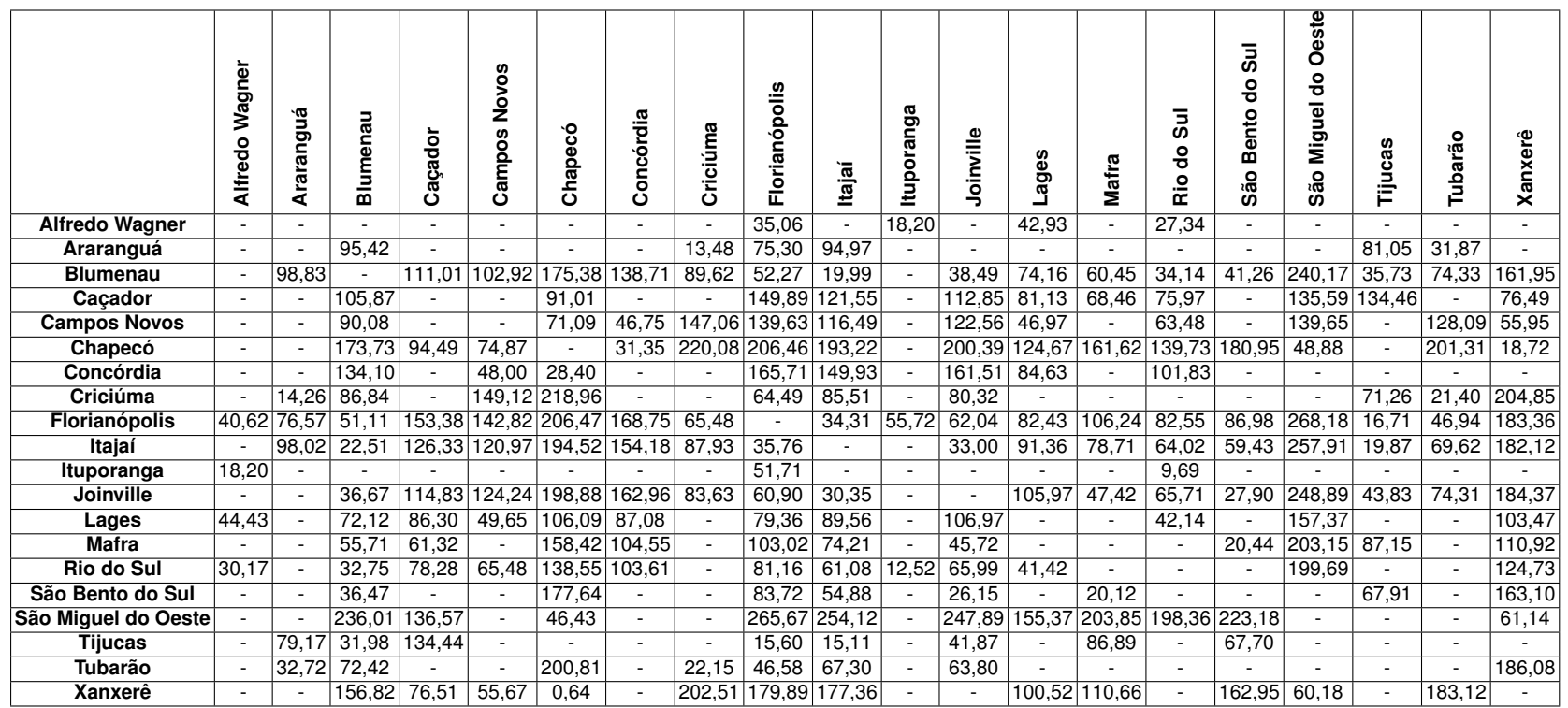

## Tabela <sup>44</sup> – Custo (R\$) de viagens feitas por ônibus entre microrregiões de Santa Catarina

 $\overline{\mathbf{r}}$ 

 $\top$ 

 $\top$ 

 $\overline{\phantom{0}}$ 

 $\overline{\phantom{0}}$ 

 $\top$ 

 $\top$ 

 $\overline{\phantom{a}}$ 

 $\overline{\phantom{0}}$ 

 $\overline{\phantom{0}}$ 

 $\overline{\phantom{0}}$ 

 $\top$ 

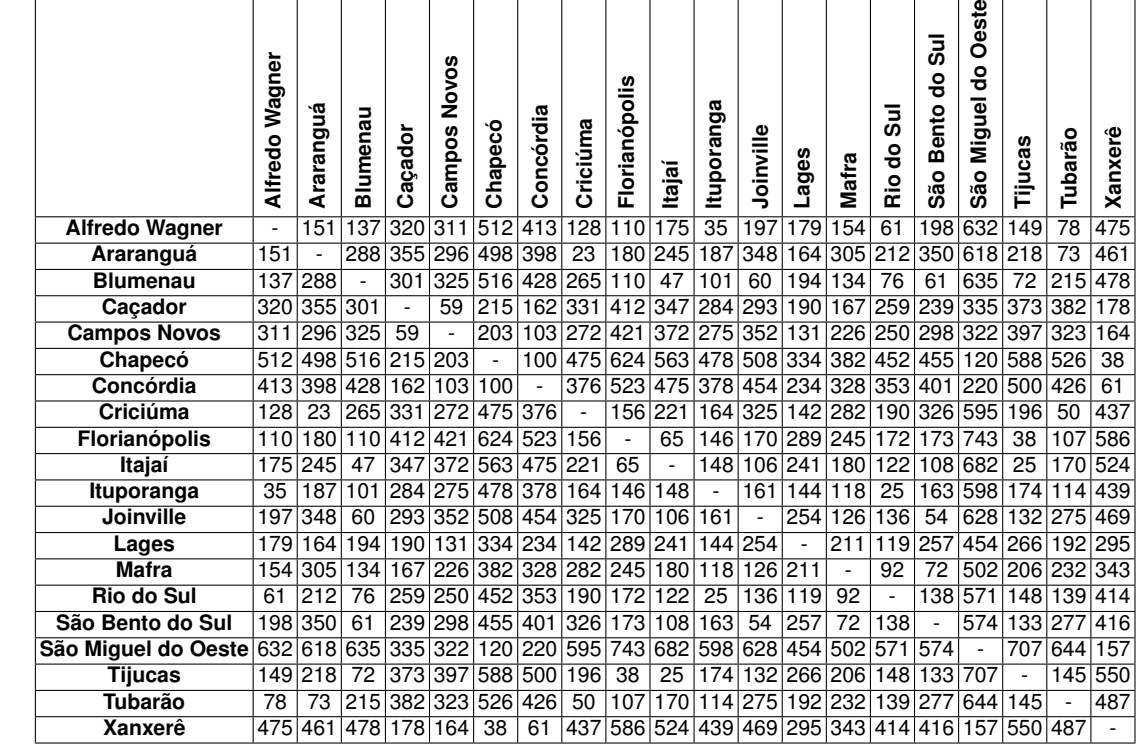

Tabela 45 – Custo (R\$) de viagens feitas por trem entre microrregiões de Santa Catarina na Rede ferroviária <sup>1</sup> considerando tarifa de R\$ 1,20/km